# **VYSOK É UČEN Í TECHNICK É V BRN Ě**

BRNO UNIVERSITY OF TECHNOLOGY

### FAKULTA STAVEBNÍ ÚSTAV GEODÉZIE

FACULTY OF CIVIL ENGINEERING INSTITUTE OF GEODESY

# GIS ANALÝZY V PROSTŘEDÍ INFORMAČNÍCH MODELŮ STAVEB

DISERTAČNÍ PRÁCE DISSERTATION THESIS

AUTHOR

AUTOR PRÁCE Ing. Martin Černý

BRNO 2014

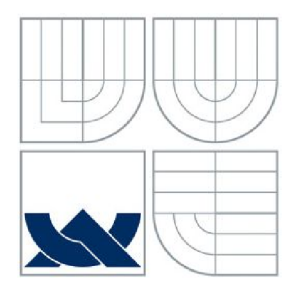

# VYSOKÉ UČENÍ TECHNICKÉ V BRNĚ

BRNO UNIVERSITY OF TECHNOLOGY

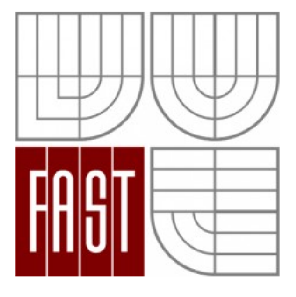

FAKULTA STAVEBNÍ ÚSTAV GEODÉZIE

FACULTY OF CIVIL ENGINEERING INSTITUTE OF GEODESY

# GIS ANALÝZY V PROSTŘEDÍ INFORMAČNÍCH MODELŮ STAVEB

GIS ANALYSIS IN BUILDING INFORMATION MODELS

DISERTAČNÍ PRÁCE DOCTORAL THESIS

AUTHOR

AUTOR PRÁCE Ing. Martin Černý

**SUPERVISOR** 

VEDOUCÍ PRÁCE doc. RNDr. LUBOMIL POSPÍŠIL, CSc.

BRNO 2014

#### **Anotace:**

Tato disertační práce se zabývá geografickými informačními systémy (GIS) a možností využití prostorových analýz v informačních modelech budov (BEVI). V práci jsou porovnány GIS a BIM z hlediska přístupu k organizaci dat, geometrii a modelovacích paradigmat použitých pro modelování v obou oblastech. Výsledky jsou pak aplikovány na první pilotní projekt, kdy jsou data BIM převedena do formy použitelné v GIS. Na základě poznatků z pilotního projektu je vypracován nový přístup pro prostorové analýzy modelů BIM s využitím vnitřních sémantických vazeb v objektovém modelu. V závěru jsou shrnuty přínosy a budoucí výzkum, kterému by se autor chtěl věnovat v této oblasti.

#### **Annotation:**

This dissertation thesis are concerned about the Geographic Information Systems (GIS) and spatial analyses inside of the Building Information Models (BIM). BIM and GIS are compared from different points of view like data organization, geometry types and modelling paradigms. Results of this comparisons are applied in the first case study where BIM data in IFC format are converted to the SHP format usable for spatial analyses in GIS. The results of the case study are evaluated and new approach for spatial analyses in BIM models is proposed based on the results. The new proposed approach is based on the semantic relations existing in the BIM models. Thesis are concluded with the future development which is in line with authors actual focus.

#### **Klíčová slova:**

BIM, GIS, prostorové analýzy, IFC, interoperabilita

#### **Keywords:**

BIM, GIS, Spatial Analysis, IFC, interoperability

#### **Bibliografická citace:**

ČERNÝ, Martin. *GIS ANALÝZY V PROSTŘEDÍ INFORMAČNÍCH MODELŮ STAVEB.*  Brno, 2013. 112 s ., 4 s. příl. Disertační práce. Vysoké učení technické v Brně, Fakulta stavební, Ustav geodézie. Vedoucí práce doc. RNDr. Lubomil Pospíšil, CSc.

#### **Prohlášení autora**

Prohlašuji, že jsem celou disertační práci včetně příloh vypracoval samostatně a že jsem uvedl všechny použité podklady a literaturu.

V Brně, dne 3.12.2013

#### **Poděkování**

Děkuji svému školiteli panu doc. RNDr. Lubomilu Pospíšilovi, CSc. za podporu a ochotné konzultace během vypracovávání disertační práce a během celého doktorského studia. Také děkuji panu profesoru Stephenovi Lockleymu z Northumbria University za inspiraci a odborné konzultace týkající se problematiky BIM. Dále bych chtěl touto cestou poděkovat mé rodině a především rodičům a mé manželce Veronice za hmotnou i morální podporu po celou dobu mého studia a vůbec dosavadního života.

# **Obsah**

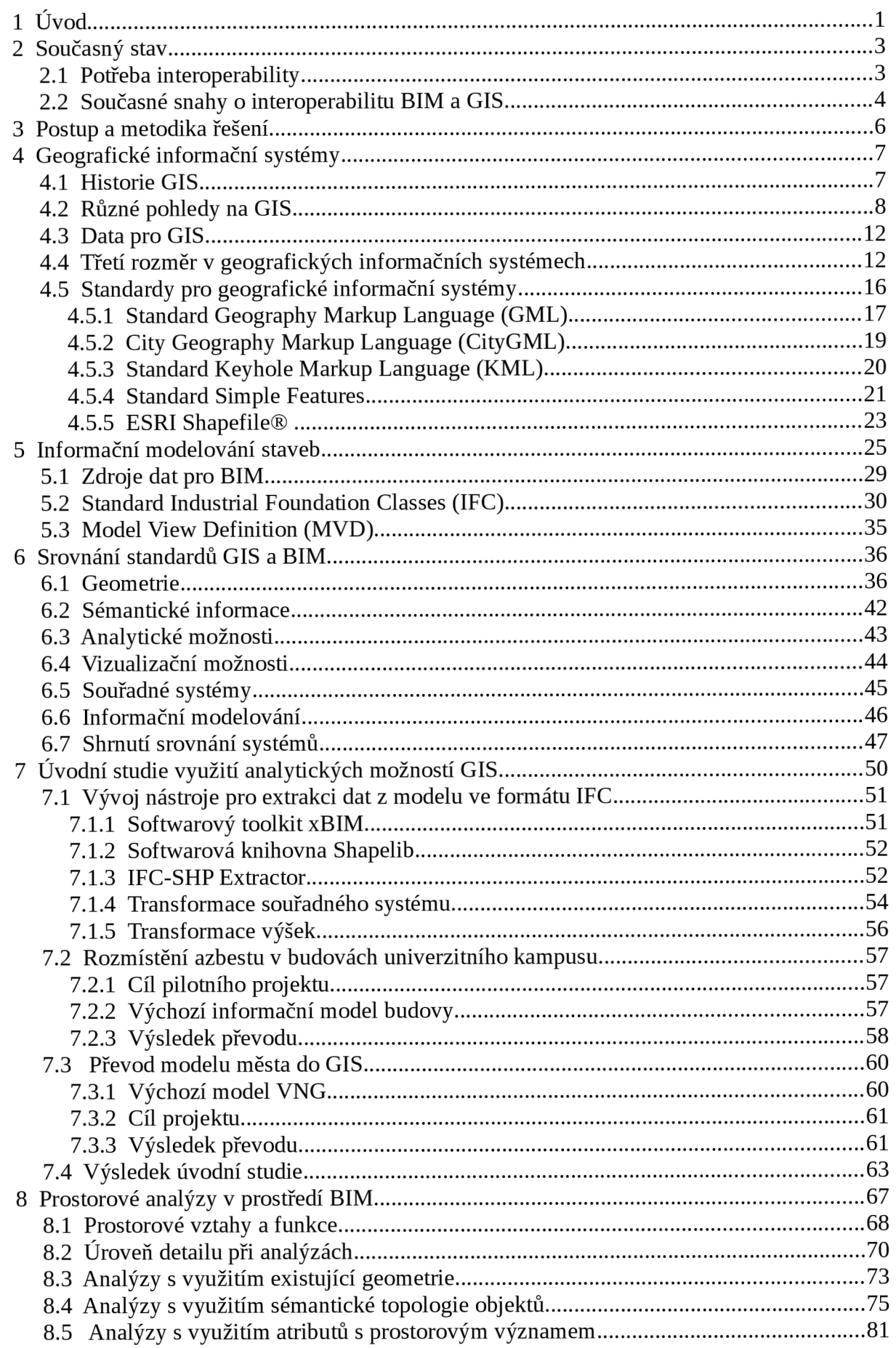

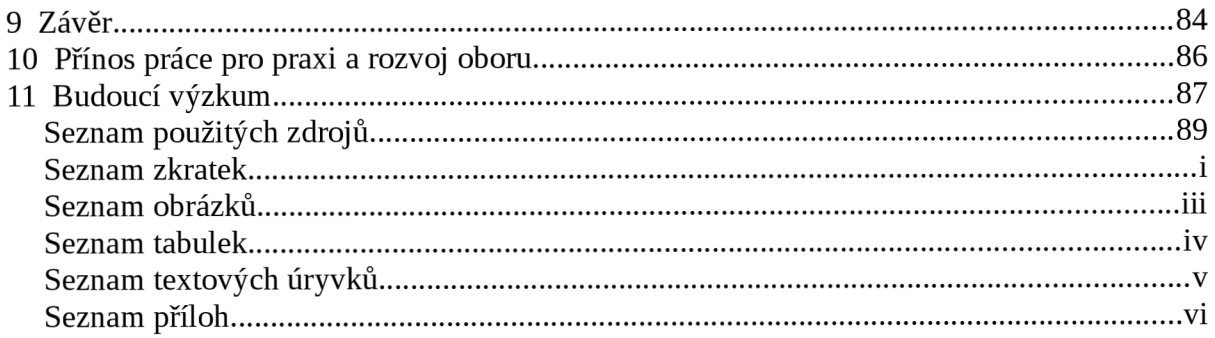

# **1 Úvod**

Cílem této práce je zjistit možnosti využití geografických informačních systémů (GIS) a metod pro práci s prostorovými daty pro analýzy informačních modelů staveb (BIM). Geografické informační systémy mají dlouhou tradici, která se datuje do 60. let 20. století [11]. Jedná se o multidisciplinární obor, který se významně rozvíjí a stává se samostatnou disciplínou, která čerpá z matematiky, informatiky, geodézie, fotogrammetrie, digitálního zpracování obrazu a dalších souvisejících oborů. Předností geografických informačních systémů jsou prostorové analýzy, které mohou být zároveň kombinovány s analýzou atributových dat. Podrobnějším popisem se budu zabývat dále v této práci.

Informační modelování budov/staveb je oproti GIS poměrně mladým pojmem. V této práci budu pro zjednodušení textu často používat zkratku "BIM", která vychází z anglického termínu "Building Information Modeling". V Česku zavedený překlad "Informační modelování budov" neodpovídá docela významu anglickému. Přesnější by bylo používat název "informační modelování stavby". I zde totiž stavba může mít význam činnosti stejně jako objektu a nemusí se ani nutně jednat o budovu, ale obecně o výsledek stavební činnosti, což může být i řada inženýrských objektů. Zároveň je také stavba slovem popisujícím proces stavění. V České republice není tento přístup k navrhování staveb zatím příliš rozšířen a není mi známo, že by se používal jiný termín, proto považuji zkratku BIM za nejvhodnější z hlediska kompatibility se zahraniční literaturou na toto téma. Obdobně budu dále v textu práce uvádět další anglické termíny, pro které není podle mých znalostí ustálený český ekvivalent, nebo z nich vycházejí běžně používané zkratky, které nemají pro český překlad smysl.

BIM vychází ze systémů pro tvorbu návrhů s podporou počítačů (CAD – Computer Aided Design). CAD systémy jsou především náhradou za rýsovací prkno. To již samo o sobě přináší řadu výhod jako je úspora množství času při provádění úprav již existující dokumentace, zjednodušení přenosu výkresů mezi spolupracovníky i mezi jednotlivými články návrhového řetězce, skladování dokumentace a mnoho dalších, které vyplývají již jenom z elektronické podoby dat. CAD je tedy především geometrickým modelem. C AD se používá prakticky ve všech oblastech návrhu konstrukcí, tedy nejen ve stavebnictví, ale i ve strojírenství a v dalších oborech. Pokud budu dále v této práci používat tento termín, bude tím myšleno použití pro navrhování a projektování staveb. B IM na tento obor navazuje a rozšiřuje geometrický CAD model o bohaté sémantické informace a vztahy. Důležitým rysem BIM je, že se jedná o objektový model, kde jsou jednotlivé položky modelu propojené vazbami. V souvislosti s BIM mluvíme téměř vždy o trojrozměrném modelu (3D), i když obecně nemusí obsahovat geometrii. Díky těmto uvedeným vlastnostem se BIM v současnosti začíná stále více uplatňovat při navrhování budov v celém procesu od počátečního architektonického návrhu, až po udržovací práce v průběhu existence stavby a případně až k její demolici.

B IM je tedy velmi silným nástrojem pro tvorbu a správu modelu budovy. V současnosti však není běžné provádět s daty tohoto informačně bohatého modelu prostorové analýzy jaké bývají prováděny v prostředí GIS. Také není snadné tato data kombinovat s množstvím dalších informačních zdrojů, které by mohly být potenciálně užitečné při návrhu stavby. Mým cílem v této práci je tedy prozkoumat možnosti využití GIS přístupu a analýz pro modely BIM. To implikuje zabývat se i GIS s ohledem na 3D analýzy, protože, jak uvádí například Borrman [65],s rostoucím množstvím kvalitních 3D dat vzrůstá i potřeba tato data analyzovat.

V následujících kapitolách 4 a 5 uvedu podrobnější informace o GIS a BIM a uvedu nej důležitější standardy pro oba obory. Pro GIS to budou především standardy Open Geospatial Consortium (OGC), pro BIM to bude především standard Industrial Foundation Classes (IFC) publikovaný buildingSMART Alliance (bSA). V následující kapitole provedu porovnání na základě uvedených vlastností v oblasti geometrie i popisných informací. Následně bude popsán pilotní projekt pro otestování možností interoperability na datové úrovni. Na základě výsledků pilotního projektu navrhnu řešení pro některé druhy analýz s důrazem na maximální využití potenciálu informací obsažených v modelu stavby.

V rámci práce budu kombinovat přístup analytický a aplikační. V analytické části budu vycházet ze současné literatury zabývající se BIM a GIS, především zaměřené na interoperabilitu a využití dat napříč systémy. V aplikační části provedu praktickou implementaci, kterou následně vyhodnotím. Na základě analýzy výhod a nevýhod aplikovaného příkladu navrhnu lepší postup pro využití analytických možností GIS v prostředí informačních modelů staveb (BIM).

# **2 Současný stav**

Jak uvádí ve svém článku Borrman a Rank [65], pro architekty a inženýry, kteří se podílejí na návrhu stavby, jsou geometrické a prostorové vztahy a vlastnosti stavebních objektů velmi podstatné. Přesto nejsou dostupné softwarové nástroje pro takové pokročilé analýzy. Existují i případy, kdy jsou 3D modely převáděny do 2D výkresů reprezentujících jednotlivá podlaží staveb a následně analyzována v prostředí GIS. Ani servery používané pro koordinaci modelů BIM nejsou schopné interpretovat geometrické vlastnosti přímo obsažené v popisných atributech objektů. Přesto i Borrman se ve své práci [65][55][34] zabýval v souvislosti s prostorovými analýzami a dotazy pouze analýzami geometrických reprezentací objektů a jejich prostorových vztahů.

BIM i GIS představují v současnosti moderní metody práce s daty v oborech stavebnictví, architektury a práce s geografickými daty. Jednotlivá specifika obou metod budu rozebírat podrobněji v následujících kapitolách 4 a 5. Isikdag a Zlatanova [29] uvádějí, že jedním z rozdílů je jejich zaměření, kdy BIM se více soustředí na proces návrhu staveb, kdežto GIS popisuje existující svět. Ve skutečnosti se ale BIM používá často také k modelování existujících staveb a objektů pro nejrůznější účely jako je správa a údržba budov, pasportizace a rekonstrukce. Na druhé straně není výjimečné, že je GIS používán pro analýzy čistě teoretických prostorových dat. Podrobnějším porovnáním BIM a GIS se budu zabývat v kapitole 6.

## **2.1 Potřeba interoperability**

Podle slovníku IEEE [51] je interoperabilita schopnost dvou a více systémů nebo komponent vyměňovat si informace a použít informace, které byly změněny. Interoperabilita také může být definována jako schopnost systémů nebo jednotek poskytovat a používat služby od ostatních systémů či jednotek, které jim umožní efektivně spolupracovat. Pro oblast ICT pak to je stav dosažený systémy nebo jejich složkami, kdy informace nebo služby mohou být vyměňovány přímo mezi nimi, nebo mezi systémy a uživateli (viz. citace v textu a 1).

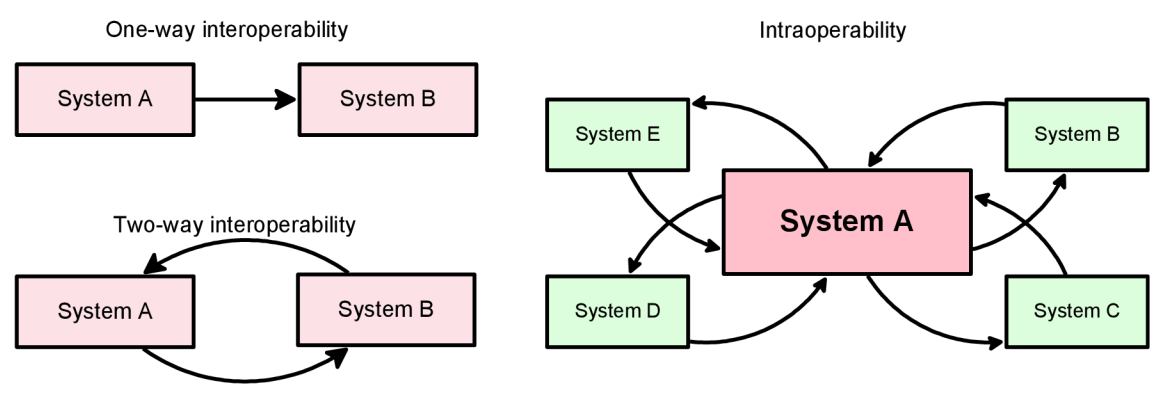

*Obrázek 1: Typy interoperability* 

BIM a GIS se překrývají v oblasti zájmu, jíž jsou stavby a stavební objekty. Proto BIM i GIS popisují v některých případech stejnou realitu a jsou případy, kdy k řešení konkrétního problému může být rovnocenně použito BIM i GIS nástrojů. Pokud však je třeba provádět s daty operace, které jsou běžné v jednom prostředí, avšak nedostupné ve druhém, je třeba řešit interoperabilitu systémů používaných pro BIM a GIS. Pořizování

2 Současný stav

podrobných dat, jakými jsou detailní modely staveb, je zpravidla nákladné, a proto je značný zájem využít pro tento účel modelů, které již vznikají pro jiný účel.

#### **Interoperability:**

- 1. The ability of systems, units, or forces to provide services to and accept services from other systems, units or forces and to use the services so exchanged to enable them to operate effectively together. [JP1]
- 2. The condition achieved among communications-electronics systems or items of communications-electronics equipment when information or services can be exchanged directly and satisfactorily between them and/or their users. The degree of interoperability should be defined when referring to specific cases. [JP1] (188)

*Text 1: Definice interoperability podle federálního telekomunikačního slovníku [53]* 

Jak jsem již zmínil, jedná se v zásadě o dva druhy interoperability. V jednom případě chceme získat externí data do našeho systému pro naše potřeby. Ve druhém případě bychom rádi provedli analýzu nebo jinou operaci s našimi daty, ale naše prostředí není na něco takového vhodné a chceme tak využít funkčnosti druhého prostředí. V současné literatuře je však nejčastěji zmiňován první druh interoperability, kdy se snažíme pouze převést data z jiného prostředí do našeho. Navíc převládá více snaha převést data BIM do GIS spíše než naopak. K tomu existují důvody, které uvedu podrobněji dále v práci v kapitole 6. Přitom je již například podle Ozela [54] (rok 2000) velmi vhodné používat prostorové analýzy pro řešení inženýrských úloh spojených s navrhováním budov.

V souvislosti s *interoperabilitou* se někdy používá i pojem *intraoperabilita. Intraoperabilita* je znázorněna vpravo na obrázku 1 a znamená, že místo aby byl systém otevřený rovnocenné spolupráci s jinými systémy, existuje jeden výrazný systém, který upřednostňuje některé menší systémy pro spolupráci. Takovým případem mohou být systémy, které spolupracují pouze na základě vnitřních technických standardů, které ale nejsou obecně dostupné. To je častým příkladem v ekosystémech produktů velkých softwarových společností jako je Autodesk nebo Bentley.

### **2.2 Současné snahy o interoperabilitu BIM a GIS**

Isikdag a Zlatanova [29] navrhli jako nej vhodnější cestu pro interoperabilitu mezi BIM a GIS vyvinutí harmonizované sémantiky, která by umožnila mapování objektů mezi systémy pro práci s daty BIM a GIS. Přestože bylo v oboru GIS vyvinuto velké množství různých datových modelů, pouze málo z nich lze označit za sémantické modely. Jistou sémantickou strukturu pro GIS nabízí CityGML [26] a datové modely INSPIRE [19], které v oblasti modelování budov vycházejí právě ze specifikace CityGML a dále ji rozvíjejí a upřesňují. Bohužel jsou tyto formáty a datové specifikace v současnosti stále málo využívané a jejich použití se nejčastěji omezuje na transfer dat z jednoho systému do druhého. V takovém případě však není zdaleka využito možného potenciálu těchto datových modelů pro analytické zpracování obsažených dat, která jsou pro kompletní převod do relačních databází příliš komplexní.

Během posledních let byly vyvinuty v podstatě dva směry zabývající se použitím GIS analýz pro modely BIM. Jedním z nich je uvedené mapování mezi objektovými daty B IM (zpravidla ve formátu IFC), druhým pak převod do jednodušší formy analogické

#### 2 Současný stav

datům podle standardu Simple Feature Access (OGC [28]). Projekt IFC for GIS (IFG) [48] byl jedním z prvních projektů zabývajících se interoperabilitou BIM a GIS. Hlavní motivací pro tento projekt bylo využití dat BIM v norské státní správě, která pro své potřeby využívá ve velké míře GIS. Ehlers a spol. [37] poukazují na objektový datový model QUASY vytvořený Bennerem a spol. v roce 2004 a dále rozšířený v roce 2005 [50]. Právě neobjektová povaha běžně používaných GIS datových formátů je jednou ze zjevných překážek pro uvedené sémantické mapování mezi systémy. Model QUASY je strukturou podobný modelu CityGML. Benner a spol. v článku [50] zavádí zajímavý koncept variant použitelný pro jednotlivé architektonické varianty nebo pro jednotlivé fáze návrhu. Tento koncept porovnává s úrovněmi detailu (LOD) používanými často v CityGML, které jsou však těsně svázány pouze s podrobností geometrie objektů a jejich typem obsaženým v jednotlivých úrovních.

Jak jsem již uvedl, jednou z možných cest pro využití GIS analýz je převod dat do formátu použitelného v GIS systémech. Takovým formátem je například široce používaný formát ESRI Shapefile [30]. Příkladem může být převod realizovaný pomocí Interoperability Extension od firmy FME [49]. Jinou možností je převod dat do formátu CityGML (Ehlers, Hijazi, Zlatanova [37]). Takové převodníky jsou v současnosti vyvíjeny v komerční oblasti. Open Geospatial Consortium (OGC) úspěšně demonstrovalo integraci dat IFC a CityGML v rámci projektu OWS-4 testbed. (Umit Isikdag, Sisi Zlatanova [9]). Ve všech uvedených případech jsou konstatovány některé rozdílnosti IFCa GIS. V rámci již zmíněného projektu IFG jsou zároveň identifikovány některé nedostatky specifikace IFC 2x2.

*IfcCoordinateOperation IfcGeographicElementType IfcCoordinateReference System IfcMapConversion IfcCoordinateReferenceSystemSelect IfcProjectedCRS IfcGeographicElement* 

Text 2: Nové objekty v IFC4 specifické pro georeferencování objektů

Tyto připomínky byly v zásadě zapracovány do poslední verze specifikace IFC4. Jedná se především o tyto elementy uvedené v textu 2. Jak z názvů vyplývá, jedná se o objekty určené pro georeferencování stavebních objektů v modelu IFC. Tato stránka specifikace je až do verze 4 nedostatečná. IFC4 bylo neoficiálně zveřejněno teprve v roce 2012 a oficiálně zveřejněno bylo 12.3.2013. Proto není zatím podporováno softwarovými nástroji pracujícího s modely BIM (k datu 14.3.2012). S problematikou podpory souvisí také problematika Model View Definitions (MVD), kdy je pro účely interoperability mezi různě zaměřenými systémy stanovena pouze určitá část schématu IFC jako povinná.

# **3 Postup a metodika řešení**

V předchozí kapitole číslo 2 jsem shrnul současný stav interoperability mezi GIS systémy a BIM modely. Tato problematika je velmi aktuální s rostoucím množstvím aplikací BIM ve stavební praxi celosvětově. Tento růst je umocněn požadavky některých států, aby všechny veřejné stavební zakázky byly zpracovány metodami a nástroji BIM. Proto roste i množství kvalitních a podrobných dat o budovách, jejichž potenciál však není ani zdaleka využit. Jednak jsou to vazby na okolí, které je v případě měst zpravidla popsáno v existujících geografických informačních systémech a dále potom samotné prostorové vztahy uvnitř staveb a vztahy mezi nimi. V současnosti jsou snahy o interoperabilitu omezeny zpravidla pouze na výměnu dat mezi těmito systémy, ale neberou ohled na degradaci dat při tomto procesu.

V této práci jsem si stanovil několik dílčích cílů, které vyplývají z uvedeného stavu poznání a ze specifické situace v České republice, kde je BIM používán zatím zcela výjimečně. Proto je tato práce jednou z prvních akademických publikací zabývajících se BIM vůbec a měla by být zdrojem informací pro další výzkum v oblasti BIM a jeho aplikace v českém prostředí. V tomto směru poskytne práce obecné informace o BIM a GIS a jejich porovnání v oblasti standardů a přístupu k modelování. Pokud jde o problematiku využití dat z modelů BIM pro prostorové analýzy, budu se v práci zabývat nejprve samotnou tématikou GIS v kapitole 4 se zaměřením na hlavní otevřené standardy v této oblasti. Použití otevřených veřejných standardů považuji za nezbytné, pokud má být dosaženo maximální interoperability a použitelnosti výstupů. Dále se budu v kapitole 5 zabývat obecně problematikou BIM opět se zaměřením na otevřené standardy v této oblasti.

V následující kapitole 6 porovnám GIS a BIM z několika hledisek na základě porovnání relevantních standardů. Na základě tohoto porovnání a se zřetelem na cílovou problematiku možnosti využití prostorových analýz pro BIM navrhnu možné řešení a ověřím jej na pilotním projektu, kde se budu zabývat aspekty převodu dat mezi BIM a GIS. Výsledky a závěry z pilotního projektu pro transformaci dat použiji k navržení optimálnějšího řešení se zaměřením na analýzy uvnitř samotného modelu, bez vazeb na okolní prostředí. Takové analýzy by měly umožnit architektům a projektantům lépe pochopit vztahy v jejich návrhu, případně mohou sloužit k automatickému ověření požadavků na stavbu.

V kapitole 8 se budu zabývat specifickým aspektem sémantických vazeb v modelu BIM se zaměřením na datový formát IFC, kdy některé sémantické vazby, specifikované explicitně v modelu, mohou být použity pro reprezentaci geometrických a prostorových vztahů analogických těm, které jsou v GIS tradičně určovány pomocí analýzy geometrie objektů. Tyto vztahy mají své důležité místo v modelech BIM a jejich význam je zatím podceňován. Tato práce by tak měla přispět i k větší informovanosti o efektech, které přináší BIM ve smyslu zachycení a následné analýzy těchto vztahů.

V závěru práce naznačím směr, kterým by se mohl ubírat další vývoj v této oblasti, především ve smyslu dotazovacího prostředí sloužícího architektům a projektantům k získávání potřebných informací z modelů, které vytvářejí.

Vše, co je kolem nás, co nás obklopuje a v čem žijeme, je dáno v prostoru. Zpravidla o tom nijak neuvažujeme a považujeme to za samozřejmé. Bydlíme na konkrétním místě, v konkrétním městě, v jisté zemi, v daném státě, na určitém světadíle a mohl bych v hierarchii pokračovat dále ze hranice Země. Veškeré činnosti a jevy se odehrávají na konkrétním místě. Když slyšíme ve zprávách, že se něco přihodilo, zajímá nás, kde se to stalo. Geografický informační systém je pak založen právě na informacích, které se vztahují ke konkrétnímu místu nebojsou ohraničeny nějakou hranicí. Pokusím se tento pojem blíže vyložit a rozebrat v této kapitole.

Úmyslně jsem v předešlém odstavci nezačal definicí, protože GIS nemusí znamenat pouze *"Geographic Information System".* Můžeme se také setkat s GIS jako zkratku pro *"Geographic Information Science" -* geografická informační věda, *"Geographic Information Studies" -* geografická informační studia a další. Tím jsem naznačil pouze dva z dalších mnoha pohledů. GIS se dotýká různou měrou mnoha oborů a s trochou nadsázky by se dalo říci, že se dotýká každého z nás, což naznačuje obsah předchozího odstavce a několik takových aplikací je popsáno v podkapitole 4.2. Než uvedu jakoukoli definici, připomenu krátce historii GIS podle [11] a pokusím se uvést aspoň několik pohledů na GIS a poté je shrnout.

# *4.1 Historie GIS*

Za první systém typu GIS se považuje kanadský CGIS (Canadian Geographic Information System), který vznikl v polovině šedesátých let 20. století pro potřeby inventarizace a správy přírodních zdrojů. Tento systém byl určen především k tvorbě tabulkových dat a reportů, ale obsahoval geografická data, na kterých byly tyto reporty a jednoduché analýzy založeny. Dalším důležitým systémem na poli GIS byl DIME (Duál Independent Map Encoding). Tento systém byl vyvinut a použit pro potřeby sčítání lidu v USA v roce 1970 pro zpracování výsledků, kdy data byla přiřazena prostorové reprezentaci všech ulic v USA pro potřeby prostorové agregace informací. Během těchto dvou projektů byly odhaleny analýzy a postupy, které jsou aplikovatelné pro řešení široké škály problémů.

Koncem 60. let se také mapové agentury v mnoha zemích začaly zajímat o možnosti využití výpočetní techniky po urychlení a usnadnění produkce map. První mapu vytvořenou pomocí počítače vydala britská ECU (Experimental Cartography Unit) ve spolupráci s geologickou agenturou (British Geological Survey). Ke konci 70. let pak téměř všechny větší národní kartografické agentury v USA a v Evropě alespoň částečně používaly pro tvorbu map počítače. Trvalo pak až do roku 1995, než měla Velká Británie jako první země plně digitální mapové dílo pokrývající celou plochu státu [76].

Velkou měrou se na rozvoji GIS podílely techniky dálkového průzkumu Země, především v době studené války. Zpočátku byly satelitní snímky pořizovány na klasický kinofilmový materiál, ale již od počátku 60. let začalo digitální snímkování povrchu pro vojenské účely a od počátku 70. let pro civilní účely. Pro zpracování tak velkého množství dat bylo třeba vyvinout nové automatizované metody pro jejich ukládání, manipulaci a zpracování. Mezi tyto metody patří automatická klasifikace snímků a automatické hledání vzorů.

Největší vývoj ve smyslu tvorby nových aplikací GIS nastal v 80. letech 20. století, kdy cena výpočetního HW klesla na úroveň, kdy bylo možné použít výpočetní prostředky i v menších organizacích. Prvními a největšími zákazníky byly společnosti na správu lesů a agentury pro správu přírodních zdrojů. Přesto, že cena HW byla z dnešního pohledu vysoká (řádově 250 000 USD za HW a 100 000 USD za SW), úspory, kterých bylo dosaženo koordinací a evidencí s využitím GIS, tyto náklady vynahradily.

## *4.2 Různé pohledy na GIS*

Jak z uvedeného vyplývá, je historie GIS historií jednotlivých oborů, na které navazuje, proto by bylo možné pokračovat také nedávnou historií zeměměřictví a geodézie, matematiky, statistiky a geostatistiky, technik dolování v datech a návrhů algoritmů z oblasti informatiky a mnoha dalších. Nepovažuji to však za účelné v rámci této práce. Díky této multidisciplinaritě jsou také pohledy na GIS velmi různé. Jak jsem již uvedl výše, může i samotná zkratka GIS mít více významů. Některými z nich se budu zabývat v následujících odstavcích.

#### **GIS jako informační systém**

Tento význam GIS jsem zvolil jako první, protože jak již z jednoho z názvů vyplývá, GIS může být informační systém. Informační systém je pojem používaný v mnoha významech. Obecně můžeme říci, že se jedná o soubor lidí, prostředků a metod pro sběr, přenos, uchování, zpracování a prezentaci informací. Pojem "informační systém" neimplikuje nutně "počítačový systém". Tím se také otevírají možnosti pro interpretaci pojmu GIS mnoha dalšími způsoby. Nicméně v současné doby a obzvláště z pohledu informatiky chápeme informační systém zpravidla v souvislosti s elektronickým zpracováním dat a informací jako soubor komponent organizovaných k dosažení požadované funkčnosti [51].

Obecným cílem GIS aplikací je mapování, měření, monitorování, modelování a management [11]. Tedy činnosti, které jsou specializací obecných činností informačního systému uvedených v předchozím odstavci. V oblasti mapování a měření můžeme využívat metod a postupů, které jsou velkou měrou digitalizovanou podobou dobře známých metod a postupů z oblasti geografie, geodézie a kartografie. Monitorování je závislé na toku dat. Pro jejich získávání se budou opět uplatňovat starší postupy pro sběr dat, ale také zcela nové metody jako jsou senzorové sítě a jiné moderní automatizované měřící systémy nebo přepracování dat ze zdrojů, které dříve nebyly dostupné nebo vůbec neexistovaly. Modelování je z uvedených aplikací největší technickou výzvou a současně poskytuje největší potenciál pro využití dat.

Zatímco metody sběru dat jsou zpravidla standardizované, v oblasti modelování a analýz je stále široký prostor pro nová řešení a algoritmy, které budou pracovat rychleji s velkými objemy dat a budou schopné prováděl on-line analýzy z aktivních zdrojů dat. Nároky na tuto část se navíc stále stupňují s přibývajícím objemem dat, jejich přesností a množstvím uživatelů. Management je z hlediska informačního systému otázkou poskytování správných dat ve správné formě. I zde je prostor pro nové metody a postupy, protože například tvorba kvalitních mapových výstupů pro vizualizaci výsledků analýz není stále plně automatická a pro kvalitní výstupy je zpravidla zapotřebí manuálního zásahu. To ovšem není možné při již zmíněných systémech založených na zpracování proudu on-line dat. S touto problematikou souvisí moderní pojem *Smart Data.* Tím je myšleno právě poskytování správných dat pro správné osoby ve správném čase a kontextu.

Vývoj aplikací pro GIS je nedílnou a podstatnou součástí vývoje GIS z obecnějšího úhlu pohledu. Je oblastí, kde vznikají nové algoritmy pro zpracování dat a kde je možné uplatňovat a ve velkém měřítku testovat i přístupy a algoritmy, které vznikají na akademické úrovni. Právě specifické algoritmy pro zpracování a prezentaci dat jsou možná jedním z důvodů, proč je GIS uznávaný jako svým způsobem speciální druh informačního systému.

#### **GIS jako nástroj pro Computer Aided Mapping (CAM)**

Jak jsem již uvedl v kapitole 4.1, jsou geografické informační systémy již dlouhou dobu používány i pro automatickou nebo poloautomatickou tvorbu map. Automatizace v tomto oboru má mnohá úskalí a kvalitní výsledný mapový produkt se zpravidla neobejde bez manuálních zásahů a úprav. Například rozmístění mapových značek tak, aby bylo zřejmé k jakému mapovému elementu se vztahují a přitom se nepřekrývaly, není jednoduché algoritmizovat. To souvisí s tím, že výsledný mapový produkt je do jisté míry estetickým výtvorem a estetika je aspoň prozatím oblastí výlučně lidskou, i když vývoj výpočetních systémů s umělou inteligencí může zasáhnout i do této oblasti. Zcela automatizované jsou v tomto ohledu kontextové mapy, jejichž obsah a způsob prezentace jsou závislé na kontextu uživatele. Příkladem pak je digitální mapa pro požární zásah, která zohlední obsah podle toho kde hoří, jaká je denní či noční doba a v jaké pozici se nachází uživatel (operátor tísňové linky, řidič zásahového vozidla, zasahující hasič apod.) [75],

Systémy GIS zpravidla obsahují možnost prezentovat geografická data ve formě map a toho využívají odborníci z mnoha oblastí. Jednak pro zobrazení samotných geografických dat, ale i pro zobrazení jiných dat na geografickém podkladu. Tomu se budu více věnovat v následující podkapitole (4.2). Takové mapy můžeme vidět denně v tisku, v televizních zprávách nebo v časopisech jako je National Geographic, který je mapami s bohatým odborným obsahem pověstný.

#### **GIS jako analytický nástroj**

V tomto využití GIS je podle mne nej větší síla a potenciál. Na rozdíl od předchozí části jde opravdu o získávání nových informací kombinací různých dat a použitím specifických druhů analýz, které se zabývají prostorovými vztahy a které není možné provést jiným způsobem. Následně je pak budeme pravděpodobně vizualizovat s použitím kartografických technik zmíněných v předchozí části. Síla spočívá také v analýze současného stavu a následné možnosti prediktivního modelování. Navíc tím, že se pohybujeme ve virtuálním prostředí, můžeme modelovat i situace, kdy by fyzické modelování bylo příliš drahé nebo by nebylo vůbec možné.

V souvislosti s tímto tématem bych rád uvedl citát z knihy zabývající se dolováním dat uvedeným v textu 3. Pro zamyšlení nad možnostmi a účelem používání GIS je však velmi vhodný, protože i zde se často snažíme přinést nové informace z existujících dat:

> *" Kde je moudrost? Ztracena ve vědomostech. Kde jsou vědomosti? Ztraceny v informacích. Kde jsou informace? Ztraceny v datech. Kde jsou data? Ztracena v databázích... "*

*Text 3: Citace předmluvy z [17]* 

GIS analýza je operací výběru skládající se ze tří částí a to: specifikace datového typu, podmínky výběru a operace, které musí být provedeny s daty (Zlatanova a spol. [60]). GIS je v tomto kontextu nástrojem, který nám může pomoci získat z dat a databází informace. Zda se pak informace promění ve vědomosti, je otázkou metodiky a vzdělání uživatelů. Tím nemám samozřejmě na mysli jen formální vzdělání, ale obecně schopnost práce uživatelů s informacemi obecně. To je však předmětem jiných oborů. Zda se vědomosti promění v moudrost, je pak otázkou ještě mnohem těžší a individuální. Závisí přinejmenším na zkušenostech a motivaci toho, kdo s danými informacemi a vědomostmi pracuje. Každopádně nám GIS otevírá možnosti pro poznání a pochopení našeho okolí, naší Země a vůbec všeho kolem nás v kontextu prostorových vztahů a závislostí.

#### **GIS v běžném životě**

Internetové mapové portály jako [Mapy.cz,](http://Mapy.cz) Googlemaps a další jsou zcela jistě také GIS. Je to svým způsobem GIS specifický právě tím, že jej používá velké množství lidí, kteří o něm ani jako o GIS neuvažují. Jsou to však nejen mapy, ale i zpracované letecké nebo družicové snímky a další vrstvy, se službami, které jsou založené na poloze, analýze sítí (vyhledání nejkratší trasy z místa A do místa B) a které fungují jen díky nej modernějším technologiím. Díky uvedeným službám se zvyšuje obecná gramotnost v oblasti map a práce s prostorovými daty.

Nepřímým způsobem pak využíváme služeb geografických informačních systémů mnohokrát denně, protože se staly například nedílnou součástí logistických služeb. Většina dopravců má v automobilech namontované přijímače GPS pro navigaci k cíli a naplánování optimální trasy (typické analytické úlohy GIS), poskytovatelé mobilních telefonních služeb využívají GIS pro analýzy dostupnosti signálu a plánování rozmístění vykrývacích stanic, dodavatelé energií používají GIS přinejmenším pro správu jejich rozsáhlé infrastruktury nebo i pro plánování a optimalizaci dodávky energie v rámci sítě. GIS je zkrátka kolem nás a vědomě či nevědomě jej využíváme opravdu všichni.

#### **GIS jako vědecký obor**

Stejně jako v jiných vědách, je pro tento vědecký obor zapotřebí stanovit vědecké metody, které poskytnou transparentní předpoklady a metody, takže každý může jasně určit, jak bylo daných informací a vědomostí dosaženo, objektivitu zajištěnou nezávislým přístupem, aby se zabránilo kumulaci chyb, schopnost ostatních odborníků opakovat výsledky analýz a nakonec metody pro validaci výsledků (interní a externí validaci) [11].

GIS může být aplikován na problémy velmi rozdílného měřítka. A to nejenom prostorového, ale i časového. Můžeme provádět prostorové analýzy v minimálním prostoru laboratorních podmínek stejně dobře jako v oblasti velikosti Sluneční soustavy. Stejně tak můžeme provádět analýzy pro děje probíhající ve vteřinách, jako pro geologické děje probíhající miliony let. V tomto smyslu je tedy GIS velmi pružným nástrojem, který se může přizpůsobit pro řešení velmi rozdílných problémů při aplikaci podobných nástrojů a postupů. Potom zkratkou GIS bude myšleno spíše "Geospatial Information System", nebo "Geospatial Information Science"

GIS jako věda je svým způsobem podmnožinou obecné informační vědy, kdy se zabýváme především daty ve vztahu k prostoru. Nemusí to být tedy nutně přímo data

prostorová, ale data související. Ta jsou přitom mnohdy důležitější a zásadnější než samotná prostorová data, ale účinnost a možnosti jejich využití jsou v kombinaci s prostorovými daty významně větší. S použitím GIS se tak někdy vracíme i ke starším datům a problémům s nástrojem, který nám umožňuje data analyzovat znovu, v jiném kontextu v kombinaci s prostorovou složkou dat, a může tak vést k vytvoření nových cenných informací.

Stále více odborníků z nejrůznějších vědních oblastí začíná objevovat sílu prostorových informací a dat v kombinaci s jejich vlastními výsledky. Jak jsem již uvedl, všechno se odehrává v daném prostoru, na daném místě. A tak se setkáváme s analýzami z mnoha oborů, které nemají mnoho společného s matematikou, geodézií, informatikou, kartografií a dalšími obory, které jsou pokládány za základ pro GIS. Příkladem mohou být analýzy z oblasti medicíny, psychologie, sociologie a dalších oborů.

Cennější je informace, jak věci fungují, než jak vypadají. Pokud totiž víme jak fungují, můžeme tuto informaci použít pro prediktivní modelování. GIS je v tomto ohledu nástrojem, který nám umožňuje zkoumat právě to, jak spolu prostorové objekty souvisí a jak tyto závislosti fungují.

#### **Shrnutí pojmu GIS**

V souladu s předchozím textem uvádím tabulku (1) jednoduchých definic GIS podle pohledu různých uživatelů s různými cíli, různými znalostmi a různým odborným zaměřením podle [11]:

| Široká veřejnost                                      | Soubor map v digitální podobě                                                                                           |
|-------------------------------------------------------|----------------------------------------------------------------------------------------------------|
| Řídící pracovníci, plánovači                          | Výpočetní nástroj pro řešení<br>geografických problémů                                                                  |
| Odborníci na řízení a<br>operační výzkum              | Systém pro podporu prostorového<br>rozhodování/plánování                                                                |
| Manažeři pro správu zdrojů,<br>plánování distribuce   | Automatizovaný inventář geografických<br>jevů a objektů                                                                 |
| Vědci a výzkumníci                                    | Nástroj pro odhalování jinak skrytých<br>geografických či prostorových informací.                                       |
| Odborníci na správu zdrojů,<br>odborníci na plánování | Nástroj pro provádění operací s využitím<br>prostorových dat, které by jinak byly<br>neproveditelné, nebo příliš drahé. |

*Tabulka 1: Různé definice GIS podle různých uživatelů [11]* 

Nyní k samotné zkratce GIS, která se v této části vyskytuje více než často. Pokud ji budu dále v práci používat, bude tím zpravidla myšleno *"Geographie Information System".* Obecně informační systém nám pomáhá ukládat, organizovat, měnit a syntetizovat informace a poté k nim přistupovat . GIS je potom počítačový systém pro ukládání, zpracování a prezentaci geografických (nebo obecně prostorových) dat [11]. Skládá se z lidí (tvůrců a uživatelů), dat, procesů, hardware a software pro práci s daty a jejich prezentaci. Přitom se nemusí jednat o jeden SW produkt. Může jít o celou řadu SW specializovaných na jednotlivé oblasti práce s daty.

# *4.3 Data pro GIS*

Data jsou nedílnou součástí jakéhokoli informačního systému. Základním rozdělením dat pro GIS je dělení na data geometrická a data sémantická. Tyto dvě složky jsou od sebe v rámci GIS prakticky neoddělitelné. Geometrická informace je sama o sobě bezcenná, protože nemá smysl zabývat se *"něčím, co někde je",* když nevíme o co se jedná. Teprve v kombinaci se sémantickými daty je možné data analyzovat a používat. Sémantická data mají svůj význam zpravidla i bez geometrie, ale v rámci této části práce se zabývám geografickými informačními systémy a pro ty je informace o poloze a případně i geometrii objektu esenciální složkou. Další informace jsou pak na geometrii zpravidla vázány.

Z hlediska původu dat mohou být data přímá (geodetickým měřením), nepřímá (fotogrammetrie, DPS) a odvozená (existující zdroje různého charakteru - prostorová i neprostorová). Metody pro rychlé získávání velkého množství přesných geometrických dat jako je laser-scanning sice posouvají měřítka rychlosti a podrobnosti získávání dat, ale stále i v tomto procesu zůstává nezanedbatelný podíl manuální lidské práce při zpracování dat. Samozřejmě i v této oblasti se snaží dodavatelé SW i akademické organizace nalézt vhodná řešení a algoritmy pro automatizované zpracovaní [32]. Z hlediska GIS je však třeba dodat, že pro zpracování dat do podoby 3D modelů se zpravidla používají SW typu CAD, zvláště pokud se jedná o 3D data. Do GIS se potom data dostávají jako odvozená. Tímto aspektem 3D modelování se budu zabývat dále v této práci.

Data pro GIS jsou často drahá na pořízení a pokud jde o data proměnlivá v čase, stojí udržování dat v aktuální podobě další nemalé úsilí a peníze. Nejlevnější jsou samozřejmě data, která se nemusí vytvářet. Znamená to využít existující data, pokud jsou taková k dispozici a použít je přímo, nebo z nich vytvořit data odvozená, která budou vhodná pro naši práci. Významným a informačně bohatým zdrojem 3D dat o budovách jsou nesporně informační modely budov (BIM). Pojmy a teorii týkající se BIM uvedu dále v této práci v kapitole 5.

# *4.4 Třetí rozměr v geografických informačních systémech*

Donedávna byla většina GIS založena na 2D objektech a informacích k nim připojených atomu byly přizpůsobeny analytické a vizualizační nástroje a postupy [29]. Jak však uvádí Arens, Stoter a Oosterom [56] i Ellul a Haklay [59], vzrůstá zájem o modelování světa ve třech dimenzích a vzrůstá i počet aplikací, které využívají 3D data. Nejčastěji se v této souvislosti uvádějí aplikace pro 3D katastr a městské modelování. Jak uvádí Stoter a Salzmann [66], v oblasti katastru dochází především ve velkých městech k velmi intenzivnímu využívání prostoru, což vede k tomu, že prostory s různým druhem využití a často i s různými vlastníky jsou nad sebou a pod sebou, což se ve 2D systému obtížně zachycuje.

5 rozvojem rychlého sběru velkých objemů přesných 3D dat, rozvojem modelů měst a služeb založených na poloze, se stávají 3D informace běžnou součástí GIS. Příkladem je modelování měst Vídeň a Graz, které se vyvíjí jako 3D model již od roku 1994 [68]. To znamená výzvu pro tvůrce analytických i vizualizačních nástrojů a SW, protože je třeba přenést existující 2D prostorové predikáty [29] do 3D a v tom případě se mnoho výpočtů stává podstatně složitějšími [34] [60]. Proto je v této oblasti soustředěno množství výzkumu v oblasti komerční i akademické. V zásadě se vychází ze stávajících predikátů a analytických metod a postupů a ty jsou přizpůsobovány modelům ve 3D

nebo i 4D a více. V tomto kontextu se obvykle používá 4D pro modelování, do kterého zahrnujeme čas a 5D pokud zahrneme další rozměr, jakým je cena výstavby nebo jiný aspekt objektu. Proto se setkáváme také s pojmem nD modelování, čímž se vyjadřuje potenciálně neomezený počet zkoumaných rozměrů objektů. Zajímavým je pak také požadavek na parametrické modely budov, který uvádí Benner a Geiger [69] jako jeden z důvodů pro vývoj jejich vlastního modelu QUASY pro modelování městského plánování.

Třetím rozměrem v GIS se rozsáhle zabývá publikace Spatial Data Modelling for 3D GIS [46] (2008). Zde jsou rozebírány podrobně jednotlivé aspekty 3D modelování z různých hledisek. Autoři zde uvádí různé druhy modelů a geometrií od rastrových modelů a 2.5D modelů přes trojúhelníkové modely (TIN) po reprezentace běžné v CAD systémech, tedy B-REP (Boundary Representation) a CSG (Constructive Solid Geometry). Oba poslední druhy geometrie jsou používány i v BIM, který z CAD systémů vychází. Důležitým závěrem autorů, který je zmiňován na několika místech publikace je, že běžně používaný GIS v současnosti nenabízí nástroje pro vytváření modelů s použitím složitějších modelů jako je B-REP a CSG. Odůvodňují to tím, že takové modely jsou potenciálně komplikované a mají jiný původ než data používaná v GIS. S tímto však nesouhlasím a jedním z výstupů této práce je právě návrh prostorových analýzy s takovými modely s využitím nejen jejich geometrické struktury.

Obdobně identifikovali problémy s nasazením 3D GIS Ellul a Haklay [59]. Jako hlavní problémy zde uvádějí, že současné 3D GIS jsou zpravidla zaměřené spíše na vizualizaci než na analýzy. Tím ovšem není ani zdaleka využit potenciál 3D dat. Právě nedostatek porozumění pro možnosti analýz uvádějí autoři jako jeden z dalších problémů. Tím se ovšem problém stává kruhovou definicí. Autoři proto dospěli k tezi, že pokud budou vyvinuty nástroje pro 3D analýzy, zvýší se i jejich využití a poptávka po takových nástrojích. K tomuto směru by měla přispět i tato práce.

Podle mých znalostí však problémy identifikované v [46] a [59] přetrvávají. Jedná se především o nutnost navrhnout nové datové modely pro 3D data s ohledem na objektovou podstatu modelů a standardizace analýz nad 3D daty. V tomto ohledu je velkým krokem standard GML, který popíši podrobněji v kapitole 4.5.1. Není mi však známo, že by některý z GIS SW pracoval s GML jako s nativním formátem, přestože existují projekty na databázové zpracování GML a vytvoření dotazovacích jazyků pro GML [61] [62]. V současnosti je tak spíše používán jako výměnný formát pro GIS data a pro jejich přenos v rámci webových služeb. Dalším aspektem je užší svázání sémantiky dat, definice jejich souřadného systému a geometrie. S tímto je nutné se vypořádat především při přebírání dat z prostředí CAD/BIM, kde je běžné používat lokální souřadné systémy bez vazby na geografické souřadnice. Nejdůležitější však zůstává nutnost vyvinout a standardizovat nové prostorové analytické funkce a algoritmy. Toto je předmětem současného výzkumu v oblasti 3D modelování a GIS [34]. Další požadavky jsou pak technickými podmínkami, které by měla splňovat databáze uchovávající 3D modely.

Důležitým standardem pro 3D data v oblasti měst a 3D modelování je standard CityGML uveřejněný konsorciem OGC. Využitím CityGML pro modelování městského 3D GIS s pomocí modelů BIM se zabývali například autoři Isikdag a Zlatanova [9][10]. Integrací těchto dat se zabýval také Przybyla [16]. Obecně se v těchto případech snažili autoři převést data BIM do CityGML, GML nebo KML. Těmito standardy se budu podrobněji zabývat v následující kapitole.

Pro ukázku implementací GIS funkcionality považuji za užitečné zmínit se o implementacích na úrovni databázových systémů, které jsou velmi často používány pro uchovávání a analýzy dat a obsahují samy o sobě mnoho nástrojů pro práci s daty i když nenabízejí pohodlné uživatelské rozhraní a grafické vizualizace. Takové systémy se často označují jako Geo-DBMS. Většina z nich využívá implementace Simple Feature Specification for SQL [29] [56]. Proto jejich podpora pro 3D data je poměrně omezená a představuje rozšíření oproti standardu [47]. Jak uvání například Zlatanova [60] v roce 2004, většina systémů dokáže zobrazit 2D datové typy ve 3D, ale jejich analýzy jsou stále pouze 2D. To částečně platí dodnes. Nejpoužívanějšími Geo-DBMS jsou Oracle® Spatial, Microsoft SQL Server a PostgreSQL/PostGIS. Oracle® Spatial je rozšířením pro databázový systém Oracle a 3D datový typ *solid* je v něm podporován až od poslední verze 11.2<sup>g</sup>. Požadavek je, že se jedná o uzavřený povrch, který může obsahovat dutiny ve formě dalších uzavřených povrchů. Současně je pro data typu *solid*  možné použít základní sadu funkcí uvedenou v tabulce 2. Jak je z tabulky patrné, jedná se pouze o několik málo funkcí. Pokud je pro analýzy použito standardních funkcí podle SFA, je výsledek určen pouze na základě průmětu objektu do roviny XY.

Široce používaným systémem je také Microsoft SQL Server. Jeho poslední verze je 2012 a ani v této verzi nenabízí datový typ pro 3D objekty odpovídající reprezentací objektům reálného světa. Nejblíže může být složená geometrie z 3D polygonů - *MultiPolygon.* Ta však nepožaduje a ani nezaručuje datovou integritu takového objektu, protože požadavek je pouze na to, aby se jednotlivé polygony nepřekrývaly [57]. Tento GeoDBMS proto nelze považovat za použitelný pro skutečná objektová 3D data.

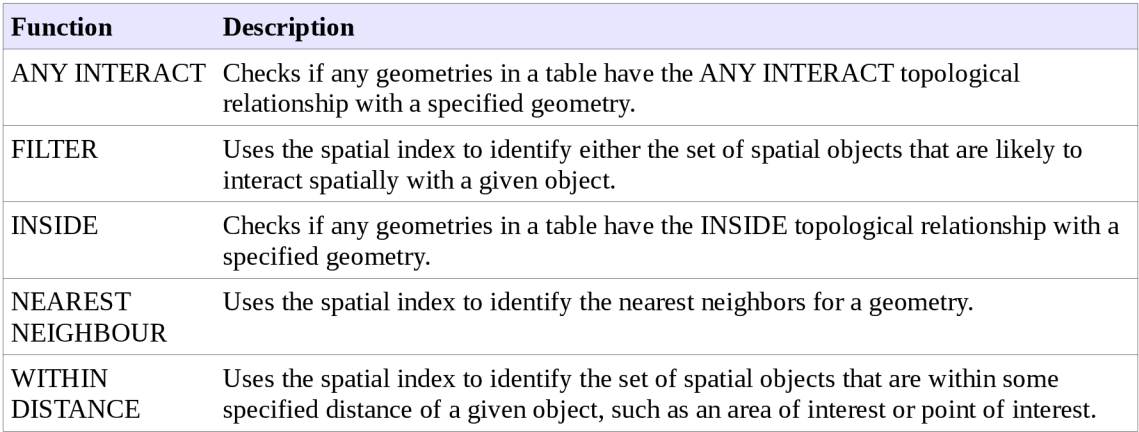

*Tabulka 2: Prostorové funkce* v *Oracle 11.2<sup>9</sup>*

Posledním zmíněným systémem je PostGIS, což je rozšíření pro databázový systém PostgreSQL. PostGIS je implementací standardu SFA [29] [47]. Oproti tomu však poskytuje rozšíření jak v oblasti dat tak v oblasti funkcí. Pro reprezentaci 3D objektů je možné použít datový typ *polyhedral surface,* který poskytuje analogické možnosti jako *solid* v systému Oracle 11.2g. Pro tento datový typ jsou k dispozici funkce uvedené v tabulce 3. Jak je z tabulky zřejmé, poskytuje PostGIS v oblasti 3D analýz širší podporu než Oracle. Za zmínku stojí funkce pro výpočet nejkratší spojnice. Pomocí této funkce je možné určit také směr od jednoho objektu k druhému. Tímto aspektem prostorových analýz se zabýval například Borrmann [55], který konstatoval, že zatímco ve 2D nemá takový konstrukt velký význam, při analýzách ve 3D je často používaný.

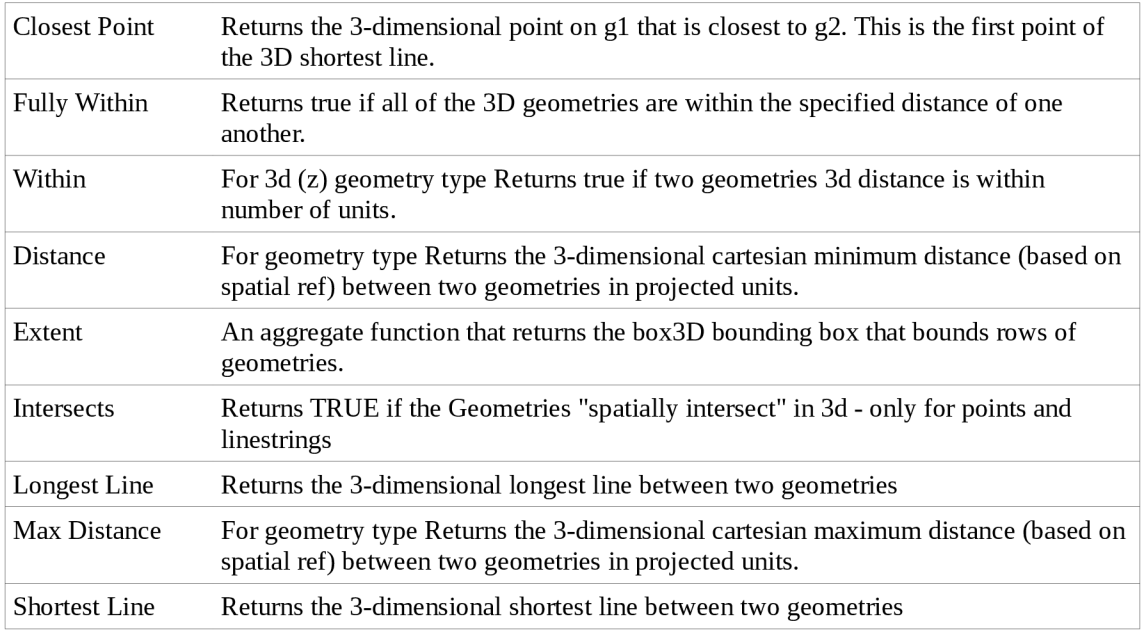

*Tabulka 3: Prostorové 3D funkce v PostGIS 2.0.0* 

Touto problematikou se zabývali již v roce 2005 Arens, Stoter a Oosterom [56], kteří se pokoušeli využít stávajících 3D primitiv (jako jsou 2D polygony ve 3D prostoru) pro rozšíření funkčnosti existujícího systému pro složitější 3D objekty a související analytické možnosti. Jak je však z uvedeného souhrnu patrné, ani jeden z těchto rozšířených systémů neposkytuje pro objektová 3D data patřičnou reprezentaci doplněnou o plnou funkčnost odpovídající aspoň funkčnosti pro 2D objekty.

Pro všechny tyto snahy je shodné, že pro reprezentaci 3D objektů je používáno geometrie B-Rep, kdy 3D těleso je popsáno pomocí hranic objektu definovaných vrcholy, hranami a plochami. Hrany jsou přitom omezeny na přímé linie, výjimečně na kružnicové oblouky. Přitom velká část 3D modelů objektů vzniká v systémech CAD, kde je využíváno podstatně komplexnější geometrie CSG (Constructive Solid Geometry). Například Arens a Sotter [56] tento typ reprezentace označili za příliš komplikovaný s tím, že není kompatibilní s existující 2D geometrií používanou v GIS systémech a že její modelování vyžaduje příliš komplexní uživatelské rozhraní. Přesto se jedná o nejběžnější a nejpřesnější typ geometrie, který můžeme získat z CAD/BIM systémů.

V souvislosti s 3D prostorovými analýzami bylo publikováno množství článků a publikací zabývající se pracovními rámci pro topologii objektů ve 3D (například [59] [60] [55] [34] [67]). Hlavním východiskem pro většinu současných aplikací je práce Egenhofera a spol. [63] [64], který zavedl pro topologické vztahy mezi objekty model DE-9IM, ve kterém jsou vztahy modelovány pomocí matice 3x3 obsahující průniky vnějšího prostoru, vnitřního prostoru a hranic dvou objektů. Model vychází z teorie množin a je v práci Egenhofera definován pro 2D reprezentace objektů. DE-9IM je základem pro prostorové vztahy definované ve standardu OGC Simple Features [28], Souhrn dalších topologických pracovních rámců ve smyslu topologie objektů jako takových rozebírá Zlatanova a spol. v publikaci [60], kde popisuje topologii objektů jako jednu z hlavních charakteristik pro určení prostorového vztahu dvou objektů.

Zajímavý je poznatek, který ve svém článku uvádí Ellul a Haklay [59], že totiž je často vhodné vytvořit i topologické vztahy pro objekty bez geometrické reprezentace, přestože většina objektů vstupující do topologických vztahů by nějakou geometrickou reprezentaci měla mít. Autoři také identifikovali jako důležité atributy modelu schopnost vytvořit prostorové síťové grafy pro krizové analýzy a pro navigaci při průchodu 3D prostředím. Dalším požadavkem byly analýzy směru. V tomto ohledu nejsou zavedené žádné standardy ani běžná praxe. Podrobně se směrovými analýzami a analýzami ve 3D zabýval Borrmann a spol. [55] [65] [34]. Směrové operátory zavedl s ohledem na lokální systém a identifikoval především požadavek pro analýzy ve smyslu *"naď* a *"poď,* tedy typické směry, které přibývají se třetím rozměrem. Právě tyto směry jsou hlavní podle Ellula a Haklay [59]. Zároveň jsou směrové analýzy podle Borrmanna aplikovatelné na směry "sever", "jih", "východ" a "západ", byť jejich význam není geografický, ale spíše lokální z hlediska momentální orientace objektů. Typickým příkladem je model stavby orientovaný podle lokálního systémy (tzv. World Coordinate System), kdy hlavní směry objektu jsou rovnoběžné se směry souřadných os.

### *4.5 Standardy pro geografické informační systémy*

Současná společnost se někdy označuje za "informační společnosť" [58]. To vyjadřuje, jak jsou pro nás informace důležité, že hrají stěžejní roli ve fungování společnosti a že jsme na informacích prakticky závislí. Čím více jsou pro nás však informace a data důležitá, tím více je kritická výměna dat mezi jednotlivými lidmi a systémy. Možnost takové vzájemné výměny dat označujeme jako interoperabilitu. Interoperabilita je zvláště důležitá v krizových situacích, kdy by měla výměna dat probíhat prakticky v reálném čase. Pokud se tak neděje, mohou být důsledkem větší škody a v krajním případě i ztráty na lidských životech. Touto problematikou se v souvislosti s geografickými a jinými daty zabýval například Evropský projekt ORCHESTRA [44]. Pro interoperabilitu dat je stěžejní vytvoření a implementace standardů. V rámci projektu ORCHESTRA byly jako hlavní standardy pro prostorová data vyhodnoceny otevřené standardy Open Geospatial Consortium (OGC). Jakožto otevřené standardy jsou zdarma dostupné každému, včetně ukázek implementace a dobré praxe.

Open Geospatial Consortium je pravděpodobně nejvýznamnější standardizační autoritou v oblasti GIS. V tomto konsorciu je sdruženo 415 firem, vládních organizací a univerzit (údaj z 16.5.2011), které se podílejí na tvorbě otevřených mezinárodních standardů pro interoperabilitu v oblasti geoinformací, služeb založených na poloze, komunikaci prostřednictvím internetu a standardů pro některé další související obory [24]. Standardy definují především rozhraní a kódování informací.

Standardy pro GIS služby a výměnu informací pomocí internetu jsou například Web Map Service (WMS), Web Feature Service (WFS), Web Processing Service (WPS) a další. Z oblastí nepřímo souvisejících s GIS je to například sada standardů pro přenos senzorových dat ve formě automaticky zpracovatelných uzlů a sítí s možností připojit tyto informace do systémů GIS. Pro obecnou výměnu informací mezi systémy GIS je to pak standard Geography Markup Language a jeho rozšíření pro městské 3D GIS CityGML. Pro standardní prezentaci dat je možné použít Keyhole Markup Language (KML). Pro práci a ukládání jednoduché geometrie je to pak standard Simple Features. Poslední čtyři popíši podrobněji v následujících podkapitolách.

OGC® a OpenGIS® jsou ochranné známky registrované Open Geospatial Consortium. Můžeme se s nimi setkat ve standardech jichž je OGC autorem, ale také ve standardech jiných organizací, které od OGC obdrželi certifikát souladu s OGC. To jsou zpravidla standardy, které jsou založeny na existujících standardech OGC a jsou jejich rozšířením nebo implementací, kterou lze považovat za ukázku "dobré praxe".

Poslední z následujících podkapitol bude popisovat formát ESRI Shapefile®. Ten sice není otevřeným standardem jako je tomu v případě OGC, ale jedná se o formát v oblasti GIS klasický. Firma ESRI v roce 1996 zveřejnila jeho strukturu, díky čemuž se stal na dlouhou dobu dominujícím formátem pro výměnu dat mezi různými systémy. I v současnosti se jedná o formát používaný velmi často, částečně i díky obchodní převaze firmy ESRI.

#### **4.5.1 Standard Geography Markup Language (GML)**

GML je zaznamenán pomocí XML (Extensible Markup Language), jehož struktura je dána XSD (XML Schema Document) schématem a UML (Unified Modeling Language) schématem. Tyto definice jsou rovnocenné, přičemž UML může být více přirozené pro tvorbu aplikačního rozhraní implementujícího standard. Pomocí XSD schématu je definováno také uložení, přenos a aplikační rozhraní pro GML. Klíčové koncepty a definice jsou přebrány z ISO 19100. Vše je popsáno pomocí geografických objektů. Ty jsou definovány jako abstraktní objekty reprezentující skutečné objekty v reálném světě. Objekt je definován pomocí polohy dané vzhledem k Zemi a pomocí popisných atributů. Objekty pak mohou mít kromě polohy také geometrii nebo mohou být reprezentovány množinou geometrických útvarů [25],

Schéma definující GML se řídí podle ISO norem řady ISO 19100 pro tvorbu XSD, ISO 19118 pro ukládání a přenos geografických informací a OpenGIS Abstract Specification. Nechává přitom v mnoha oblastech možnost využít a rozšířit schéma 0 oblasti specifické pro různé obory. GM L je tak určitým centrálním standardem, který definuje obecné objekty jako je pozorování, dynamický objekt, objekt s hodnotou a další, které mohou být základem pro tato rozšíření. Případem rozšíření je sada standardů Sensor Web Enablement (SWE) a standard CityGML. Popis specifik CityGML bude obsahem následující podkapitoly.

Dokument GML je vždy samonosný v tom smyslu, že obsahuje všechny informace nutné pro interpretaci obsažených dat. To zahrnuje definici souřadného systému, referenčního systému a definice jednotlivých objektů od základu. Není tedy třeba používat žádné externí knihovny objektů. Díky otevřenosti standardu a uložení ve formě textového XML dokumentu jsou data GML nezávislá na platformě, operačním systému 1 použitém SW. Pro testování souladu implementace se standardem poskytuje OGC i sadu abstraktních testů.

GML umožňuje ukládat geometrii i topologii objektů a to i pomocí složitějších útvarů jako jsou kruhové oblouky a kružnice, spline křivky, parametrické a Beziérovy křivky, klotoida a další v oblasti elementárních 2D objektů, Solid Geometry a Shell Geometry v oblasti 3D elementárních objektů. Dále jsou definovány složené objekty, které se skládají z kolekcí elementárních geometrií. V GML je definována 2D a 3D topologie, ale také časová topologie, která vychází z geometrické topologie a umožňuje tak zachytit vývoj objektů v čase. Zvláštním typem geometrie je ještě "Coverage", který umožňuje uložit 2,5D mřížku bodů. Pro tyje dána orientace, rozestup a další parametry nutné pro uložení a zobrazení. Také je možné uložit obecný soubor jako MIME-TYPE.

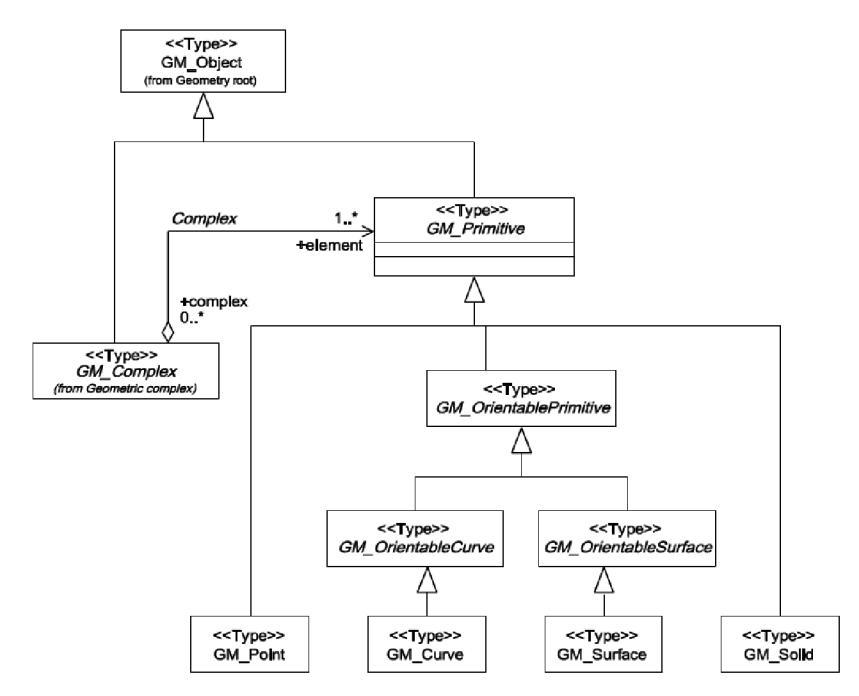

*Obrázek 2: UML diagram geometrických primitiv GML [25]* 

Jako souřadný referenční systém mohou být použity kromě geografických a projekčních systémů také inženýrské systémy (používané v systémech CAD, včetně pohybujících se systémů - například na dopravních prostředcích), složené systémy, odvozené systémy a další. I v této oblasti je tedy standard otevřený pro mnoho použití, které přesahují v současnosti běžný rozsah schopností většiny GIS systémů. V rámci GML je definován také způsob zaznamenání výpočetních operací nad souřadnými systémy.

```
<gml:ValueArray> 
  <gml:valueComponent> 
    <gml:Point srsName="urn:x-ogc:def:crs:EPSG: 6.6:63266405"> 
      <gml:pos>-32. 71.</gml :pos> 
    </gml:Point> 
  </gml:valueComponent> 
  <gml:valueComponent> 
    <gml:Point srsName="urn:x-ogc:def:crs:EPSG:6.6:63266405"> 
      <gml:pos>-35. 70.</gml :pos> 
    </gml:Point> 
  </gml:valueComponent> 
</gml:ValueArray>
```
*Text 4: Ukázka záznamu podle standardu GML* 

Pomocí GML je možné zaznamenat i zobrazení prvků. Tato část není ve standardu GML rozpracována příliš podrobně. Pro definici zobrazení se tak používá spíše KML , který popíši v podkapitole 4.5.3.

Hlavní kapitoly standardu GML dávají představu o zaměření standardu:

- generál rules and base schemas
- feature model
- basic geometry
- more geometric primitives
- geometrie complex, geometrie composites and geometrie aggregates
- coordinate reference systems schemas
- topology
- temporal information and dynamic features
- definitions and dictionaries
- units, measures and values
- directions
- observations
- coverages
- default styling

#### **4.5.2 City Geography Markup Language (CityGML)**

CityGML je určen pro ukládání, reprezentaci a výměnu virtuálních modelů měst a krajiny s cílem zachytit v modelu objekty, jejich atributy a vztahy. CityGML je aplikačním schématem pro GML. Geometrie CityGML vychází z geometrie definované GML a pouze ji v některých oblastech rozšiřuje. Formátem pro uložení modelu je XML. Definice modelu vychází ze standardů OGC, ISO 191xx, W3C Consortium, Web 3D Consortium a OASIS [26].

Standard byl původně vyvíjen skupinou Speciál Interest Group 3D (SIG 3D) od roku 2002 do roku 2008. Poté byl navržen pracovní skupinou pro standardy OGC (hlavními zástupci byly Autodesk ,Inc, Bentley Systems,Inc, Technical University Berlin, Ordnance Survey, University of Bonn a Hasso-Platter-Institute ro IT Systems Engineering) jako standard OGC. Tím přebírá nadále OGC odpovědnost za další vývoj standardu, jeho soulad s ostatními standardy OGC a podporu jeho rozvoje v rámci životního cyklu ostatních standardů vyvíjených a udržovaných OGC.

Model CityGML je navržen pro ukládání 3D prostorových vektorových informací a sémantických informací navázaných na tato data. Ve specifických oblastech poskytuje CityGML možnost pro rozšíření v rámci interoperability s dalšími datovými zdroji. Hlavními oblastmi, na které je standard zaměřen, jsou územní a krajinné plánování, architektonický design, turistické a zábavní aktivity, 3D katastr, environmentálni simulace, mobilní telekomunikace, krizový management, bezpečnost, navigace chodců i vozidel a výukové simulace. Formát CityGML podporuje i zobrazení podle dalších standardů jako například KML nebo COLLADA. Tyto reprezentace nejsou omezeny pouze na fyzický vzhled, mohou vyjadřovat také například fyzikální vlastnosti objektů.

Model obsahuje digitální model terénu jako kombinaci nepravidelné trojúhelníkové sítě (TIN), pravidelného rastru bodů, lomových linií a linií terénní kostry a obecných 3D bodů, stavby (budovy a v budoucnu i tunely, mosty a jejich vybavení), vegetace (jako plošné i prostorové objekty i jako jednotlivé objekty s klasifikací druhu vegetace), vodní tělesa (plošné i prostorové), využití území, městské vybavení (osvětlení, dopravní značení a podobně), obecné městské objekty a atributy a uživatelem definované skupiny objektů. Pro spojení terénu s objekty je definována křivka průniku objektů s terénem.

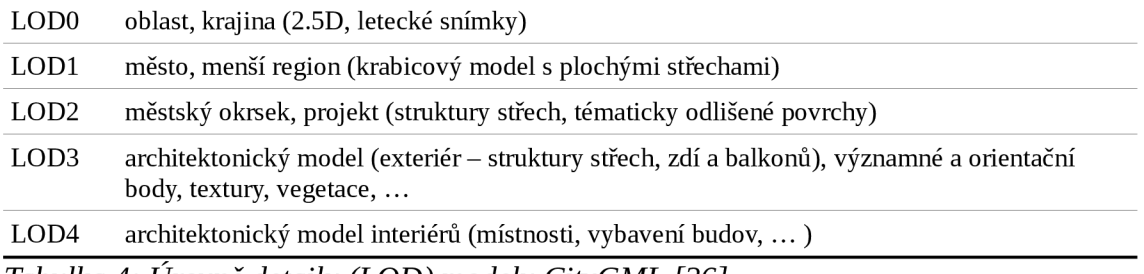

*Tabulka 4: Úrovně detailu (LOD) modelu CityGML [26]* 

V souvislosti se CityGML je definováno pět úrovní detailu (Level Of Detail - LOD). Tohoto rozdělení se často používá i v souvislosti s jinými standardy a při práci s daty. Rozdělení vychází z přirozené posloupnosti, v jaké přibývají podrobnosti a detaily (viz tabulka 4). Proto standard umožňuje uložení až pěti různých modelů pro jeden objekt v závislosti na jeho LOD (viz ukázka na obrázku 3). To je mocným nástrojem pro management podrobnosti informací, ale může to současně komplikovat práci s takovým modelem.

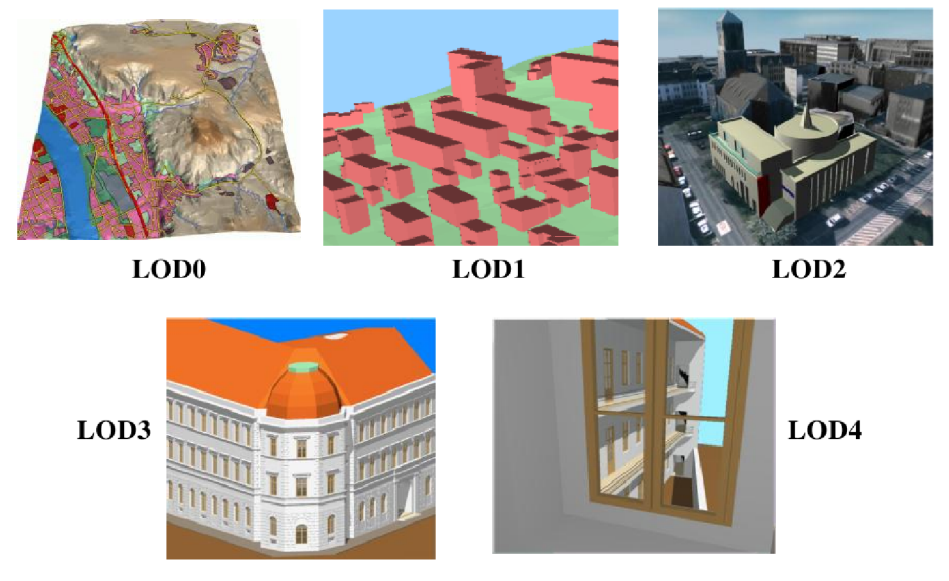

*Obrázek 3: Ukázka úrovní detailu [26]* 

Součástí definice objektů je i definice jejich vzhledu a georeferencovaných textur. Ta může být odlišná pro každý LOD. Tématu zobrazení je věnován celý jeden z modulů CityGML (standard je rozdělen na jednotlivé tématické a funkční části do modulů, které mohou být použity samostatně).

#### **4.5.3 Standard Keyhole Markup Language (KML)**

KML je zaměřený na reprezentaci dat v prohlížeči. Tím je zpravidla virtuální 3D glóbus jako je Google Earth nebo i 2D prohlížeč zemského povrchu. Standard KML definuje data, která mají být zobrazena a způsob, jakým mají být zobrazena, včetně stylů zobrazení, stylu a obsahu HTML popisů, úhlů pohledu kamery, umístění a orientace textur objektů a obnovy KML dokumentů z lokálního nebo vzdáleného zdroje.

Původním autorem standardu je Google, který postoupil KML standard OGC v roce 2007 nejprve jako příklad dobré praxe a od verze 2.2 jako oficiální standard. OGC a Google nadále ve vývoji standardu pokračují společně s cílem přizpůsobit v novějších verzích KML maximálně ostatním standardům OGC. To se zavázalo zahrnout KML do procesu vývoje standardů a tím zajistit kompatibilitu a udržitelnost vývoje. Svým zaměřením na zobrazení dat doplňuje KML ostatní standardy OGC.

Každý objekt v KML je definován zeměpisnou šířkou a délkou ve WGS 84 a ortometrickou výškou nad modelem geoidu EGM96. Jiný souřadný systém není povolen. Geometrie je složena z bodů, linií, řetězců a uzavřených řetězců linií

a polygonů. Definice těchto základních elementů vycházení z GML. V rámci KML je možné definovat i obrazová data. Komplexnější geometrické útvary není možné v KML definovat.

#### **4.5.4 Standard Simple Features**

Tento standard se skládá ze dvou částí. První je zaměřena na obecnou architekturu, druhá na implementaci v jazyce SQL. Část standardu je zároveň schválena jako ISO 19107 a popisuje jednoduchou architekturu pro popis geometrie nezávisle na platformě. Model je proto vytvořen v UML. Základní typy geometrie jsou bod, křivka, plocha a kolekce geometrie. Každý prvek je povinně spojen s referenčním systémem, který popisuje souřadný systém, ve kterém je prvek definován. Rozšířený geometrický model pak obsahuje ještě objekty jako je Multipoint, MultiLineString a MultiPolygon pro vyjádření odpovídajících objektů [28]. Na následujícím obrázku (4) je schéma základní struktury architektury standardu.

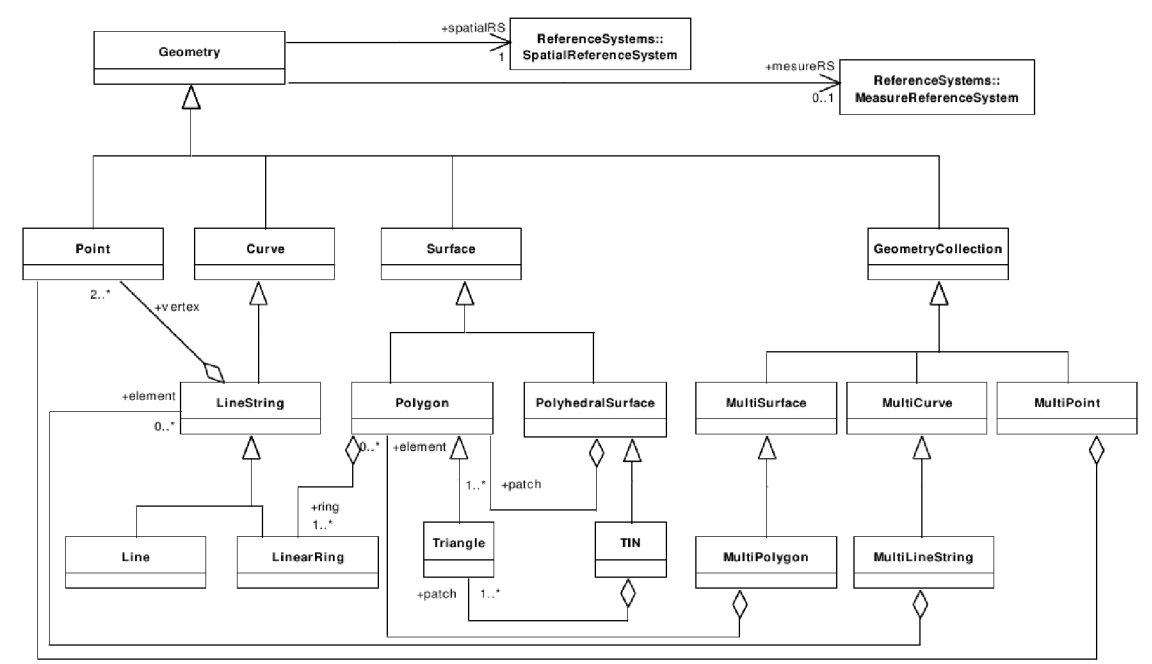

*Obrázek 4: UML diagram architektury Simple Features [28]* 

Druhá část standardu SFA je schválena jako standard ISO 19125 a definuje implementaci standardu v jazyce Structured Query Language (SQL). Ani tato implementace není vázána na jakoukoli SW platformu nebo konkrétní databázový SW. Ve standardu jsou definované dva rozdílné způsoby uložení geometrických dat. První je s využitím existujících datových typů použitého databázového systému (číselných nebo i binárních), kdy jsou geometrická data uložena v jiných tabulkách, než kde jsou uložena atributová data prvků a jsou na tuto tabulku navázány prostřednictvím cizích klíčů. Druhou možností je definovat pro vlastní implementaci vlastní datové typy rozšiřující standardní datové typy dostupné v použitém systému. Způsob konkrétní definice je v tom případě závislý právě na použitém SW. Rozšíření o vlastní datové typy umožňuje většina moderních databázových systémů. Standard obsahuje i rozsáhlou sadu testů pro ověření souladu implementace se standardem.

Geometrie definovaná ve standardu je omezena na OD, ID a 2D geometrické objekty, které existují v 2D ([x, *y]),* 3D ([x, *y, z]* nebo [x, *y m])* nebo 4D prostoru ([x, *y z, m]).* 

Souřadnice z vyjadřuje zpravidla výšku, souřadnice *m* vyjadřuje zpravidla hodnotu měření. Ani jedna ze souřadnic ale není na uvedené použití omezena a může vyjadřovat libovolnou číselně vyjádřenou veličinu. Objekty ve standardu jsou definované jako topologicky uzavřené (obsahují hraniční body). Standard definuje i funkce pro manipulaci s geometrií a základní prostorové dotazy a analýzy. Jejich přehled je uveden v následující tabulce (5).

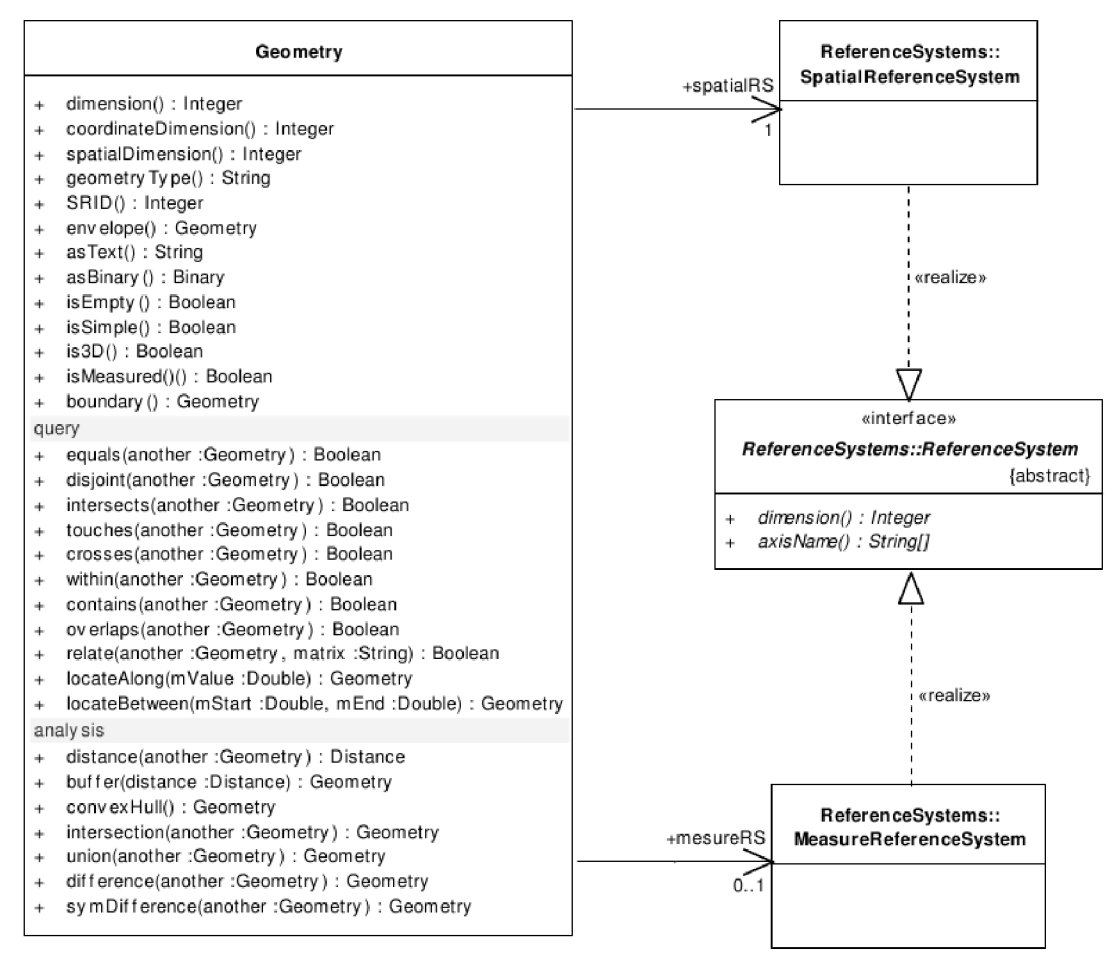

*Tabulka 5: Operace a analýzy s prvky podle standardu Simple Features [28]* 

Pro ukládání 3D prostorových objektů, jako je například dům, je definována geometrie Polyhedral Surface. Ta se skládá ze souvislé kolekce polygonů, které mají společnou hranici a mají všechny stejnou orientaci hran. Speciálním případem Polyhedral Surface je nepravidelná trojúhelníková síť (TIN), kde jsou všechny polygony omezeny na trojúhelníky. Speciálním případem polyhedronu je celistvý polyhedron (solid), který nemá žádnou hranici a zcela uzavírá svůj vnitřní prostor. Pomocí orientace je možné vytvořit i celistvý objekt s "dutinami" uzavřenými v objemu tělesa.

Standard definuje topologické vztahy mezi objekty, především ve 2D prostoru s možným rozšířením na 3D vztahy, které budou předmětem upřesnění v další verzi standardu analogicky 2D vztahům. Jsou tak definovány základní prostorové predikáty pro práci s geometrií (rovnost, odloučenost, průnik, dotek, křížení, přesah, je obsažen v jiné geometrii, obsahuje jinou geometrii a prostorový vztah).

Důležitou součástí standardu je definice textové a binární formy ukládání veškerých dat definovaných ve standardu. To zahrnuje kromě geometrie samotné také definice

souřadného systému a mapové projekce. Textová forma (WKT - Well Known Text) je definována gramatikou, která má v člověkem čitelné kompaktní formě být schopna obsáhnout informace o geometrických objektech. WKT forma zápisu referenčních souřadných systémů je někdy používána i v systémech, které WKT nepoužívají pro ukládání geometrie. Takovým příkladem mohou být projekční soubory \*.prj používané firmou ESRI.

Binární forma (WKB - Well Known Binary) je určena především pro ukládání dat v SQL databázích, protože je úspornější co do objemu dat a je přirozenou formou pro práci s daty s použitím výpočetní techniky. Pro souřadné systémy není WKB definována.

Poměrně rozšířenou implementací tohoto standardu je PostGIS [47], který je rozšířením pro databázový systém PostgreSQL. Implementuje variantu s definováním vlastních datových typů a implementací uvedených dotazů a analýz. Implementováno je zde i rozšíření pro 3D data a analýzy, které není součástí současné verze standardu. Geometrie je ukládána jako WKB, ale díky funkcím je možné s ní pracovat i v čitelné formě WKT. Na stejném základu je postavena i minimalistická prostorová databáze Spatialite [35].

#### **4.5.5 ESRI Shapefile®**

ESRI Shapefile® není standardem v pravém slova smyslu, jedná se o formát pro ukládání geografických dat v jednoduché formě. Jak z názvu vyplývá, jedná se o formát firmy ESRI. Ta začala formát používat ve svých produktech od počátku 90. let minulého století a v roce 1998 uvolnila dokumentaci formátu. Pro svojí jednoduchost a veřejnou dokumentaci se stal formát SHP široce používaný v řadě komerčních i nekomerčních GIS software. Ve formátu SHP není možné ukládat topologii. Je možné ukládat pouze základní geometrii – body, linie a polygony a jejich varianty se souřadnicí z a se souřadnicí *m.* Jejich význam je stejný jako v předchozí podkapitole o Simple Features. Formát SHP je v porovnání s předchozím standardem celkově velmi podobný.

Data jsou uložena ve třech povinných souborech – vlastní soubor \*.shp obsahuje geometrii definovanou podobně jako je tomu u Simple Features, \*.shx obsahuje indexy pro jednotlivé prvky (tento soubor nemá veřejnou dokumentaci, ale pro platný záznam SHP stačí, když má tento soubor definovánu hlavičku, pro kterou dokumentace veřejná je) a \*.dbf, což je soubor ve formátu dBASE IV, který obsahuje atributová data uložená v relační databázi. Informace v jednotlivých fyzických souborech jsou na sebe vázány pořadím, proto musí obsahovat stejný počet záznamů a ve správném pořadí. Soubor SHP může obsahovat vždy jen jeden druh geometrie.

Uvedené soubory mohou být doplněny dalšími nepovinnými soubory s doplňujícími informacemi. Nejdůležitější z nich je pravděpodobně soubor \*.prj, o kterém jsem se již zmínil v předchozí podkapitole. Tento soubor obsahuje definici referenčního souřadného systému ve formátu WKT. Díky tomu je možné manipulovat jednoduchým způsobem projekci a umístění dat i bez manipulace se samotným SHP. Dalším podstatným souborem může být soubor \*.shp.xml pro uložení metadat o datech.

V současnosti zveřejnila ESRI programové rozhraní (API) pro ESRI File Geodatabase, které by mělo časem nahradit formát SHP [22]. Princip je stejný jako v případě SHP nabídnout interoperabilitu pro systémy mimo produkty firmy ESRI. Toto API je přístupné zdarma a není specifické pro jednotlivé verze File Geodatabase. Oproti SHP je

však specifické pro jednotlivé platformy, protože zatímco pro SHP je veřejná dokumentace uložení dat, pro File Geodatabase API je třeba použít SW knihovnu kompilovanou pro konkrétní SW platformu. File Geodatabase API je zatím stále ve verzi beta a jsou podporovány jen platformy Windows a Linux 32bit.

# **5 Informační modelování staveb**

Informační modelování staveb (BIM) znamená nový, komplexnější přístup k navrhování a realizaci staveb. Historie tohoto typu modelování sahá do 70. let 20. století, kdy byl v rámci strojního inženýrství zaveden pojem *sémantický data-model.*  Jednalo se tedy o spojení logických a fyzických informací o objektu. Pro oblast stavebnictví se začal používat pojem *Building Description System* a později *Building Product Model.* Pojem *Building Information Modeling* (BIM) se začal obecně používat v roce 2002 [3]. Podobně jako v případě GIS je možné pod pojem BIM zahrnout množství oborů a činností a také je možné se na BIM dívat z velkého množství pohledů. Tyto pohledy se budou lišit podle aktuálního použití modelu a podle odborného zaměření konkrétního uživatele. Na obrázku 5 jsou znázorněny činnosti, které mohou využívat a vytvářet BIM. Pokud je mi známo, není informační modelování budov ani jako teorie ani jako praxe zatím v České republice příliš rozšířeno, proto o něm pojednám podrobněji v této kapitole. Již zde je však třeba upozornit na rozdíl mezi informačním modelem, který reprezentuje pouze souhrn určitých dat a modelováním jako procesem, který modelu využívá jako zdroje a úložiště dat.

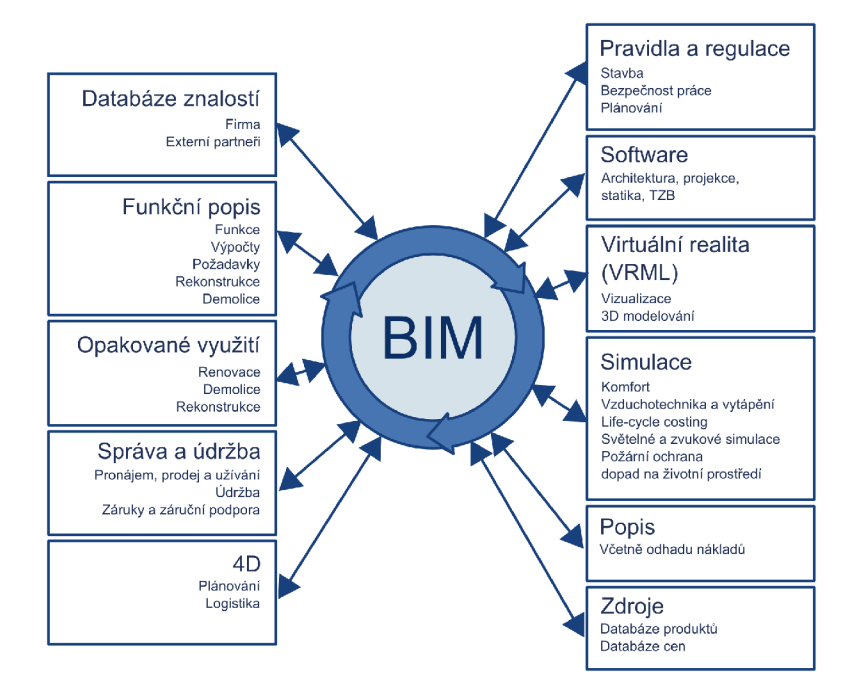

*Obrázek 5: Obory a činnosti, které mohou využívat BIMpři spolupráci na projektu [7]* 

BPM navazuje na dnes standardní navrhování staveb s využitím počítačů známé jako CAD. Zatímco v případě CAD se jedná o jednotlivé výkresy zpracované s podporou počítačů, BIM je rozšiřuje o množství dalších informací a objektové modelování. Jak jsem již uvedl v úvodu, přináší již samotné využití počítačů a existence dat v digitální podobě řadu zřejmých výhod jako je přenositelnost, snadná reprodukce, provádění jednotlivých změn bez nutnosti překreslovat celý výkres atd. Oproti CAD však zde jsou vždy jednotlivé objekty reálného světa definované jako objekty modelu. Místo shluku čar, kterým dává smysl pouze konvence značení, mluvíme o objektech jako je stěna, strop, podlaha a všechny další objekty, které tvoří stavbu, její zařizovací předměty atd. Z toho vyplývá, že se zpravidla pohybujeme ve 3D prostoru, který vystihuje co nejlépe realitu těchto objektů nebo toho, co reprezentují. Zároveň model obsahuje bohatou topologickou strukturu, která vystihuje vzájemné souvislosti mezi objekty.

Kromě objektové geometrie BIM obsahuje, nebo lépe řečeno může obsahovat, velké, prakticky neomezené množství dalších popisných a mezioborových informací. Stává se tak komunikačním nástrojem pro výměnu informací mezi jednotlivými obory a odborníky podílejícími se na procesu navrhování stavby. Navíc díky svému potenciálu pro absorbování velkého množství dat je možné jej použít jako vstupní data pro další expertní systémy pro nejrůznější druhy modelování, analýz a simulací. V zásadě může existovat i informační model budovy, který neobsahuje žádnou geometrii, ale pouze organizační a popisné informace o stavbě. I v tom případě můžeme využít mnoha výhod, které BIM nabízí právě jako prostředek a nástroj pro komunikaci mezi jednotlivými obory, kdy odborníci mohou na svoji práci navazovat plynule s využitím jednotného přístupu k informacím. Hlavním přínosem je, že informace, která je jednou vytvořena, se stává součástí modelu projektu. Nehrozí tak nebezpečí redundance či naopak ztráty informací. S využitím standardů je navíc možné data automaticky ověřovat proti nejrůznějším podmínkám [6] (stavebním, technickým, urbanistickým, legislativním, apod.). Významným příkladem v tomto ohledu je Singapure, kde je v současnosti používán automatický systém pro schvalování stavebních projektů právě na základě analýzy informačního modelu projektu předkládané budovy [78],

Obecně tedy BIM zahrnuje vytvoření a použití koordinovaných, konzistentních a výpočetními systémy zpracovatelných informací o stavbě během návrhu, realizace, údržby a managementu stavby [6]. BIM je objektovým modelem, kde všechny geometrické i negeometrické části modelu jsou modelovány pomocí objektů. Základní rozdělení těchto objektů je:

- **Fyzické komponenty** (dveře, okna, sloupy, zdi, stropy a další)
- **Prostory** (hierarchie Projekt » stavba » budova » podlaží » místnost) opět obecně nemusí být definováno geometrií, ale mohou se k nim vztahovat informace
- **Procesy** probíhající během návrhu, realizace a údržby stavby
- **Osoby a organizace** podílející se na procesu výstavby
- **Vztahy** mezi jednotlivými objekty obsaženými v modelu

V souvislosti s BIM a použitím navazujících nástrojů pro zpracování dat je třeba hned v úvodu zmínit datový standard Industrial Foundation Classes (IFC) vydaný International Alliance for Interoperability (IAI), dnes buildingSMART. Jedná se o otevřený standard pro ukládání a organizaci dat BIM do definované formy, kterou může dále zpracovávat jakýkoli další program, který implementuje standard. Tento standard má potenciál stát se výměnným formátem pro data BIM, případně i CAD. Lze jej považovat za velmi obsáhlou podmnožinu typů informací, které mohou být potenciálně obsaženy v BIM. Podrobněji se o tomto standardu zmíním dále v textu této práce. Kromě tohoto standardu jednotliví dodavatelé software používají vlastní proprietární formáty, umožňují však export i import dat ve formátu IFC.

V současnosti není definice BIM ustálená a může být (a někdy je) používána pro prosté modelování budov v 3D prostoru. Oproti tomu jsem již zmínil, že obecně můžeme pod zkratkou BIM rozumět i model, který neobsahuje žádné informace o geometrii budovy nebo jejích prvcích. I takový model může být velmi užitečný pro analýzy a plánování při navrhování budovy a její výstavbě. V této práci se však hodlám zabývat možnostmi využití GIS pro analýzy dat z informačních modelů budov. V GIS jsou informace vždy vázány na geometrii (přinejmenším jsou dány svojí polohou, tedy bodem o daných souřadnicích v daném souřadném systému). Pokud tedy budu dále v této práci používat pojem BIM, bude tím míněn 3D model budovy založený na objektech a jejich hierarchii, která tvoří budovu. Pro tyto objekty bude definována geometrie spolu s popisnými informacemi, které se k těmto objektům a jejich vzájemným vazbám vztahují. Modely, které splňují pouze některá z těchto kritérií, zdaleka nevyužívají možností, které BLM teoreticky nabízí.

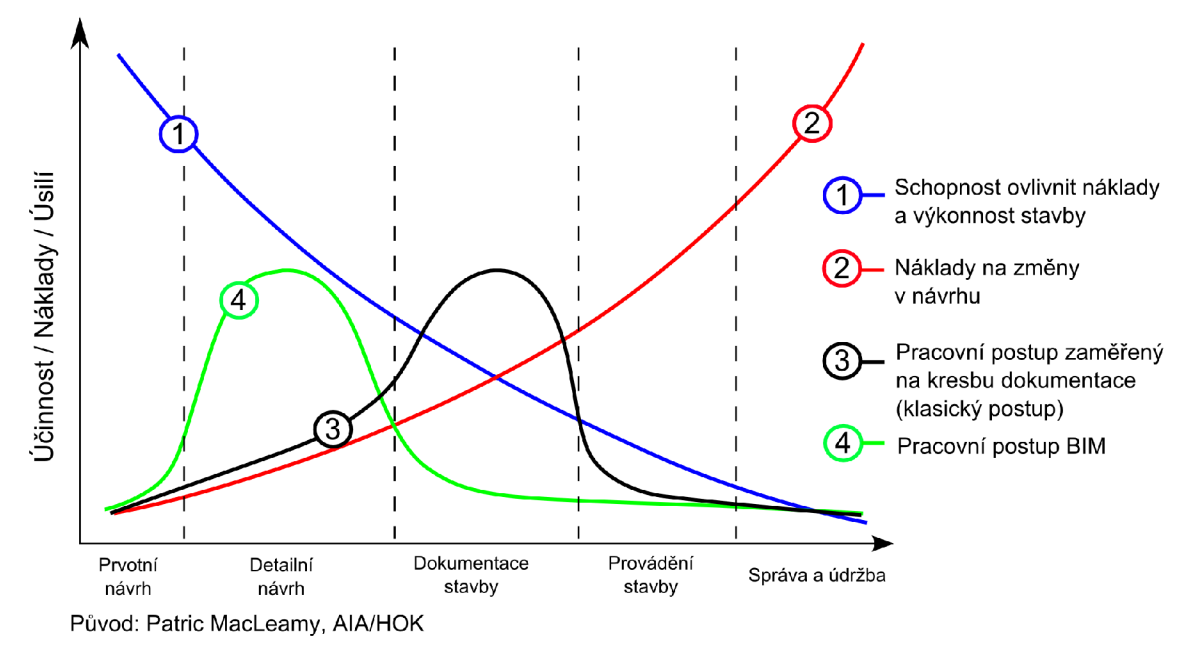

*Obrázek 6: Efektivita návrhu při použití BIM* 

Díky uvedeným vlastnostem je možné pracovat na projektu flexibilnějším způsobem, jak je znázorněno na obrázku 6. Modrá křivka znázorňuje, jak během průběhu stavebního procesu klesá možnost ovlivnit náklady a výkonnost stavby (například z hlediska spotřeby energie). Červená křivka naopak znázorňuje rostoucí náklady na provádění změn během procesu. Čím později jsou změny prováděny, tím jsou dražší, protože je třeba přepracovat množství dokumentace a je třeba vzít v úvahu více vazeb. Černá křivka potom ukazuje rozložení pracovního procesu během klasického postupu realizace stavby, kdy nejvíce práce je přibližně uprostřed procesu. Oproti tomu při použití BLM jako metodiky pro spolupráci a práci na stavebním projektu je možné dosáhnout odlišného rozdělení práce a úsilí, jak je znázorněno zelenou křivkou. V tom případě je nejvíce úsilí vynaloženo v úvodní části, kdy je ještě jednoduché a levné provádět změny a optimalizovat design.

Na následujících obrázcích (7, 8, 9) je znázorněna jednoduchá situace při navrhování stavby. Realita je samozřejmě značně komplikovanější a komplexnější a zasahuje do ní značné množství dalších vlivů. Na prvním obrázku je jednoduchý řetězec vedoucí od prvního nápadu přes investora, architekta, stavebního inženýra po stavbyvedoucího a výsledný produkt, tedy dům. Ve skutečnosti může každý z těchto účastníků představovat celou skupinu osob nebo firem z jednotlivých dílčích oborů. Na prvním obrázku je znázorněn pouze tok informací, tedy zadání, architektonický návrh a konečný návrh určený k realizaci. Zatímco prvotní zadání bude pravděpodobně ve formě textového dokumentu, další informace budou zřejmě textového charakteru dokumentace a výkresové dokumentace. Zpravidla přitom budou v jednotlivých etapách návrhu použity rozdílné programové prostředky a dost možná se vyskytnou problémy s formátem předávaných dat.

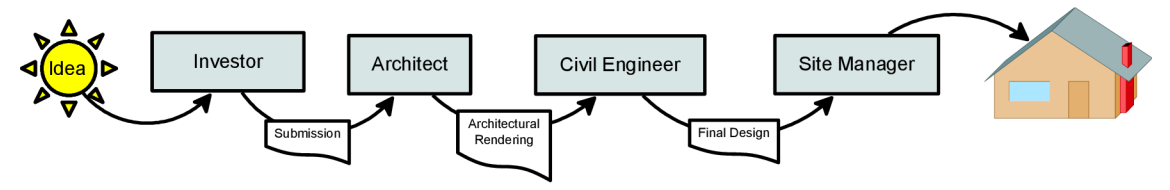

*Obrázek 7: Jednoduchý ideální případ návrhu stavby* 

Na druhém obrázku (8) můžeme vidět schéma pravděpodobnějšího scénáře, kdy během návrhu se vrací zpět připomínky, návrhy na změny a objevují se dodatečné dílčí problémy, které je třeba řešit zpětně na vyšších úrovních návrhu (šipky v horní části diagramu). Vzniká tak poměrně komplikovaný řetězec toku informací. Pokud již v předchozím případě byly jakékoli problémy s komunikací mezi jednotlivými účastníky procesu návrhu stavby a s nekompatibilitou datových formátů, pak jsou tyto problémy umocněny násobnou komunikací a předáváním dat a dokumentace. Kromě toho může vznikat nepřehledná situace s aktuálností používaných dat a jejich verzí. Podle americké studie US National Institute for Institute for Standards Technology (NIST) dochází právě vlivem nekompatibility a chyb vzniklých neaktuálností dokumentace ve stavebním průmyslu k nezanedbatelným finančním ztrátám, až 1,5% z obratu celého stavebního odvětví, což je přibližně 15 miliard USD. Podle novějších studií je však tento odhad nízký a pravděpodobnější je blíže 4,5% obratu, tedy přibližně 45 miliard USD [6] [7].

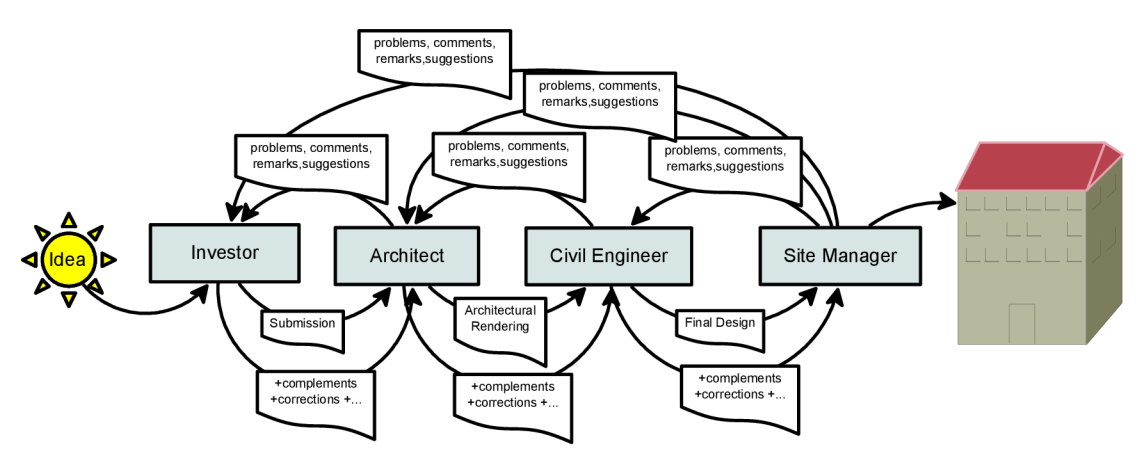

*Obrázek 8: Obvyklý případ návrhu stavby* 

Na třetím obrázku (9) můžeme vidět schématické využití informačního modelu budovy pro usnadnění množství problémů uvedených v předchozím odstavci. Komunikace mezi jednotlivými účastníky návrhu budovy musí samozřejmě probíhat i nadále, ale v ideálním případě je veškerá dokumentace tvořena nad jedním společným modelem a jednotlivé změny jsou opět prováděny v tomto modelu. A to nejen grafická dokumentace, ale i organizační informace týkající se jednotlivých účastníků a fází návrhu. Výsledkem je tak vždy v danou chvíli konzistentní a aktuální dokumentace stavby. Pokud je jednou nastaveno například generování jednotlivých řezů, půdorysů, pohledů, výkazů o materiálu či čemkoli dalším, stačí jen po každé změně tuto dokumentaci znovu vygenerovat a použít.
5 Informační modelování staveb

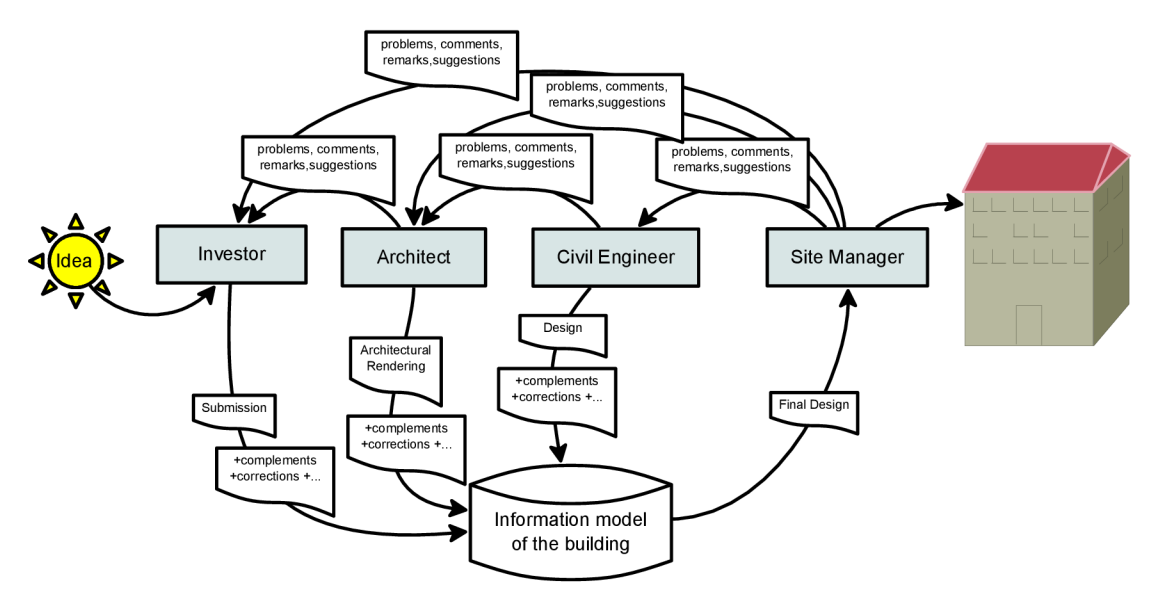

Obrázek 9: Návrh stavby s pomocí BIM

Podrobnější rozdělení jednotlivých fází návrhového procesu můžeme nalézt v [4]. Zde je také uveden diagram vývoje od CAD přes BIM po integrovaná serverová řešení, jak jej navrhl Australský institut architektů. Jednotliví účastníci tvorby a používání BIM modelu a metodiky podle [7] jsou na následujícím obrázku (10).

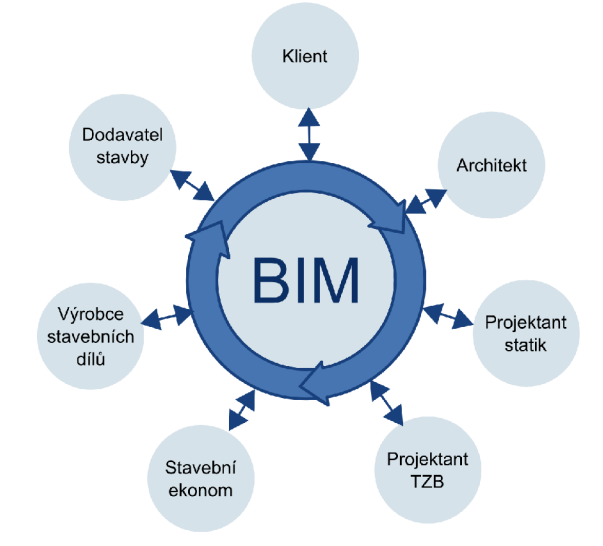

*Obrázek 10: Účastníci a uživatelé BIM podle [7]* 

## *5.1 Zdroje dat pro BIM*

V první části kapitoly 5 jsem popsal vlastnosti a možnosti BIM. Zůstává zde ovšem otázka - kde se tato data vezmou? V ideálním případě vzniknou přirozenou cestou, tak jak prochází návrh stavby k realizaci a konečné správě. Pokud všichni účastníci tohoto procesu budou používat jeden model, do kterého budou zaznamenávat informace týkající se aktuální činnosti a odbornosti, bude na konci pro potřeby údržby k dispozici aktuální, přesný a informačně velmi bohatý model. Z toho samozřejmě vyplývá, že by měl být i nadále udržován tak, jak je používán pro údržbu budovy. Na následujícím obrázku (11) je znázorněno, jak se postupně skládá model BIM během jednotlivých etap a jak dochází k výměně dat podle NBIMS (National Building Information Modeling Standard of USA) [13].

5 Informační modelování staveb

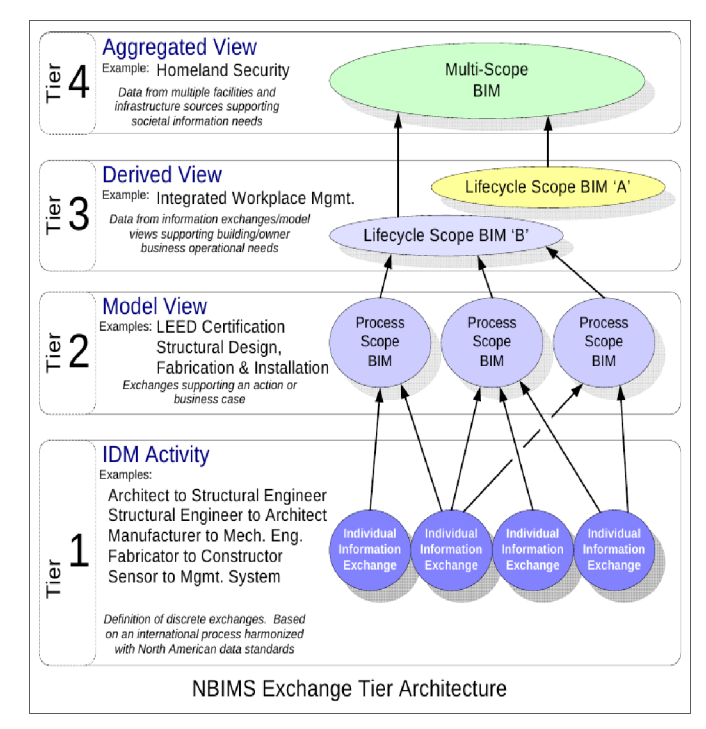

*Obrázek 11: Postup výměny a shromažďování dat pro BIM podle [13]* 

Tím bychom se ale omezili pouze na stavby budoucnosti, které jsou nyní ještě ve stádiu návrhů. V současnosti není BIM v praxi ani zdaleka používán na 100%. Věřím však, že tomu tak v blízké budoucnosti bude, protože jeho použití přináší množství výhod pro všechny účastníky včetně investora (viz. obrázek 5), ať už jde o rodinný dům nebo sídlo nadnárodní společnosti. Ve skutečnosti ale může být výhodné vytvořit také BIM existující budovy. Potom přichází pro vytvoření geometrie v úvahu v zásadě geodetické zaměření dokumentace nebo ověření, přepracování a transformace existující dokumentace, pokud je tato k dispozici. V obou případech půjde o proces náročný na čas a lidské zdroje. Sémantické informace pro model pak mohou být opět získány z mnoha existujících zdrojů. Musíme mít na paměti, že takový model pravděpodobně nikdy, nebo jen velmi obtížně, dosáhne potenciální kvality modelu, který vznikl při návrhu stavby. Vždy budou informace, které je příliš složité zjistit. Například při geodetickém zaměření pravděpodobně nebude možné určit skladbu jednotlivých vrstev izolací nebo zdiva. Z hlediska ekonomického i z hlediska zdravého rozumu však nemá cenu modelovat něco, co nepotřebujeme. Záleží tedy především na účelu modelu.

## *5.2 Standard Industrial Foundation Classes (IFC)*

V předchozích kapitolách jsem se již několikrát zmínil o standardu Industrial Foundation Classes (IFC). Autorem tohoto standardu je International Association for Interoperability (IAI). V současnosti je používána verze 2x3 TC1. Zveřejněna je již i nová verze IFC4, ale software používaný pro tvorbu a zpracování modelů zatím tuto verzi nepodporuje. Standard IFC 2x3 byl vydán v únoru 2006 a je registrován jako IS016739. Je třeba dodat, že IAI byla přejmenována na buildingSMART International (bSI), proto v souvislosti s novější verzí standardu a často i v souvislosti s verzí 2x3 bude pravděpodobně již zmiňována pouze buildingSMART.

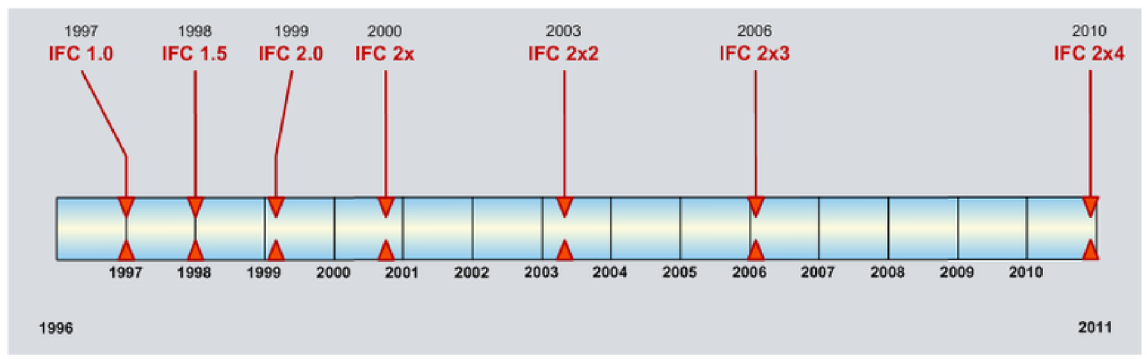

*Obrázek 12: Vývoj standardu IFC [1]* 

Specifikace standardu je dána HTML dokumentací, schématem EXPRESS (definován v ISO10303-11) a schématem XSD. Obě uvedená schémata jsou zcela rovnocenná. Jako původní schéma pro vývoj IFC je používáno schéma EXPRESS. Schéma XSD definuje reprezentaci IFC formou XML dokumentu ifcXML a je od EXPRESS schématu odvozeno. Struktura fyzické reprezentace souboru podle schématu EXPRESS je STEP (definováno v ISO10303-21). Veškerá uvedená dokumentace je volně dostupná na webových stránkách buildingSMART [1],

Důležitost IFC spočívá v několika aspektech, které byly také důvodem pro vznik tohoto standardu. První důležitou vlastností je, že se jedná o otevřený veřejně dostupný standard. Veškerá dokumentace je dostupná na webových stránkách b SI a tedy každý může podle standardu vytvářet aplikace pro práci s takto definovaným modelem. To souvisí i s další vlastností a tou je dlouhodobá udržitelnost modelu. Dlouhodobá možnost práce s daty je obzvláště důležitá, pokud uvážíme, že doba obměny SW je řádově 1 až 2 roky, zatímco předpokládaná doba životnosti stavby je řádově 50 až 100 a více let.

Model ve formátu IFC i ifcXML je uložen v podobě prostého textu, tedy v nejjednodušší a člověkem čitelné formě. V podstatě je možné model vytisknout do podoby knihy, která by obsahovala text strukturovaný podle použitého schématu, například ve formě uvedené v textu 5 podle schématu EXPRESS. To samozřejmě není forma, ve které by byl člověk schopen představit si model a jakkoli s ním pracovat, ale je možné jej zpracovat nezávisle na operačním systému a použitém SW. To s sebou nese velký objem dat oproti binárním souborům se shodným obsahem. Proto je také definován jako doplněk formát ifcZIP, který je komprimovanou verzí IFC nebo ifcXML. Použitím ZIP komprese se zmenší velikost IFC souborů o 60-80% a ifcXML o 90-95%. Tento formát je určen především pro přenos a dlouhodobé ukládání dat.

```
#139 = IFCPOLYLINE ((#135, #136, #137, #138, #135)); 
#140 = IFCARBITRARYCLOSEDPROFILEDEF (.AREA., $, #139); 
#141 = IFCAXIS2PLACEMENT3D (#23, #22, #20); 
#142 = IFCEXTRUDEDAREASOLID (#140, #141, #22, 2680.); 
#143 = IFCSHAPEREPRESENTATION (#26, 'Body', 'SweptSolid', (#142)); 
#144 = IFCBOUNDINGBOX (#23, 9119.898700916247, 250., 2680.); 
#145 = IFCSHAPEREPRESENTATION (#56, •', 'BoundingBox', (#144)); 
#146 = IFCPRODUCTDEFINITIONSHAPE ($, $, (#134, #143, #145)); 
#152 IFCRELASSOCIATESMATERIAL ('!UGYHEprT6ZQcbBS4RSbss', #6, 
                                                                        $,
                                                                             $,
(#151)) ; 
#153 = IFCMATERIAL ( 1 Gips 1 ) ;
```
*Text 5: Ukázka obsahu souboru ve formátu IFC* 

Další vlastností IFC je, že umožňuje zachytit všechny aspekty stavebního procesu tak, jak jsou uvedeny na straně 26. Veškeré objekty jsou definovány od základu. Pokud tedy chceme například definovat zeď, musí soubor IFC obsahovat definici souřadného systému, definici jednotlivých bodů, definici linií těchto bodů, definici ploch tvořených spojnicemi a definici, že se jedná o zeď. K takovému objektu pak můžeme definovat pomocí vazeb jednotlivé vlastnosti a další související informace. Pokud to bude

například dodavatel, bude muset být definován opět od základu - definice jména, definice role v projektu a tak dále. Soubor je tedy zcela soběstačný a pro jeho zpracování nejsou zapotřebí žádné vnější knihovny objektů. Některé informace přirozeně zůstávají vně systému a je pak možné je definovat odkazem (například zdroj klasifikace objektů).

Všemi uvedenými vlastnostmi tedy IFC podporuje interoperabilitu mezi odbornými oblastmi, odborníky a různými systémy. To je důležité v oboru jako je stavebnictví, kde se i na malé zakázce podílí řádově šest různých společností a nejsou výjimkou ani projekty, na kterých se jich podílí až dvacet [12]. K tomu je třeba přidat ještě další účastníky, kteří se podílí na udržování stavby a jejím provozním managementu.

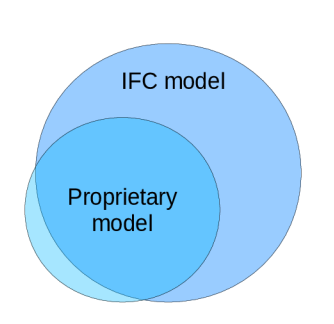

*Obrázek 13: Možnosti zachycení informací proprietárním modelem a modelem IFC* 

Množství typů informací v modelu může být potenciálně mnohem větší než objem dat produkovaný současnými SW jako je ArchiCAD nebo Autodesk REVIT (viz. obrázek 13 ). To je přirozené, protože jednotlivé systémy podílející se na návrhu a organizaci stavby jsou specializované na dílčí odborné zaměření. Proto může sloužit jako prostředek komunikace mezi jednotlivými obory (viz. obrázek 10) a úrovněmi návrhu stavby, stejně jako prostředek přenosu dat mezi různými SW použitými v tomto procesu. Jedním z těchto dílčích systémů může být právě GIS, kdy extrahujeme některá data z modelu a použijeme je pro analýzy a vizualizace, pro které je GIS vhodnější než například SW pro tvorbu geometrické části BIM jako modelu (vizualizacemi jsou míněny vizualizace výsledků analýz, nikoli fotorealistické vizualizace a prezentace). Touto problematikou se budu zabývat dále v práci stejně jako zdůvodněním, proč je pro některé druhy analýz lepším nástrojem GIS. Dalšími takovými systémy mohou být simulační systémy, systémy pro analýzu nákladů, systémy pro energetickou analýzu, systémy pro management stavebního projektu a další.

Mnoho SW produktů bohužel zatím není připraveno pro tento způsob spolupráce. V praxi to například znamená, že pokud načteme model ve formátu IFC do programu Autodesk REVIT a znovu jej exportujeme, nezískáme původní soubor. Navíc přijdeme o veškerá data, která byla v původním modelu obsažena mimo doménu prostorového modelování a atributů spojených s těmito prvky (a i zde může nastat problém pokud jsou definovány uživatelské atributy objektů). Pokud se tedy pokusíme opakovaně model načíst a uložit, dostaneme pravděpodobně výsledek znázorněný na obrázku 14, kdy s každou z těchto operací vzniká nový model. To ovšem omezuje možnost reálné spolupráce s využitím různých SW nástrojů.

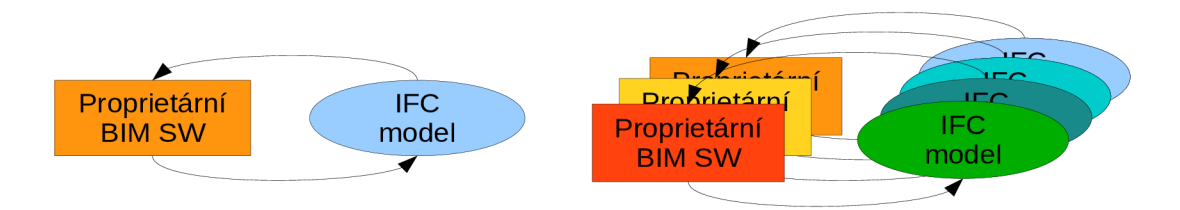

*Obrázek 14: Ideální a reálný případ exportu a importu formátu IFC* 

Řešením by mohl být přístup využívající metod, které používají systémy pro správu verzí jako je CVS, SVN, GIT a další. Program by načetl pouze data, se kterými umí pracovat, zachoval jejich identitu pomocí unikátních identifikátorů, které jsou v IFC definovány pro každý objekt a poté by sloučil data do nové verze modelu se zachováním původních dat z jiných odborných oblastí.

Další SW neimplementují IFC dost precizně na to, aby mohl být použit jako plnohodnotný výměnný formát mezi nástroji, jak poukazuje při zkoumání možností interoperability IFC Steel a Drogemuler [12]. Standard IFC však dle mého názoru takovou interoperabilitu umožňuje a podporuje. Tato problematika tak zatím zůstává výzvou pro příští verze SW.

Na následujícím obrázku (15) je diagram organizační struktury IFC tak, jak je zveřejněný na webových stránkách bSI [1]. Zelené šestiúhelníky ve spodní části diagramu reprezentují zdroje pro jednotlivé oblasti, které IFC pokrývá. Jsou to základní stavební kameny pro definici všech objektů, které se v modelu vyskytují od základní definice elementární geometrie a definice topologie přes definici jednotek, souřadných a časových systémů až po definici osob a společností, které jsou součástí modelu jako účastníci projektu z hlediska organizace a managementu. V této části nejsou definovány uvedené objekty, ale pouze definice jejich zdrojů.

Uprostřed diagramu je velký zelený trojúhelník znázorňující jádro systému. Zde jsou definice vztahů mezi základními zdrojovými elementy z nižší vrstvy a definice objektů jako je projekt, produkt, proces, zdroj, vztah a další základní stavební kameny pro strukturu modelu.

Nad jádrem jsou obdélníky a čtverce, které využívají zdrojů ze spodní části schématu a vztahů a objektů definovaných v jádru pro definice objektů vyšší úrovně. Zelený čtverec reprezentující rozšíření pro produkty. Produktem podle IFC je cokoli, co má nebo může mít geometrickou reprezentaci anebo prostorové umístění. Na této úrovni je definován *IfcElement* jako generalizace pro vše, co může být komponentou pro produkty stavebního průmyslu. Dále jsou zde definovány prostorové struktury jako je hierarchie *projekt » stavba » budova » podlaží » místnost* nebo obecný objekt vybavení budovy a další objekty na této úrovni. Pro skupiny objektů vždy existuje objekt, který je jejich generalizací. Jedná se tedy stále o abstraktní objekty a jejich hierarchii.

5 Informační modelování staveb

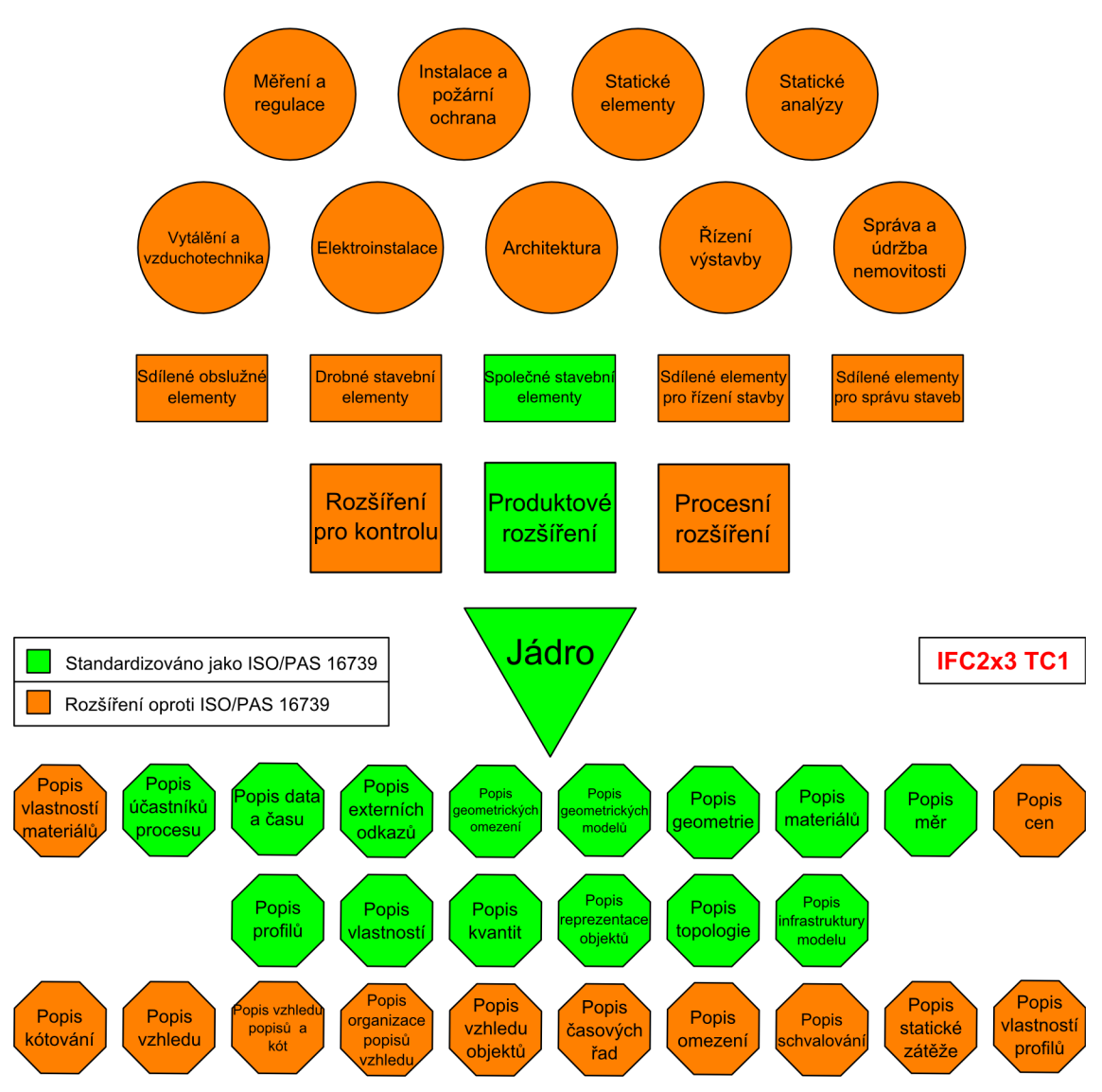

Obrázek 15: Diagram architektury standardu IFC 2x3  $\lceil 1 \rceil$ 

Teprve v části sdílených elementů budovy, která se nachází nad rozšířením pro produkty jsou definovány objekty, které mají fyzickou reprezentaci v reálném světě. Jsou to zdi, podlahy, sloupy, nosníky, střechy a další. Také jsou zde definice vztahů pro spojení těchto objektů s dalšími objekty v modelu. Tím může být například místnost, ve které se nacházejí, dodavatel materiálu nebo celého elementu, čas kdy má být element dokončen a podobně. Jako jeden z elementů je také definován *IfcBuildingElementProxy,* což je specifický element pro zaznamenání objektů na této úrovni, pro které není v IFC definován jejich typ. Mohou to být elementy jako například hasicí přístroje a další elementy, pokud je nebudeme považovat například za vybavení budovy.

Na nej vyšší úrovni jsou definovány objekty specifické pro jednotlivé odborné oblasti. Tyto náleží stejně jako ostatní oranžové části na okrajích schématu do části standardu, která není registrována jako IS016739.

Standard IFC je stejně jako standardy OGC otevřeným standardem, za kterým stojí konsorcium složené z odborníků v daném oboru. Standardy samy o sobě však nejsou nikterak užitečné. Užitečné se stávají až ve chvíli, kdy jsou implementovány a obecně používány. Pak se teprve vrací náklady a úsilí vynaložené do vytvoření těchto kvalitních standardů [44],

# *5.3 Model View Definition (MVD)*

Pohled na model *(Model View Definition)* popisuje množinu informací obsaženou v informačním modelu, která je podporována aplikacemi, které se na pohledu shodly [74], Jak jsem uvedl v předcházející podkapitole, je datový model IFC schopen pojmout značné množství druhů informací a pokrývá v určité podrobnosti vše, co se týká návrhu a provozu budovy po stránce konstrukční i procesní. Ovšem právě tato šíře standardu může být někdy na překážku pro samotnou implementaci. Zpravidla bude totiž každá implementace používat pouze část datového schématu pro svojí konkrétní činnost a odbornost. Proto je zbytečné, aby byl daný SW schopen zpracovat jakýkoli model. Za tím účelem vznikly jednotlivé pohledy na model, které specifikují jistou část modelu IFC jako povinně podporovanou, případně některé atributy, které jsou ve schématu označeny za volitelné, jsou zde stanoveny za povinné. Tím je zajištěno, že pokud se dvě aplikace shodnou na používání určitého pohledu, mohou použít datový model IFC pro výměnu informací, aniž by se museli zabývat podrobnostmi z oblastí mimo svůj zájem.

Prvním a obecně nejrozšířenějším pohledem je Coordination View 1.0 (CV1.0), který vznikl přímo v rámci aktivit buildingSMART a je podporovaný prakticky ve všech SW pro navrhování budov postupy informačního modelování. Jak název napovídá, je tento pohled určen především pro koordinaci projektů, jako například kontroly návazností jednotlivých disciplín nebo jednotlivých stavebních částí. K tomuto účelu se také používá napříč softwarovými platformami. Jeho podpora byla také certifikována, ale proces certifikace nebyl dostatečně propracovaný. V současnosti existuje *Coordination View 2.0* a s tím související nová a náročnější metodika pro testování souladu s implementací, ale zatím nejsou nástroje, které by touto certifikací úspěšně prošly. Kromě uvedených, existuje velké množství pohledů specializovaných na jednotlivé oblasti. Seznam některých pohledů je uveden v rámci přílohy IV.

# **6 Srovnání standardů GIS a BIM**

V předchozích kapitolách jsem se zabýval obecnými rysy GIS a BIM, jejich použitím a nej důležitějšími standardy pro dané oblasti. Naznačil jsem již několik rozdílů. V některých ohledech se použití a přístupy blíží nebo mírně překrývají. V této kapitole provedu srovnání z hlediska přístupu ke geometrii, sémantickým informacím, analytickým možnostem, vizualizačním možnostem, práci se souřadnými systémy a v závěru tato porovnání shrnu. Výsledkem bude základ pro volbu přístupu pro použití GIS analýz pro modely BIM. Protože se jednotlivé konkrétní softwarové produkty v obou doménách liší, použiji pro porovnání především principy a skutečnosti popsané v uvedených standardech. Softwarové implementace většinou sledují podobný přístup nebojsou přímo implementací standardů s případnými rozšířeními.

## *6.1 Geometrie*

Obecně můžeme geometrii rozdělit na topologickou a netopologickou. Pro analýzy je vždy lepší, pokud je geometrie topologická. Objekty pak mají mezi sebou logické vazby a pro některé analýzy je například možné použít grafové algoritmy. Netopologická geometrie je jednodušší na ukládání a manipulaci (Zlatanova, Rahman a Shi [60]). Pokud mluvíme o topologii a geometrii v souvislosti s GIS a BIM, znamená to především sdílení geometrických elementů mezi různými objekty. Příkladem může být hranice mezi státy, která je společná pro polygony reprezentující plochu států. Potom na styku těchto polygonů je možné, aby polygony sdílely body a linie tvořící jejich hranici. Takový přístup odráží přirozenou povahu takových objektů a zajišťuje dodržení jejich integrity. Pro uložení je pak třeba použít hierarchicky organizovaná data, kdy je možné definovat jednotlivé objekty a vazby mezi nimi. Výsledkem je planární graf topologických elementů [36]. Pokud ale chceme pracovat s jedním konkrétním elementem, musí být jeho aktuální geometrie složena z jednotlivých komponent "onthe-fly", neboli za běhu programu. Pro ukládání a reprezentaci je možné použít různých topologických principů, které podrobně rozebírá například Zlatanova a spol. [60], Autorka uvádí, že neexistuje univerzálně nejlepší forma topologické reprezentace objektu. Vhodnost vždy záleží na účelu. Tato topologie může být také na různé úrovni od vnitřní topologie objektů po topologii jejich vzájemných vztahů.

Netopologická data nesdílí žádné elementy a každý objekt je samostatný. To znamená, že struktura pro ukládání dat může být výrazně jednodušší. Tím je pak jednodušší i řada operací s daty. Cenou za tuto jednoduchost je ztráta komplexní informace o vztahu objektu k jeho okolí a možné komplikace při analýzách dat. Zajímavým aspektem je objem uložených dat. Dalo by se předpokládat, že topologická data budou zabírat méně prostoru, protože body nejsou uloženy duplicitně. Na druhou stranu je ale potřeba uložit všechny vztahy mezi vrcholy a hranami, coby základními stavebními kameny geometrie GIS, a jednotlivými objekty, které je sdílí. Ve výsledku se tedy ukazuje, že pokud jde o objem uložených dat, není mezi těmito dvěma přístupy velký rozdíl a záleží spíše na povaze dat.

Třetím přístupem je ukládání dat v jednoduché netopologické formě a tvorba topologie "on-the-fly". Data o objektu jsou tedy všechna uložena v objektu samotném, ale topologická informace je počítána za běhu programu. Tento přístup využívá rychlosti a jednoduchosti manipulace s jednoduchými objekty a přitom umožňuje provádět topologické dotazy, editaci objektů atd. Tento přístup používá například firma ESRI při uložení dat v geodatabázi [36] a BIM software, který pracuje s geometrií zásadně jako s

objekty (nikoli s body, čarami apod.). Geodatabáze firmy ESRI využívá pro realizaci topologie topologické indexování prvků, BIM a CAD produkty zpravidla používají mezní hodnotu, kdy jsou body považovány za identické. Tato hodnota je zpravidla nazývána tolerance [56] a je zásadní pro správnou interpretaci fyzického uložení geometrické reprezentace modelu ve výpočetním prostředí.

V souvislosti s BIM mluvíme převážně o 3D modelech, protože zde je možné plně využít možností, které tento přístup k navrhování budov nabízí. 2D modely mohou být v těchto systémech také definovány, ale výsledný model postrádá velmi podstatnou část informací a tak ani následné analýzy a organizační informace nemají plnou podporu v kvalitním plnohodnotném modelu. V současnosti je kladen stále větší význam na možnost výměny dat. S tím souvisí tvorba otevřených standardů pro definování struktury dat. Základní definice těchto prvků je dána normou ISO 10303-42. Z definic v této normě vychází i definice geometrie ve standardu IFC [1] (bližší informace viz. kapitola 5.2).

Jak jsem se již zmínil v kapitole 4.4, není třetí rozměr v GIS stále samozřejmostí, přestože množství 3D dat a poptávka po jejich integraci do stávajících GIS je zřejmá. Standardy použitelné pro ukládání 3D dat jsem uvedl v kapitole 4.5. Jedná se především o GML, CityGML, KML , Simple Features a Shapefile firmy ESRI. Zatímco základními 2D objekty jsem se do jisté míry zabýval v souvislosti se standardy, které je definují, je třeba podívat se nyní na druhy reprezentace 3D geometrie. Tato geometrie je vždy topologická, byť její uložení a práce s topologií se může lišit. To vyplývá z podstaty 3D objektů, které jsou vždy nějakým způsobem souvislé. V následující části tedy uvedu základní typy geometrické reprezentace 3D objektů.

#### **Boundary representation (B-Rep)**

Geometrie typu B-Rep se skládá ze dvou základních složek a to geometrie a topologie. Objekt je tvořen základními topologickými entitami, kterými je vrchol *(vertex),* hrana *(edge)* a plocha *(face).* Plocha je ohraničenou částí povrchu, hrana je ohraničenou částí křivky a vrchol je v podstatě bodem. Složitějšími složenými částmi pak může být schránka *(shell)* složená z více ploch a smyčka *(loop),* která je složena z jednotlivých hran. Jednotlivé topologické entity jsou složené ze základních geometrických entit. Pro každý bod v prostoru je možné říci, zda se nachází uvnitř objektu, na jeho hranici nebo vně. Ukázka geometrie B-Rep je na obrázku (16).

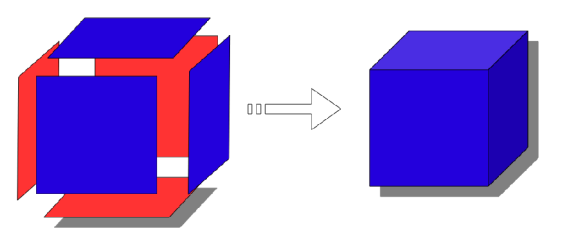

*Obrázek 16: Geometrie typu B-Rep* 

Hrany nemusí být nutně přímky. Pro tento model geometrie je běžné, že jsou hrany tvořeny obecnými parametricky vyjádřitelnými křivkami jako jsou kružnice, elipsy a kružnicové a eliptické oblouky nebo spline křivky. Výsledkem jsou potom i zakřivené plochy. V GIS je však běžnou geometrií pouze B-Rep tvořený liniemi a rovinnými plochami, ačkoli například Ellul a Haklay [59] identifikovali požadavek na modelování zakřivených ploch pro kvalitní 3D modely.

#### **Constructive/Compound Solid Geometry (CSG)**

Objekt, který má geometrii typu CSG, je v podstatě skupinou jednoduchých základních objektů jako je koule, válec, kužel, krychle a další. Tato základní sada geometrických primitiv je zpravidla omezena nabídkou konkrétního software. V pojetí IFC mohou být geometrickým primitivem i některé plné objekty typu B-Rep, vysunuté objekty *(extruded geometry)* a tažené objekty *(swept geometry)*.

Základní elementy jsou spojeny pomocí logických (booleovských) operátorů - průnik, sjednocení a rozdíl. Výsledné těleso se chová jako jednolitý útvar. Tím, že je ale složené z jasně definovaných geometrických primitiv, umožňuje lépe a především efektivněji manipulovat s objektem. Tento typ objektu je také snadné převést na jiné typy objektů, protože známe přesnou matematickou definici jeho jednotlivých částí [5]. Speciálním případem CSG je i samostatný základní element. Ukázka geometrie CSG vzniklé ze stejných základních útvarů aplikací různých logických operátorů je na následujícím obrázku (17).

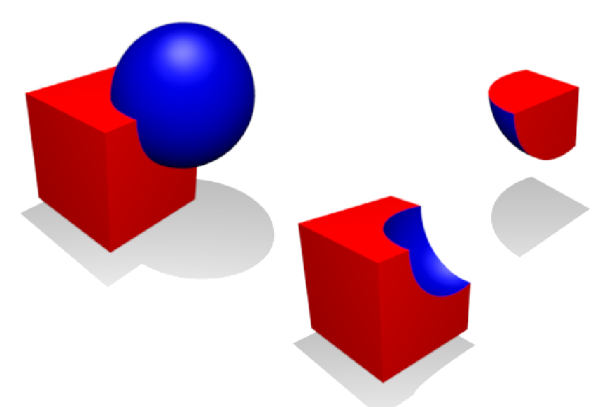

*Obrázek 17: Ukázka aplikace logických operátorů na geometrická primitiva (zleva: sjednocení, rozdíl, průnik) (převzato:[http://en.wikipedia.org/\)](http://en.wikipedia.org/)* 

Uvedené druhy geometrie jsou geometrií na nejvyšší úrovni, která se samozřejmě skládá z elementárních geometrických objektů (primitiv) ať už 2D nebo 3D.

#### **Geometrická primitiva**

Geometrická primitiva 2D geometrie jsou bod, linie, polylinie (linie, které na sebe navazují v koncových bodech), obecná křivka (např. Beziérovy křivky, spline křivky), kružnice a kružnicový oblouk, další funkční křivky (je možné je vyjádřit parametricky jednoduchými funkcemi - například kuželosečky). Základní elementy 3D geometrie pak získáme z elementů 2D pomocí operací vysunutí, vysunutí s přechodem, rotace kolem definované osy, tažení podle 3D trajektorie a tažení s přechodem. Ukázka geometrických primitiv je na obrázku 18. Převod CSG na B-Rep je možný a jednoduchý, opačný převod není obecně možný.

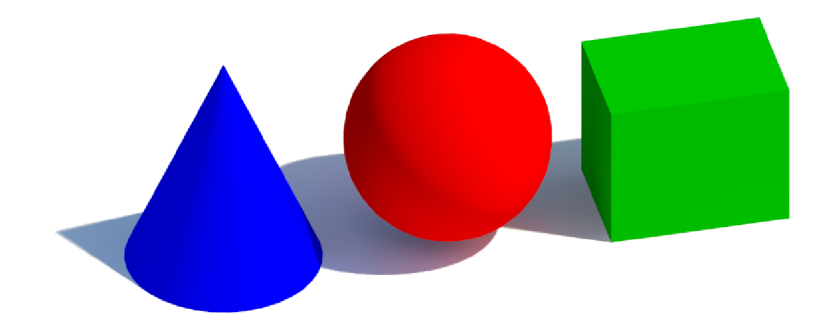

*Obrázek 18: 3D geometrická primitiva* 

Za primitiva 3D geometrie v tomto případě považuji objekty, které lze jednoduše parametricky vyjádřit. Jsou to tedy objekty jako koule, válec, hranol a další. Jsou to objekty samy o sobě, ale také základní objekty uvedené CSG geometrie. Například pro jednoduchou "krabicovou" reprezentaci budov je i z hlediska objemu dat velký rozdíl, jestli pracujeme se čtyřmi body půdorysu a hodnotou výšky hranolu, nebo s čtyřiadvaceti body tvořícími šest ploch hranolu. Na obrázku 19 je graficky znázorněna parametrická konstrukce vytažené geometrie. Touto cestou lze definovat například krychli, kvádr, válec, rovnoběžnostěn a další jednoduché objekty.

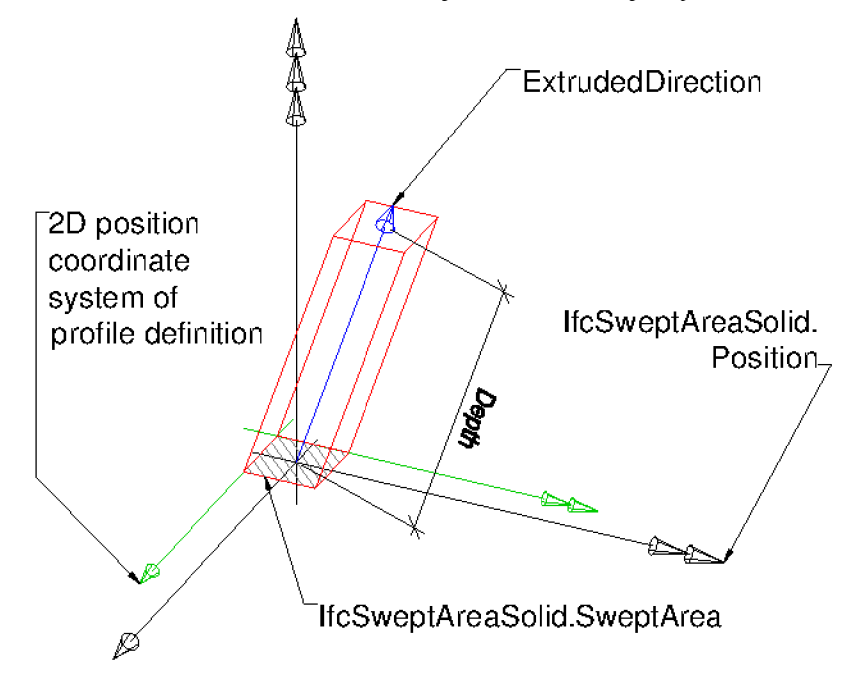

*Obrázek 19: Ukázka parametrického objektu s jednotlivými parametry [1]* 

V BIM je využito celé šíře možností všech uvedených druhů 3D geometrie, protože pro podrobné modelování budov a všech potřebných detailů je třeba mít k dispozici pružné možnosti pro tvorbu nejrůznějších geometrických útvarů. Tyto druhy geometrie jsou také definovány ve standardu IFC. V oblasti GIS je možné tyto objekty definovat podle standardů GML a CityGML. Tyto standardy také podporují ukládání a práci s topologickými daty. Převodem dat z IFC do GML a CityGML se zabývali například autoři publikací [9][37][38]. Obecně je možné najít mapování mezi standardy a převést tak geometrii z IFC do GML/CityGML. Pro KML , Simple Features a Shapefile není možné definovat takto komplexní geometrii, protože mohou být složeny pouze z bodů, úseček a polygonů tvořených těmito úsečkami. Při převodu tedy musíme elementy zjednodušit a ztrácíme část původní informace.

Pro definici 3D objektů podle standardu Simple Features je možné použít objekt Polyhedralsurface. Tento objekt je možné definovat jako schránku nebo jako celistvé těleso, podle toho jestli je nebo není uzavřený. I v případě celistvého tělesa se však jedná o objekt typu B-Rep, protože není definován pomocí geometrických primitiv, ale pouze svojí hranicí. Hranici tvoří souvisle na sebe navazující polygony nebo trojúhelníky. Pokud je složen výhradně z trojúhelníků, jedná se o TIN. Analogicky je tomu v případě Shapefile, kdy je možné použít třídu Multipatch, která se skládá z trojúhelníkových pásů nebo jednotlivých 3D polygonů. Na rozdíl od Polyhedralsurface však nevyžaduje, aby byl povrch celistvý. Tím mohou vzniknout komplikace při provádění analýz.

| 2D                     | Přímá linie | Kruhový oblouk | Komplexnější křivky |
|------------------------|-------------|----------------|---------------------|
| GML/CityGML            | Ano         | Ano            | Ano                 |
| <b>Simple Features</b> | Ano         | Ne             | Ne                  |
| KML                    | Ano         | Ne             | Ne                  |
| <b>SHP</b>             | Ano         | Ne             | Ne                  |
| IFC $2x3$              | Ano         | Ano            | Ano                 |

*Tabulka 6: Porovnání možností 2D reprezentace* 

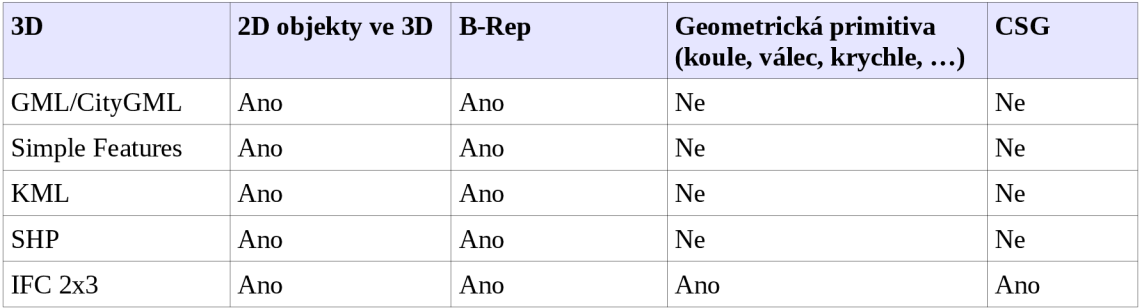

*Tabulka 7: Porovnání možností 3D reprezentace* 

Možnosti geometrických reprezentací podle podporovaného typu geometrie jsou shrnuty pro jednotlivé standardy v tabulkách 6 a 7. Ve 3D prostoru jsou vlastnosti shrnuty v tabulce 7. Jak je vidět, podpora pro 3D reprezentaci 2D objektů je ve všech uvedených standardech. Bohužel v případě GIS se jedná zároveň o základní elementy pro tvorbu objektů typu B-Rep (Arens a spol. [56]), což však není příliš uspokojivé. Takové objekty totiž sice umožňují reprezentaci spojitých 3D objektů, ale často spojitost nevyžadují. Přitom takové objekty nemohou být předmětem analýz.

Jak je z porovnání patrné, je možné podle standardu IFC uložit prakticky veškeré typy geometrie popsané ve standardech pro GIS a k tomu ještě množství dalších typů geometrie. Tento jednosměrný přesah možností standardu pro BIM znamená, že pokusy o převod geometrických dat z BIM do GIS budou velmi často ztrátové v závislosti na typu použité geometrické reprezentace.

#### **Geometrická reprezentace**

Pro každý objekt, který může mít geometrickou reprezentaci, je třeba zvážit úroveň reprezentace. Ta bude záviset především na účelu využití dat a to s ohledem na analytický význam a požadovanou úroveň detailu. V souvislosti s uvedenými druhy geometrie může tedy geometrická reprezentace v zásadě být následující:

- **Bod** základní stavební jednotka vyšších druhů geometrie, ale také samostatná reprezentace objektů a to i takových, které nemají bodovou povahu (tu nemá ve skutečnosti žádný existující objekt). Může reprezentovat například pouze umístění objektu (jeho těžiště nebo definičního bodu)
- **Linie** může být součástí složitější geometrie nebo samostatnou reprezentací znázorňující zjednodušeně objekty liniové povahy (žádný reálný objekt není přímkou). Může tak reprezentovat například středovou čáru komunikace nebo orientaci objektu v prostoru (například zeď daná pouze bodem a přímkou určující směr normály lícové strany).
- **Polygon** 2D objekt definovaný liniemi nebo jinými rovinnými křivkami. Polygon reprezentuje nejčastěji půdorys objektu.
- **Ohraničující kvádr (Bounding Box)** nejjednodušší 3D reprezentace objektu může být jeho prostorové vymezení ve formě maximálních a minimálních souřadnic objektu v daném souřadném systému.
- **Trojúhelníková síť (Triangle Mesh)** 3D objekt typu B-Rep, kdy hranice objektu je popsána pouze pomocí jednoduchých trojúhelníků. Tato reprezentace je nejběžnější pro grafickou prezentaci, protože většina zobrazovacích technik používá právě trojúhelníky jako geometrická primitiva pro vykreslení objektů.
- **B-Rep** reálné znázornění objektu s různou úrovní detailu. Reprezentace je tvořena body, hranami a jednotlivými fasetami (faces). Taková reprezentace může mít různou úroveň detailu a podrobnosti. B-Rep je snadno univerzálně přenosný a je snadné jej převést na trojúhelníkovou síť pro prezentaci.
- CS G geometrie popsaná tak, jak byla vytvořena v návrhovém prostředí. Jednoduchá primitiva jsou tvořena parametrickými objekty, které mohou být kombinovány i s objekty B-Rep. Parametrické objekty jsou snadno číselně modifikovatelné. Tato reprezentace je nej vhodnější, pokud je naším zájmem dále spolupracovat na vytváření návrhu.

V modelech BIM je běžné, že objekty mají více reprezentací současně. Takovou reprezentací může být bod charakterizující pouze polohu objektu, 2D nárys, ohraničující kvádr (Bounding Box), reprezentace pomocí trojúhelníkové sítě (Triangle Mesh), B-Rep a parametrická reprezentace. Ve standardu IFC je možné, aby měl objekt libovolný počet reprezentací, které jsou od sebe odlišeny kontextem. Zde je podstatný objektový přístup, kdy hlavním je sémantický objekt a jeho geometrická reprezentace je jen jednou z popisných informací.

Na rozdíl od BIM je v GIS geometrická reprezentace hlavním objektem zájmu a je tak obtížné, aby měl jeden objekt více reprezentací. Přesto je tento koncept velmi užitečný, především pokud pracujeme s komplikovanými a komplexními modely jakými jsou modely budov. Proto je tento koncept do jisté míry uplatněn ve standardu CityGML [26], kdy pro jednotlivé úrovně detailu (LOD) mohou existovat různé grafické reprezentace a některé typy objektů dokonce v některých LOD nejsou vůbec obsaženy. GML, ze kterého CityGML vychází, tento přístup podporuje, ale nenabízí žádné explicitní nástroje pro jeho realizaci. Je zde pouze doporučení, že agregáty geometrických reprezentací mohou být použity pro vícenásobné reprezentace. CityGML je však omezeno právě a pouze na uvedených 5 úrovní detailu a není možné tento mechanismus využít nijak obecněji. Vhodným využitím vícenásobných reprezentací v oblasti městských systémů by byla například podpora pro více návrhových variant, které jsou postupně posuzovány v kontextu městského celku. Možnosti vícenásobných reprezentací jsou shrnuty v tabulce 8.

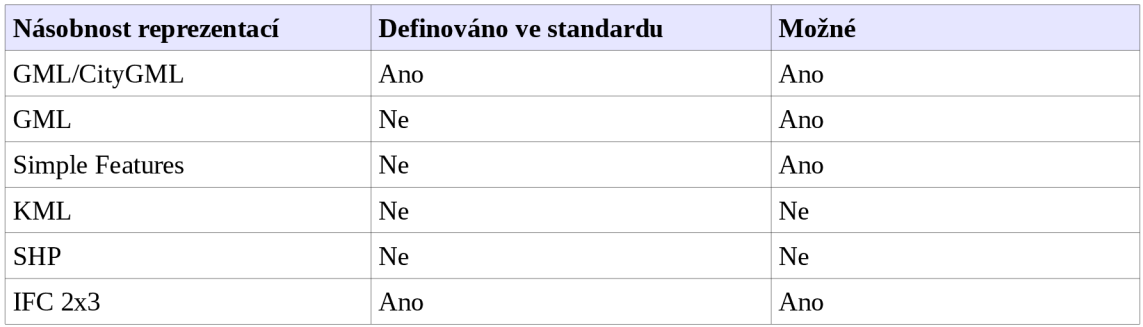

*Tabulka 8: Podpora pro vícenásobné reprezentace* 

## *6.2 Sémantické informace*

BLM i GIS modely jsou ze své podstaty schopné pojmout velké množství sémantických dat. Standard IFC, jakožto reprezentativní standard pro BIM, definuje konkrétní datový model pro sémantické informace o budově, jejích elementech i procesech souvisejících s návrhem, realizací a udržováním stavby. Datový model je modulární a již samotná struktura dat má svoji vypovídající hodnotu. Data v modelu IFC mohou, ale nemusí, obsahovat geometrii. Může být například definována zeď, její materiál, dodavatel, datum plánovaného postavení a přitom nemusí být přítomna geometrická reprezentace tohoto objektu. Dalšími daty jsou pak například obecné informace, které nemají návaznost na jednotlivé objekty, ale například na projekt jako celek a informace týkající se organizace práce, rozdělení odpovědnosti a podobně. Model IFC tedy může být čistě sémantický.

GIS je oproti BIM zaměřený na geometrickou reprezentaci objektů a informace na ně navázané. Bez geometrické informace nebudeme hovořit o GIS, ale o jiném informačním systému. Zásadním rozdílem pak je, že BIM je ze své podstaty objektovým modelem, zatímco tradiční GIS systémy jsou postaveny především podle standardu OGC SF a používají relační organizaci dat a relační databáze. Pro uložení a práci s BLM by však bylo vhodnější použít objektovou databázi. Princip objektových databází je znám již dlouhou dobu, ale přesto nenahradil starší koncept relačních databází. Je to především proto, že relační databáze jsou jednodušší na návrh datové struktury i databázových dotazů a přitom do značné míry odpovídají také reálnému světu, i když nejsou jak pružné jako objektové databáze. Tvorba dotazů a provádění analýz nad relační databází je standardizována pomocí jazyka SQL s případnými rozšířeními pro prostorové dotazy. Standardem pro toto rozšíření je standard OGC Simple Features.

V oblasti GIS jsou objektově definovanými standardy GML a CityGML. Při jejich praktickém použití se však naráží právě na složitější práci s plně objektovými daty [61], jak jsem uvedl v předchozím odstavci. Na druhou stranu není GIS tak úzce oborově zaměřen jako BLM a obecně tak poskytuje větší volnost pro uložení a organizaci dat. Lze tedy říci, že analogicky geometrii je BIM zaměřen více na detailní popis nejvyšší úrovně detailu. GIS je obecnější a je zaměřen zpravidla na nižší úroveň detailu ( i když obecně je možné použít GIS na řešení problémů v širokém rozsahu úrovně detailu). Díky objektovému přístupu GML/CityGML je v těchto datových strukturách možné vystihnout také sémantickou strukturu modelu [61].

Z hlediska sémantických informací jsou standardy Simple Features a GML pružnější, protože nejsou zaměřeny na žádný specifický druh dat. Zároveň to však znamená, že pro pochopení a práci s těmito daty potřebujeme ještě značné množství informací, které v samotném modelu podle SF nejsou obsaženy. Potřebujeme znát relační strukturu popisných dat, metadata popisující data v modelu a slovníkové definice jednotlivých druhů reprezentovaných objektů.

Oproti tomu standard CityGML obsahuje konkrétní sémantickou strukturu pro ukládaná data, a tak je v přístupu k sémantickým datům na podobné úrovni jako IFC. Jejich porovnání je znázorněno na následujícím obrázku 20. GML slouží v CityGML jako základ pro ukládání dat, ale přidává jim význam jako je *budova, místnost, městské vybavení* a podobně. GML tedy funguje stejně, jako základní kameny IFC. CityGML přesto není tak podrobné, protože je zaměřeno na modely velikosti města, kdežto IFC je zaměřeno na podrobné modely v rozsahu stavby.

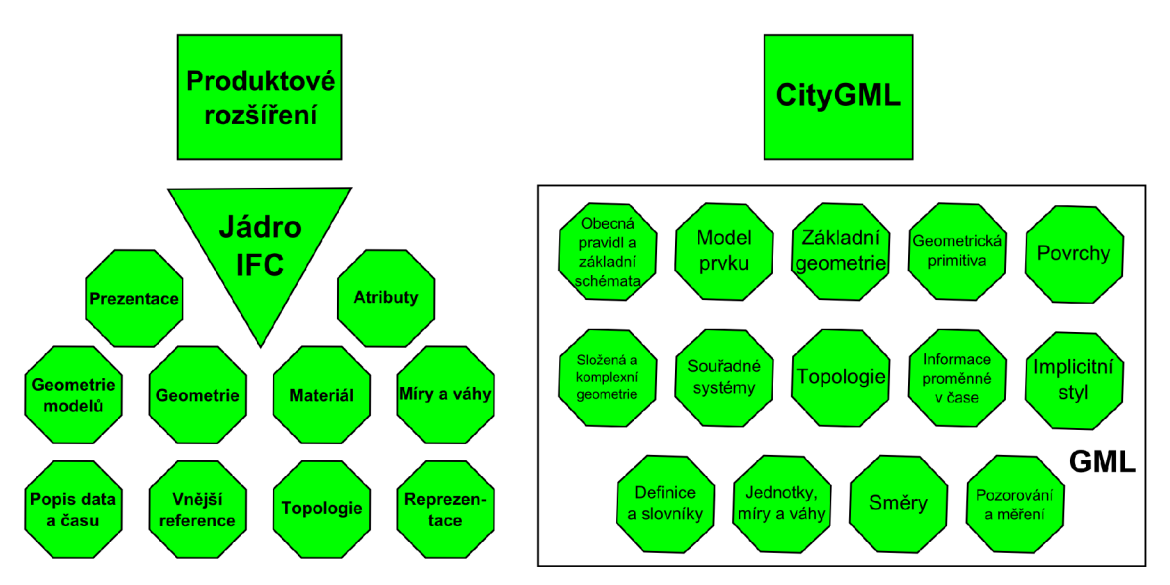

*Obrázek 20: Porovnání části schéma IFC s modelem GML/CityGML* 

## *6.3 Analytické možnosti*

Jediný ze standardů, který popisuje konkrétní analýzy nad daty je standard Simple Features. Pro všechny ostatní standardy jsou analýzy předmětem jednotlivých SW nástrojů. Přesto však se domnívám, že je to právě současná definice datových struktur a funkcí nad těmito strukturami, která stojí za značným rozšířením implementací standardu Simple Features v běžně používaných GIS nástrojích. Zajímavé přitom je, že i v původních článcích Egenhofera [63][64] je model DE-9IM pro analýzu vztahů mezi objekty doporučován nejen pro GIS, ale také pro CAD/CAM systémy. Ve formě standardu se však ustálil tento model pouze v oblasti GIS jako základ pro prostorové vztahy v uvedeném standardu Simple Features. V oblasti 3D prostorových analýz probíhá výzkum. Příkladem je rozměrový model vyvinutý Billenem, Zlatanovou a kol. [67] pro analýzu prostorových vztahů. Dalším významným výzkumem v této oblasti se zabývá Borrman [65][55][34], který se zaměřil na rozšíření konceptů použitých v modelu DE-9IM.

GML i CityGML jsou používány především jako datové standardy pro přenos dat mezi systémy, ale základní data existují prakticky výhradně podle Simple Features. To však znamená, že většina přidané hodnoty, kterou by přineslo širší použití objektově orientovaných systémů s podporou pro komplexnější typy geometrie a komplexnější datové struktury pro popis objektů je degradována.

Informační model budovy, jak je definován podle IFC neobsahuje sám o sobě žádné analytické nástroje nebo definované postupy. Je však určen jako platforma pro výměnu informací mezi odborníky z jednotlivých profesí a odborností podílejících se na všech činnostech souvisejících se stavební činností. V současnosti se tak vyvíjí množství expertních systémů pro analýzy založené na BIM, jako je analýza uhlíkové stopy stavby, nákladové analýzy, energetické analýzy, výpočty kubatur, modelování zatížení atd. Pokud jde o geometrické analýzy, podporují SW především analýzu kolizí – tedy oblastí, kde je v modelu chyba - například chybně projektovaná zeď, která se protíná s jiným stavebním prvkem. Pro mnohé současné uživatele již tato možnost představuje nemalou úsporu, protože jinak by se často na tyto problémy přišlo až při realizaci stavby, kdy je již změna projektu náročná nebo dokonce nemožná. Celkově se však

jedná o analýzy založené na vlastnostech objektů (objem, materiál, tvar, hustota), nikoli na geometrii a prostorových vztazích objektů.

To je naopak klíčová vlastnost pro analýzy typické pro GIS, kde se zabýváme vzájemnou polohou a vzájemnými vztahy objektů v kombinaci s jejich sémantickými vlastnostmi. Základní druhy analýz jsou uvedeny v následujícím seznamu:

- Analýzy překrytí (spojení, průnik, rozdíl)
- Analýzy vzdálenosti (vzdálenost, obalová oblast)
- Analýzy povrchu (sklon, oslunění, viditelnost)
- Trasování (síťové analýzy)
- Statistické analýzy
- Časové analýzy

Výsledky analýz někdy také nazýváme topologickými vztahy mezi objekty [59]. V tomto směru byla již vytvořena celá řada pracovních rámců, které jsou rozebrány například v publikacích [59] a [60]. Tyto pracovní rámce musí v případě 3D dat vzít v úvahu nejen nové vztahy mezi 3D objekty, ale také mezi 3D a 2D, ID a OD objekty [59]. Tím samozřejmě komplexita takového prostředí významně vzrůstá.

Schopnost provádět tyto druhy analýz je hlavním důvodem, proč se zabývat interoperabilitou BIM a GIS a analýzami v těchto prostředích. Můžeme tak najít odpovědi na množství otázek týkající se budovy a prostorových vztahů mezi jednotlivými objekty v rámci budovy i mezi různými budovami. Například nás může zajímat, které místnosti obsahují stavební prvky obsahující azbest. V současných systémech pro práci s BIM není možné na takovou otázku odpovědět. V oblasti GIS je však taková otázka klasickou analýzou vzdáleností a překrytí (ve smyslu 3D - jeden prvek obsahuje celý nebo část jiného prvku).

## *6.4 Vizualizační možnosti*

Vizualizace je nedílnou součástí BIM i GIS. V oblasti BIM můžeme rozlišit přinejmenším dva základní druhy vizualizací. První je tvorba technických výkresů a další technické dokumentace, která slouží pro komunikaci mezi odborníky podílejícími se na procesu výstavby. Za tím účelem se často generují z 3D modelu 2D řezy, půdorysy a další klasické reprezentace výkresové dokumentace. Síla BIM se v tomto ohledu projevuje v pružné reakci na změny v projektu. Všechny objekty v modelu mají definované vzájemné vztahy, takže při změně jednoho objektu je snadné definovat a změnit i související objekty. To se netýká pouze geometrie. Jednotlivé části dokumentace jsou pak jen znovu vygenerovány. Celkově je v tomto ohledu BIM kvalitním podkladem pro komunikaci na úrovni vizualizovaných dat.

Druhou důležitou oblastí je tvorba realistických vizualizací pro potřeby propagace, marketingu, posouzení vizuálního vlivu na okolí a komunikace s neodbornou veřejností. I tato oblast je velmi důležitá, především u projektů velkého rozsahu. Je zřejmé, že komunikace prostřednictvím realistických vizualizací je velmi efektivní v porovnání s výkresovou dokumentací, podle které si většina lidí není schopna představit finální produkt a už vůbec ne budovu v kontextu okolního prostředí. Pro takové realizace jsou použitelné jednak přímo nástroje, které jsou určeny především pro tvorbu BIM, ale také množství dalších nástrojů, které se specializují pouze na vizualizace. Příkladem takového SW je Autodesk® 3ds Max®. Výsledky takových vizualizací mají vysokou kvalitu.

6 Srovnání standardů GIS a BIM

V oblasti GIS slouží vizualizace především pro zobrazení výsledků analýz kartografickými prostředky (značkový klíč, barevné škály, vzory pro vyplnění ploch, diagramy apod.) a obecně pro tvorbu mapových výstupů. Některé SW umožňují do určité míry také tvorbu realistických vizualizací s použitím textur, ale dle mého názoru je síla GIS v analýzách a preferuji využití vizualizace právě pro zobrazení výsledků. Jak uvádí Ellul a Haklay [59], je vizualizace v současnosti jedním z hlavních využití 3D dat v GIS aplikacích. Zároveň ji také považují za jednu ze stěžejních pro 3D GIS. Při použití GIS jako analytického nástroje považuji za zásadní informaci, jak věci fungují a jaké jsou vztahy mezi zkoumanými objekty, než jak objekty vypadají. I při použití GIS jako prostředku pro tvorbu map se při o dodržování kartografických pravidel a doporučení snažíme o zobrazení co nejjednodušší, protože takové zobrazení je také nej srozumitelnější. I v tomto případě nesmíme zapomínat, že se jedná o komunikační prostředek mezi autorem a uživatelem.

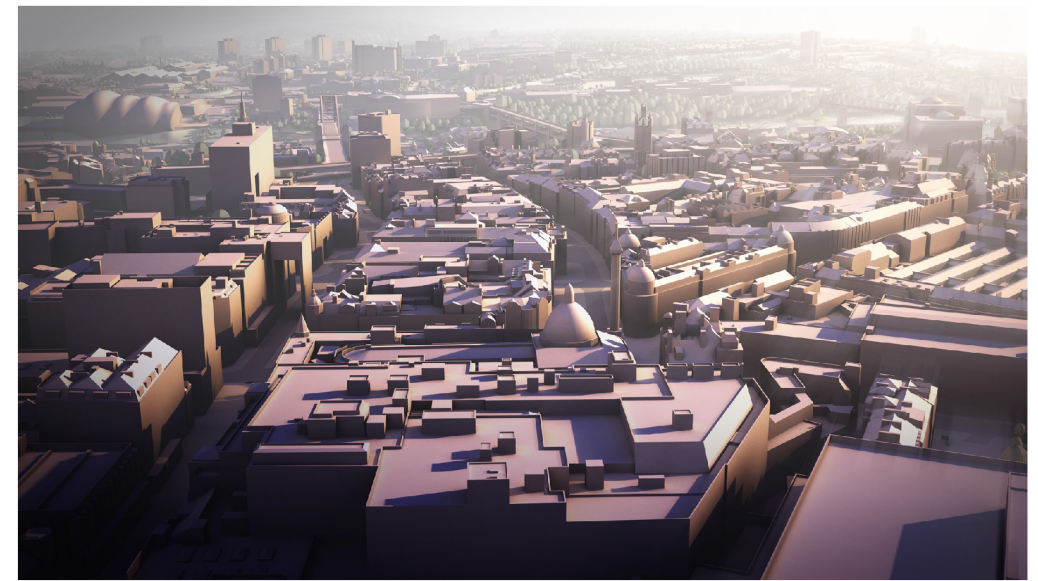

*Obrázek 21: Ukázka vizualizace modelu města vytvořená pomocí SW specializovaného na vizualizace (Autodesk 3ds Max)* 

# *6.5 Souřadné systémy*

V oblasti BIM je situace se souřadnými systémy poměrně jednoduchá. V zásadě se používá pouze World Coordinate System (WCS). Tento název je poněkud zavádějící, protože ve skutečnosti se jedná o lokální pravoúhlý kartézský souřadný systém výkresu, kdy počátek souřadnic je zpravidla v blízkosti modelu nebo uvnitř něj. Pokud chceme tedy data z BIM použít v kombinaci s jinými daty, která jsou georeferencovaná, je třeba zjistit přinejmenším polohu počátečního bodu výkresu ve skutečnosti a orientaci výkresové souřadnicové soustavy vzhledem k cílovému systému.

Standard IFC definuje tyto parametry v rámci atributů objektu "*IfcProject"*. Problém je, že ve verzi IFC 2x3 nejsou tyto atributy povinné, takže se nemůžeme spolehnout na jejich přítomnost. I v případě, že přítomny jsou, může být poloha počátku WCS definována pouze v systému WGS 84 a může mít i pouze orientační přesnost, protože například pro analýzy oslunění stačí přesnost na desítky či stovky kilometrů. Přitom není z modelu možné zjistit, jestli byla hodnota zadána přesně, nebo pouze přibližně, nebo jestli je to dokonce hodnota vložená automaticky SW použitým pro tvorbu modelu (což je případ SW Autocad REVIT®). Stejně tak úhel stočení systému WCS oproti WGS 84 nemusí být zadán přesně. V tomto ohledu je velkým pokrokem verze IFC4, která by měla být oficiálně zveřejněna v blízké době. Zatím však není podporována SW pro tvorbu modelů.

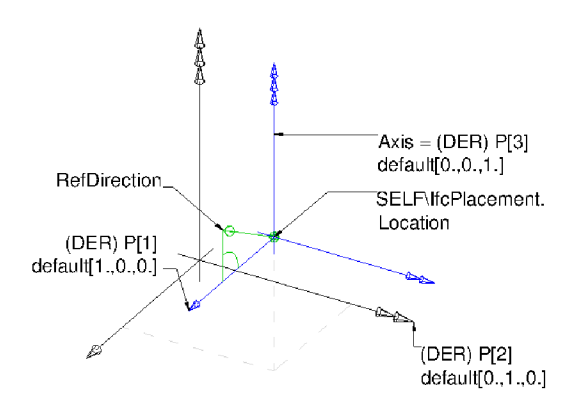

*Obrázek 22: Skládání souřadných systémů* v *modelu IFC* 

Oproti tomu při práci s daty v GIS pracujeme běžně s větším množstvím souřadných systémů a často je třeba data mezi systémy převádět, což se neobejde bez komplikací a někdy i bez ztráty přesnosti. Většina GIS software umožňuje i projekci on-the-fly, kdy je možné zobrazit najednou i data definovaná v různých souřadných systémech bez nutnosti převést skutečné souřadnice. Zde je však nebezpečí nízké kvality transformace o to větší, že si jej často ani neuvědomíme. Kromě předdefinovaných existujících souřadných systémů můžeme zpravidla definovat i vlastní projekce a zobrazení. Možnosti využití různých souřadných systémů podle standardů je uvedeno v tabulce 9.

| Souřadný systém        | Lokální | <b>WGS 84</b> | Libovolný |
|------------------------|---------|---------------|-----------|
| GML/CityGML            | Ano     | Ano           | Ano       |
| <b>Simple Features</b> | Ano     | Ano           | Ano       |
| KML                    | Ne      | Ano           | Ne        |
| IFC $2x3$              | Ano     | Ano           | Ne        |
| IFC4                   | Ano     | Ano           | Ano       |

*Tabulka 9: Porovnání možností georeferencovánípodle jednotlivých standardů* 

## *6.6 Informační modelování*

GIS i BIM představují informační modely určitých datových struktur, případně i jejich chování. GIS je zaměřený více na obecné prostorové informace, kdežto BIM je úzce zaměřen na informace o budově a procesy související s výstavbou. Model je vždy do jisté míry zjednodušenou formou modelovaného objektu či prostředí. Právě toto zjednodušení nám umožňuje na modelech provádět analýzy a simulace, které by na fyzických objektech byly těžko realizovatelné nebo by nebyly vůbec možné. Informační model jako výsledný produkt modelování by měl být snadno pozměnitelný a dlouhodobě udržitelný z hlediska údržby [43],

Informační modelování je možné rozdělit na hypoteticko-deduktivní a induktivní. Podle tohoto rozdělení je první modelování vedeno snahou vytvořit velmi komplexní model pro simulaci komplexních podmínek experimentu. Přitom tvůrce modelu vychází z vědeckých poznatků a vlastní zkušenosti. Induktivní modelování je takové, kdy 6 Srovnání standardů GIS a BIM

vycházíme pouze z dat získaných z experimentu a snažíme se naopak vytvořit co nejjednodušší model pro analýzu dat (Young, Ratto [42]).

Pro modelování je také zásadní, zda modelujeme statický nebo dynamický systém. Z tohoto hlediska je BIM spíše hypoteticko-deduktivním modelem, kdy se snažíme vytvořit poměrně komplexní model, který odpovídá realitě a je tak možné jej použít pro analýzy a plánování realizace projektu. Na druhou stranu je třeba vzít v úvahu, že přílišná podrobnost modelu nemusí být vždy užitečná a zpravidla ani užitečná není. Ukazuje se, že přílišná podrobnost modelu vede k neúměrným časovým nárokům na modelování, přičemž celkový proces návrhu a realizace se tím od určitého bodu zpomaluje. Technickým důsledkem je, že při počítačovém zpracování modelu prudce roste výpočetní náročnost jakýchkoli operací a práce s modelem se stává nepohodlnou. Z uvedeného vyplývá, že je třeba zvážit přiměřenou míru generalizace pro jednotlivé fáze procesu návrhu a realizace stavby.

Geografické informační systémy jsou naopak spíše povahy induktivních modelů (Young, Ratto [42]), kdy vycházíme z existujících dat z různých zdrojů a provádíme pak analýzy na modelu, jehož jádrem jsou existující data o prostředí a prostorové a sémantické vztahy objektů v tomto prostředí.

S tímto souvisí porovnání "úrovně detailu" (Level of Detail – LOD) definované v rámci standardu CityGML a "úroveň zpracování projektu" (Level of Development - LOD). Poněkud matoucí v tomto případě je, že pro oba pojmy se používá stejná zkratka a popisují v určité míře podobnou problematiku, ale z jiného úhlu pohledu. První pojem pochází z oblasti GIS, kdežto druhý pojem pochází z oblasti navrhování staveb.

## *6.7 Shrnutí srovnání systémů*

GIS i BIM se zabývají objekty v prostoru. BIM je úzce specializovaný na data o budovách a komplexním procesu jejich návrhu, realizace a údržby. GIS je proti tomu obecný systém zabývající se prostorovými daty. V některých ohledech pracují GIS i BIM s podobnými daty, ale z odlišného úhlu pohledu. Data obsažená v BIM nemusí obecně obsahovat žádnou geometrii, ale zpravidla ji obsahují jako prvek pojící ostatní informace o budově. Typické je také rozdílné zaměření na úroveň detailu mezi BIM a GIS. Obecně však je možné i v BIM vytvářet modely s nízkou úrovní detailu a naopak v GIS pracovat s modely s vysokou úrovní detailu. Zpravidla však v souvislosti s BIM pracujeme s modely, jejichž přesnost a geometrická komplexita přesahuje účel použití většiny GIS [16]

Geometrie objektů v BIM může být velmi složitá a jednotlivé objekty se mohou skládat z velkého množství podobjektů typu B-Rep nebo CSG. Tato bohatá geometrie umožňuje modelovat detaily modelu budovy. V oblasti GIS je možné i tyto složitější geometrické objekty uložit podle standardu GML/CityGML. Tímto druhem transformace dat se zabývají projekty jako BIM4GEO [38] a Transformation Framework for CityGML [37],

Pokud se však budeme zabývat využitím GIS jako analytického nástroje pro data informačního modelu budovy, narazíme na složitost analýz s modely definovanými podle GML/CityGML. Flexibilní struktura GML dokumentů a jejich bohatý slovník zvyšují náročnost zpracování GML dat [61]. Formáty GML a CityGML jsou však velmi vhodné například pro prostorový data mining, simulace, atributové dotazy a vyhledávání. Pro analýzy se jeví výhodnější standard Simple Features, který kromě formátů pro ukládání geometrie objektů WKT a WK B definuje i operace a analýzy s

těmito objekty. Většina GIS software pracuje pro analýzy s daty na bázi Simple Features, protože jejich použití pro analýzy je jednodušší a efektivnější. Takovým formátem je ve své podstatě i ESRI Shapefile® zmíněný spolu se standardy.

Geometrický model Simple Features je mnohem jednodušší než většina geometrie BIM, což však umožňuje provádět efektivně analýzy. Převod dat z BLM do Simple Features je obecně možný. Musíme potom převést i složitější geometrii na objekty dané pouze pomocí bodů, linií, polygonů a polyhedronů pro 3D objekty (objekt typu B-Rep). Při převodu dojde ke ztrátě dat a není možné provést převod zpět do původní podoby. Obecně je možné jakoukoli geometrii GIS převést na model v BLM. Pokud však budeme tento převod provádět cyklicky (BIM » GIS » BIM), ztratíme přesnou geometrickou informaci původního modelu i analytické možnosti GIS modelu. Proto tento cyklus přenosu geometrických informací nepovažuji za vhodný.

Extrakce dat z BIM do struktury Simple Features je kvůli integraci s GIS přesto často používána. Takový postup může mít svůj význam, pokud současně zachováme identitu objektů pomocí unikátních identifikátorů a do původního modelu pak můžeme vrátit výsledky analýzy ve formě nových sémantických informací. Tato část postupu, kdy jsou výsledky analýz vraceny do původního modelu není zpravidla realizována. Tento naznačený postup rozeberu podrobněji v kapitole 7.

Po stránce sémantických informací je pro BIM daná množina typu informací týkajících se budov. Data jsou uložena v objektové struktuře. Informace v GIS jsou libovolné povahy a jsou zpravidla v relační datové struktuře. Ta však nevyhovuje skutečným strukturám geografických dat [61]. Objektová datová struktura je komplexnější a lépe vystihuje povahu skutečných objektů. Relační model je jednodušší, snáze se navrhuje jeho struktura a snáze se navrhují analýzy a dotazy. Pro analýzu dat BLM v prostředí GIS považuji za vhodné vybrat podmnožinu relevantních informací pro řešení daného problému. S množstvím a koncentrací dat o budově souvisí problém s ochranou dat a řízení přístupu k informacím. Tyto problémy však již byly úspěšně vyřešeny v jiných oblastech jako je medicína a bankovnictví a neměla by být překážkou v použití BLM a GIS pro řešení množství problémů [15].

Pro vizualizaci výsledků prostorových analýz je vhodnější použít kartografické prostředky GIS, které jsou pro tento účel používány již dlouhou dobu, spíše než realistické vizualizace. V ideálním případem je pak výsledkem analýzy jednoduchá vizualizace, která je srozumitelná pro uživatele analýzy, a je tak významným komunikačním prostředkem. Pro realistické vizualizace stavebních objektů považuji za vhodné využít spíše specializovaný software ve spojení s podrobným modelem BIM. Opět se jedná o komplikovanou doménu a software zaměřený výhradně na takové vizualizace poskytne nesrovnatelně vyšší kvalitu grafického výstupu, pokud je tato požadována (včetně vícenásobného šíření světla, možností modelovat různé druhy osvětlení, měnit optické vlastnosti materiálů a podobně). Příklady takového SW jsou Autodesk® 3ds Max®, Maxwell Render Suite a další.

Posledním, avšak velmi podstatným rozdílem, je samotný přístup k modelování informací. Jak je uvedeno v kapitole 6.6,Young a Ratto [42] rozdělili modelovací paradigmata na dvě skupiny podle jejich základního modelovacího principu. První princip je hypoteticko-deduktivní modelování. Tento přístup je založen na vědeckých znalostech o modelované odborné oblasti včetně vztahů a pravidel, která platí v modelovaném prostředí. Druhý princip je induktivní modelování, které je založené na empirické zkušenosti a měřených datech. Hypoteticko-deduktivní modely jsou zpravidla 6 Srovnání standardů GIS a BIM

mnohem komplexnější než idunktivní modely, které se snaží zachytit pouze významné charakteristiky modelovaného jevu.

# **7 Úvodní studie využití analytických možností GIS**

Na základě uvedených informací v minulých kapitolách j sem navrhl postup pro využití GIS jako analytického nástroje pro BIM. Navržené schéma toku dat je znázorněno na diagramu na obrázku 23. Prvním krokem je identifikace potřebné geometrie a potřebných sémantických informací v modelu BIM. Tento výběr je dán účelem analýzy a dostupnými informacemi obsaženými v modelu. Je pravděpodobné, že pro většinu analýz bude stačit z BIM extrahovat pouze část informací a část geometrie (například pouze definované prostory místností). V dalším krokuje třeba extrahovat data z BIM do formátu, se kterým umí pracovat GIS software, který máme v úmyslu použít pro analýzy. Zde je vhodné zvážit použití standardů uvedených v podkapitolách 4.5 a 5.2. Použití standardů podporuje interoperabilitu systémů.

Pokud mají být analýzy provedeny v některém běžně dostupném GIS systému, je nejvhodnějším typem geometrie podle standardu Simple Features (viz kapitola 4.5.4), který definuje i základní operace a prostorové analytické funkce pro tento druh dat. V dalším krokuje možné vytvořit z transformovaných geometrických a sémantických dat GIS model, což bude zpravidla relační model, který bude obsahovat geometrii a sémantické informace z BIM modelu, případně doplněné o geometrické i sémantické informace z jiných zdrojů. Poté je možné provést požadované analýzy, výsledky uložit zpět do GIS modelu a vytvořit patřičné vizualizace pro uživatele výsledku analýzy. V ideálním případě budou podstatné výsledky vloženy zpět do původního modelu BIM.

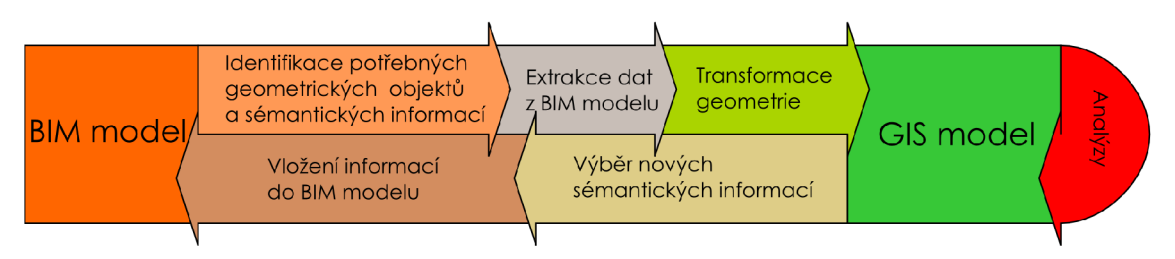

*Obrázek 23: Diagram datových toků navrhovaného postupu* 

V následujících podkapitolách uvedu dva příklady využití GIS pro BIM, na kterých jsem pracoval na začátku roku 2011 na Northumbria University ve Velké Británii. Jedná se o převod dat informačního modelu budovy univerzitního kampusu z formátu IFC do formátu SHP a předvedení jednoduché analýzy jakožto ukázky možností využití takového modelu. Druhým modelem je 3D model měst Newcastle a Gateshead, který v současnosti neobsahuje sémantické informace, ale GIS je výhledově považován za potenciální bohatý zdroj dat pro obohacení původního modelu. 3D GIS model města by měl být také v budoucnu zahrnut jako integrální součást GIS měst Newcastle a Gateshead pro účely územního plánování a komunikace s veřejností. Podrobnější informace o původních datech, motivaci pro využití GIS a současných výsledcích budou součástí následujících podkapitol. Doposud jsem pracoval pouze s první částí uvedeného procesu, tedy s extrakcí a převodem dat z BIM do GIS.

Jako vstupní data jsou v obou případech použity modely ve formátu IFC a výstupní data jsou ve formátu SHP. Jak jsem již uvedl, standard IFC je široce uznávaným standardem pro informační modely budov. Formát SHP je velmi blízký standardu Simple Features (firma ESRI na vývoji tohoto standardu také spolupracovala [36][28]). Pro tyto ukázkové případy byl formát SHP vhodný především proto, že je možné s daty ve formátu SHP přímo pracovat v software ArcGIS, který je k dispozici na univerzitě i na

magistrátech měst Newcastle a Gateshead. O dalším směřování této práce pojednám v závěru kapitoly.

## *7.1 Vývoj nástroje pro extrakci dat* z *modelu ve formátu IFC*

Pokud je mi známo, neexistuje v současné době obecný nástroj pro převod dat z informačních modelů budov do GIS, který by umožnil provést postup, který jsem uvedl na začátku této kapitoly a který je znázorněn na obrázku (23). Několik projektů je zaměřených na mapování objektů mezi BIM a GML/CityGML [9][38][37][34]. Tyto projekty se však nezabývají převodem do formy Simple Features, která je přitom pro analýzy v GIS mnohem lépe použitelná. Jak jsem již uvedl, je ESRI Shapefile® velmi blízký Simple Features a je použit v následujících dvou případech užití. Pro software ArcGIS existuje nástroj firmy Safe Software - FME DataInteroperability extension pro import modelů ve formátu IFC, ale nástroj není flexibilní pro výběr konkrétního druhu objektů a sémantických informací [8]. Rozhodl jsem se proto pro vytvoření vlastního nástroje pro extrakci dat s využitím existujícího nástroje Xbim a open source knihovny Shapelib. Vývoj vlastního nástroje umožňuje extrahovat s využitím Xbim libovolná data modelu. Výsledkem je nástroj IFC-SUP Extractor. Jednotlivé části i výsledný nástroj popíši v následujících krátkých podkapitolách.

#### **7.1.1 Softwarový toolkit xBIM**

Autorem tohoto toolkitu je profesor Stephen Lockley z Northumbria University, Newcastle upon Týne ve Velké Británii. Toolkit je vyvíjen jako open source se selektivním výběrem partnerů pro sdílení zdrojového kódu. Prakticky se jedná o implementaci standardu IFC, takže struktura jednotlivých knihoven přesně odpovídá struktuře standardu, včetně jmenných konvencí, požadavků na povinné a volitelné atributy, datové typy a jednotlivá omezení pro entity. Kromě toho je implementace rozšířena o nástroje pro základní práci s modelem - jeho načtení z fyzického souboru ve formátu IFC, nebo ifcXML, uložení modelu do nového fyzického souboru, výběr objektů daného typu (například výběr všech zdí, tedy objektů typu *"IfcWalľ,* nebo všech osob v projektu *"IfcPerson*"). Další důležitou součástí implementace je využití open source knihovny Open CASCADE pro práci s geometrií [39]. Open CASCADE je možné používat pod licencí Open CASCADE Technology Public License, což je modifikovaná licence LGPL.

Prostřednictvím této knihovny poskytuje toolkit možnost manipulovat s geometrií pro potřeby vizualizace nebo dalšího zpracování. V principu provádí pro všechny objekty převod na geometrii typu B-Rep, čímž značně snižuje komplexnost geometrického modelu. Přestože je možné data i ukládat jako nový soubor/model, toolkit xBLM není určen primárně pro vytváření modelů od základu, ale jako nástroj pro práci s existujícími modely - extrakci dat, obohacení o nová data, zprostředkování dat modelu pro expertní analýz apod. V současnosti toolkit implementuje standard IFC ve verzi IFC 2x3. Verze IFC4 by měla být oficiálně zveřejněna v blízké době, ale doposud jí nepodporuje žádný software pro tvorbu informačních modelů budov, takže ani neexistují taková data.

xBLM je napsán v jazyce C# pro prostředí .NET 4. Části pro práci s geometrií a spolupráci s knihovnou OpenCascade jsou napsány v jazyce  $VC++/CLI$ , což je verze jazyka C++ firmy Microsoft pro spolupráci s prostředím .NET. Znamená to, že nástroj je možné provozovat pouze s operačním systémem Windows a nainstalovaným prostředím .NET 4. Je třeba podotknout, že jednotlivé verze .NET nepodporují zpětnou kompatibilitu a novější verze prostředí není dostatečná pro spouštění aplikací kompilovaných pro starší verze.

#### **7.1.2 Softwarová knihovna Shapelib**

Shapelib je open source projekt Franka Warmerdama. Umožňuje číst a zapisovat data ESRI Shapefile® podle technické specifikace uveřejněné firmou ESRI [30]. Knihovna je uveřejněna jako open source pod duální licencí. Je možné vybrat si mezi Library General Public License (LGPL) a Massachusetts Institute of Technology License (MIT). MIT licence je více svobodná a neomezuje použití knihovny ani jako součást komerčního SW s uzavřeným zdrojovým kódem. Knihovna je napsána čistě v jazyce ANSI C a je možněji používat na libovolné platformě, pro kterou existuje kompilátor jazyka ANSI C [41]. Funkční jádro knihovny je velmi úsporné, pokud jde o objem kódu. Knihovna je dostupná pouze ve formě zdrojového kódu a dokumentace pro aplikační rozhraní (API). Je tedy možné ji použít jako dynamickou i statickou knihovnu.

#### **7.1.3 IFC-SHP Extractor**

Jak jsem již uvedl, použil jsem xBIM a Shapelib jako základní nástroje pro práci s modelem ve formátu IFC a pro tvorbu SHP pro vytvoření nástroje IFC-SHP Extractor. Pro přímou interakci knihovny Shapelib s prostředím .NET jsem vytvořil dynamickou knihovnu shapefile.dll v jazyce C++/CLI pro .NET 4, tedy rozšířená verze jazyka C++. Díky tomu je možné přímým způsobem přistupovat k objektům v knihovně z ostatních objektů v prostředí .NET. Tato knihovna navíc implementuje rozhraní IXbimGeometry z toolkitu xBIM. Díky tomu je možné vytvořit objekt, který reprezentuje SHP a je přímým příjemcem geometrie, která je výsledkem převodu geometrie na mesh (B-Rep tvořený výhradně trojúhelníkovou sítí). Samotný IFC-SFIP Extractor je napsaný v jazyce  $C#$  pro prostředí .NET 3.5. Tím je zajištěna plná kompatibilita s xBIM. IFC-SHP Extractor tvoří vrstvu uživatelského rozhraní a vyšší aplikační logiky, zatímco xBIM zajišťuje práci s modelem IFC na úrovni načtení modelu, zprostředkování přístupu k objektům modelu a transformace veškeré potřebné geometrie na geometrii B-Rep a následně na mesh. Shapelib zajišťuje nízkoúrovňovou práci při vytváření a zapisování nového modelu do formátu SHP podle technické specifikace.

IFC-SFIP Extractor umožňuje vybrat ze dvou základních druhů geometrických objektů, které mohou být definovány v modelu IFC a to buď elementy prostorové struktury budovy nebo stavební elementy. Elementy prostorové struktury budovy představují hierarchii *stavba » budova » podlaží » místnost.* Přitom stavba může obsahovat další stavby a budova může obsahovat další budovy. Potom má význam seskupení budov. Podlaží ani místnost nemohou obsahovat elementy stejného typu. Výsledkem je stromová struktura. Obecně nemusí mít elementy na žádné z těchto úrovní definovanou geometrii a ani nemusí být obsaženy v platném modelu IFC. IFC-SFIP Extractor nabízí k extrakci pouze elementy, které v modelu skutečně existují a které mají definovanou geometrii.

Stavební elementy jsou jednodivé objekty, které fyzicky tvoří budovu. Jsou to tedy zdi, sloupy, panely, dveře, okna a dalších 15 typů elementů. Specifickým typem je *IfcBuildingElementProxy,* který je určen pro uchovávání objektů, pro které neexistuje jiný vhodný element definovaný ve standardu IFC. I v tomto případě platí, že některé nebo žádný z těchto elementů nemusí být v modelu přítomen a i pokud je v modelu obsažen, nemusí pro něj být definována geometrie. IFC-SHP Extractor i zde nabízí k extrakci pouze relevantní objekty.

V dalším kroku umožňuje IFC-SHP Extractor vybrat atributy, které jsou v modelu definovány aspoň pro některý z vybraných elementů. V současnosti je možné vybírat jen základní atributy jako je název elementu, dlouhý název, popis, název projektu a několik dalších atributů definovaných přímo pro samotný element nebo projekt jako celek. Elementy prostorové struktury ještě mohou obsahovat informaci o nadřazených prostorových strukturách. V rámci dalšího vývoje bude možné vybírat i atributy související s elementy pomocí vazeb definovaných v modelu IFC.

Po výběru atributů je ještě třeba zkontrolovat umístění a orientaci modelu, protože přestože informace v modelu může být přesná a dostatečná, není možné toto ověřit. Proto žádá IFC-SHP Extractor v následujícím dialogu o potvrzení hodnot polohy počátku WCS v systému WGS 84 a stočení osy *x.* Nabídnuté hodnoty je v tuto chvíli možné opravit. Podle zadaných hodnot je automaticky vygenerován soubor \*.prj, ve kterém definuji lokální souřadný systém ve formátu WKT.

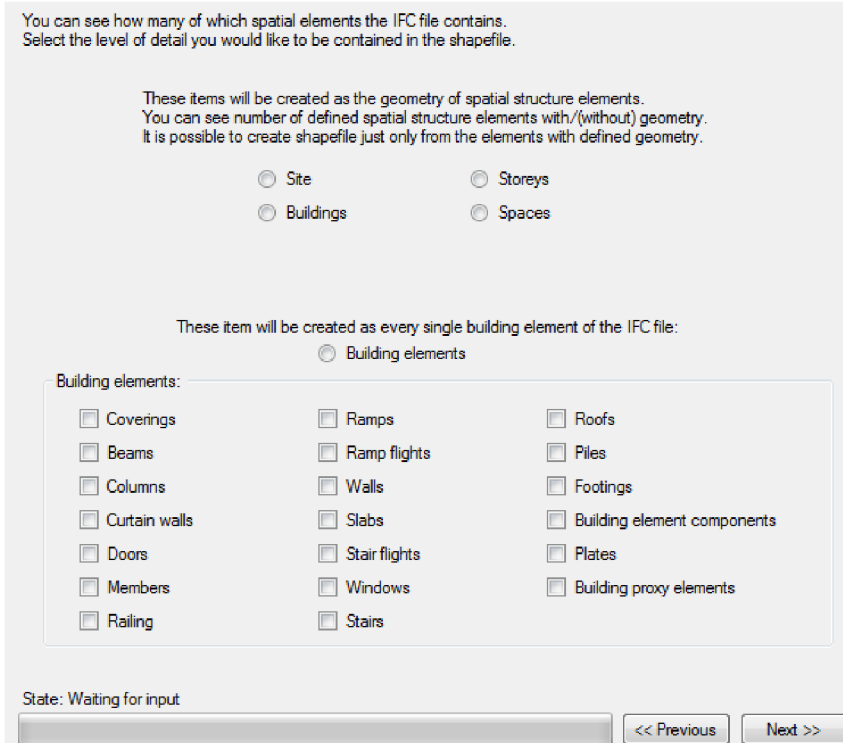

*Obrázek 24: Uživatelské rozhranní IFC-SHP Extractor* 

Při extrakci geometrie IFC-SHP Extractor převádí jednotky geometrie na jednotky metrů. Například ArcGIS sice umožňuje definovat v projekčním souboru jako jednotku milimetry, ve kterých jsou stavební modely a výkresy často vytvořeny, ale při použití milimetrů v souřadnici z se SW nechová korektně a jednotky ignoruje. Budova vysoká 30 000 metrů místo milimetrů potom sahá při zobrazení v ArcGlobe opravdu "až do nebe". Podobné problémy by mohly být i v jiných GIS software, proto je převod zaveden do kódu programu. Skutečné jednotky jsou definovány jako povinný atribut projektu v modelu IFC.

Finálním výstupem jsou čtyři fyzické soubory, které tvoří výsledný ESRI Shapefile: *\*.shp, \*.shx, \*.dbf* a *\*.prj.* Projekční soubor *\*.prj* je vytvořen i v případě, že jsou georeferenční údaje chybné, protože bez tohoto souboru mohou některé SW odmítat data zobrazit (například ArcExplorer nebo ArcGlobe). Význam jednotlivých souborů je uveden v kapitole 4.5.5.

#### **7.1.4 Transformace souřadného systému**

Jak již bylo řečeno dříve, jsou data ve formátu IFC relativní k počátku o souřadnicích [0, 0, 0]. V terminologii CAD je tento souřadný systém označován jako World Coordinate System, přestože nemá se světovými souřadnicemi nic společného a vztah tohoto systému k jakémukoli geografickému systému často ani není definován. Definice těchto informací ve standardu IFC 2x3 také není příliš vhodná, ale je výrazně lepší ve verzi IFC4 .

Souřadnice středu WCS a orientace WCS vzhledem ke geografickému systému může být definován v modelu IFC jako atribut stavby (IfcSite), ale není povinným atributem a není nijak specifikována jeho přesnost. Jednotlivé použitelné atributy jsou uvedeny v tabulce 10.

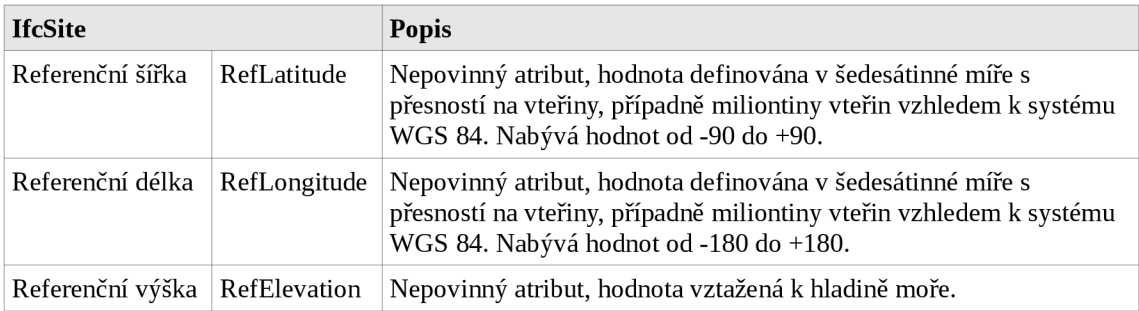

*Tabulka 10: Atributy použitelné pro georeferencování objektu v IFC 2x3* 

Pokud je počátek definován, je řečeno, že se má jednat o souřadnice v systému WGS 84. Pro řadu aplikací stačí tato hodnota velmi přibližně. Takovými jsou například aplikace oslunění a množství denního světla během roku. Pro integraci dat s dalšími daty GIS je ovšem potřeba znát tyto údaje minimálně s přesností odpovídající přesnosti referenčních dat. Přesnost transformačních parametrů je třeba ověřit u autora modelu.

Jak z uvedeného vyplývá, je přirozené vytvořit model pro použití v prostředí GIS v systému WGS 84. Pokud má být ve výsledku použit jiný souřadný systém, je nutná druhotná transformace. To však nebylo předmětem této studie a není to ani předmětem této práce.

Pro vytvoření georeferencovaného GIS modelu existují v zásadě dvě možnosti:

- Fyzická transformace souřadnic
- Definice lokálního systému definovaného vzhledem ke geografickému systému

Pokud použijeme první přístup, budeme muset transformovat každý jeden bod a výsledné souřadnice budou mít pravděpodobně velmi velké hodnoty v porovnání s relativně malými hodnotami souřadnic vzhledem k lokálnímu počátku. Nejjednodušším přístupem k transformaci by byl následující přístup:

7 Úvodní studie využití analytických možností GIS

$$
\begin{pmatrix} \varphi \\ \lambda \end{pmatrix} = \begin{pmatrix} \varphi_0 \\ \lambda_0 \end{pmatrix} + \begin{pmatrix} 1/(N+h) & 0 \\ 0 & 1/(M+h) \end{pmatrix} \begin{pmatrix} \cos \alpha & \sin \alpha \\ -\sin \alpha & \cos \alpha \end{pmatrix} \begin{pmatrix} x \\ y \end{pmatrix}
$$
  
Vzorec 1: Zjednodušený převod lokálních souřadnic do WGS-84

kde  $\Phi$  a  $\lambda$  jsou šířka a délka v systému WGS 84,  $\Phi_0$  a  $\lambda_0$  jsou souřadnice počátku lokálního systému a reprezentují tedy translaci. Další matice reprezentuje změnu měřítka, kterou převádíme délky v lokálním systému na úhlovou míru systému WGS 84. N je příčný poloměr křivosti, M je meridiánový poloměr křivosti. Předposlední člen představuje rotaci systému danou azimutem, tedy orientaci lokálního systému vůči WGS 84. Posledním členem jsou originální souřadnice lokálního systému. Tento vztah je použitelný pouze pro malé lokální objekty.

Pro takto transformovaný model musíme v každém případě definovat jeho souřadný systém, což by v tomto případě byl standardní systém WGS 84. Tento přístup přináší možná úskalí, neboť provádíme výpočty a transformace, které podléhají při zpracování prostředky výpočetní techniky numerickým chybám. Přitom původní lokální souřadnice jsou zpravidla velmi přesné. Modely používají běžně přesnost geometrie 10"<sup>9</sup> , což při použití milimetru jako jednotek dává přesnost 10<sup>-12</sup> metru. To samozřejmě není přesnost reálného objektu, ale vnitřní přesnost dat modelu. Pokud bychom chtěli tuto integritu modelu zachovat i po transformaci do systému WGS 84, musely by souřadnice být uchovány s přesností řádově 10<sup>-17</sup>. Takové číslo je na hranici přesnosti, s jakou pracují běžné SW. Každá další transformace potom samozřejmě přesnost dále zhorší.

Proto jsem zvolil druhé řešení, kdy jsou fyzicky zachovány originální lokální souřadnice a jejich význam je správně interpretován v projekčním souboru. Ten je založen na systému WGS 84 a nad ním definuje lokální souřadnicový systém s počátkem a orientací zmíněnou výše. Výsledkem jsou georeferencovaná data, která mohou být dále transformována bez počáteční ztráty přesnosti a přitom mohou být použita v kombinaci s dalšími geografickými daty. V ideálním případě je transformace prováděna pouze pomocí nového projekčního souboru. Další transformace mohou probíhat v konkrétním SW pro potřeby zobrazení dat. Ukázka struktury a hodnot výsledného projekčního souboru:

```
PROJCS[ 
       "Local systém", 
      GEOGCS[ 
              "GCS_WGS_1984", 
             DATUM [ 
                     "D_WGS_1984" , 
                     SPHEROID["WGS_1984" , 6378137.0, 298.257223563] 
              ] , 
              PRIMEM["Greenwich", 0.0], 
             UNIT["Degree",0.0174532925199433] 
      ] , 
      PROJECTION["Local"], 
      PARAMETER["False_Easting",0.0], 
      PARAMETER["False_Northing",0.0], 
      PARAMETER["Scale_Factor",1.0], 
      PARAMETER["Azimuth",-0.261799387799156], 
      PARAMETER["Longitude_Of_Center",-0.177999999722222], 
      PARAMETER["Latitude_Of_Center",51.4879], 
      UNIT["Meter",1.0] 
]
```
*Text 6: Definice lokálního systému založeného na WGS 84 ve formátu WKT* 

7 Úvodní studie využití analytických možností GIS

Pokud jsou data referencována tímto způsobem, je také snadné změnit definici polohy pouhým převodem souřadnic počátku z WGS 84 do cílového systému a převodem azimutu (orientace lokálního systému) do cílového systému. V tomto případě opět není nutno fyzicky měnit souřadnice bodů v modelu. Takový byl i případ převodu modelu města (viz kapitola 7.3), kdy cílovým souřadným systémem byla britská souřadná soustava BNG (British National Grid). V té byl potom model umístěn pomocí parametru zobrazení "False Northing" a "False Easting".

```
PROJCS[ 
       "Local British National Grid",
       GEOGCS[ 
              "GCS_OSGB_1936", 
              DATUM [ 
                      "D_OSGB_1936" , 
                     SPHEROID["Airy_1830",6377563.396,299.3249646] 
              ] , 
              PRIMEM["Greenwich",0.0], 
              UNIT["Degree",0.0174532925199433] 
       ] , 
       PROJECTION["Transverse_Mercator"], 
       PARAMETER["False_Easting",-25300.0], 
       PARAMETER["False_Northing",-663750.0], 
       PARAMETER<sup>["Central Meridian", -2.0],</sup>
       PARAMETER["Scale_Factor",0.9996012717], 
       PARAMETER["Latitude_Of_Origin",49.0], 
       UNIT["Meter",1.0] 
]
```
*Text 7: Definice souřadného systému OSGB ve formátu WKT* 

#### **7.1.5 Transformace výšek**

Pro transformaci výšek platí obdobné informace jako pro transformaci polohovou. Výšky bodů jsou relativní k lokálnímu počátku souřadnic. Referenční výška je nepovinným atributem stavby stejně jako referenční šířka a délka, jak je uvedeno v tabulce 10. Referenční výška je přitom podle standardu definována vzhledem k hladině moře, ale není již určeno kterého. Je tedy nutná konzultace s autorem modelu. Opět je možné buď data fyzicky přepočítat do jiného systému (pokud v něm již data nejsou uvedena) nebo připojit do projekčního souboru definici výškového systému. Příklad definice takového systému je textu 8.

```
VERT_CS ["Newlyn" , 
         VERT_DATUM[ 
               "Ordnance Datum Newlyn", 
               2005, 
          ] , 
         UNIT ["metre" ,1] , 
         AXIS["Up",UP] 
]
```
*Text 8: Definice výškového systému Newlyn ve formátu WKT* 

V tomto případě jsem použil fyzické transformace souřadnic prostým přičtením referenční výšky k souřadnici z, neboť program ArcGIS 10 nebral uvedený výškový referenční systém v úvahu. Program stejně tak nebral v úvahu délkové jednotky pro souřadnice a výšky, proto tyto musely být převedeny na metry.

# *7.2 Rozmístění azbestu v budovách univerzitního kampusu*

Motivací pro extrakci dat univerzitního kampusu je incident z roku 2010, kdy vlivem nedostatečného přístupu k informacím nebyla stavební firma provádějící stavební úpravy v jedné z budov kampusu varována, že pracuje s materiálem obsahujícím azbest. Práce s azbestem i jeho likvidace podléhají speciálnímu režimu, protože se jedná o karcinogenní materiál, který je nebezpečný právě především při manipulaci jakou jsou stavební úpravy.

### **7.2.1 Cíl pilotního projektu**

Cílem pilotního projektu bylo extrahovat z existujícího modelu univerzitního kampusu data, která by byla relevantní pro určení místností, které obsahují stavební prvky obsahující azbest nebo které jsou třeba i v blízkosti. Jak jsem již uvedl v předchozích kapitolách (především kapitola 6.3), takový druh analýz se v prostředí BIM nástrojů neprovádí. Analogickým případem jsou také laboratoře, které jsou rozmístěny po celém kampusu a obsahují přirozeně také nejrůznější látky a zařízení, které mohou být v případě krizové situace značně nebezpečné. Potom mohou být předpřipravené analýzy a přehledný způsob vizualizace velmi dobrým nástrojem při komunikaci se záchrannými složkami.

Jako relevantní data byly identifikovány geometrické reprezentace místností a geometrické reprezentace jednotlivých stavebních prvků a materiálové složení stavebních elementů nebo aspoň identifikace prvků obsahujících azbest (pouze ve formě obsahuje/neobsahuje). Definice materiálu není v současné době součástí modelu kampusu. Proto byl pro pilotní projekt zvolen umělý přístup pouze pro prezentaci možností využití GIS nástrojů pro tento typ analýzy a pro správu informací 0 nebezpečných látkách v kampusu obecně. Doplnění modelu o tyto informace je předmětem dalšího projektu ve spolupráci se správou univerzitních budov.

#### **7.2.2 Výchozí informační model budovy**

Stávající model budov kampusu vznikl modelováním z existující 2D dokumentace spravované v systémech CAD. Tyto výkresy jsou v současnosti hlavním zdrojem dat pro práci správy a údržby budov kampusu. Snahou je, aby byly tyto výkresy nahrazeny právě modelem BLM, který by poskytl možnost spravovat i veškerá data o budovách v konzistentní podobě spolu s grafickým modelem. Model byl vytvářen v programu Autodesk REVIT® Architecture. BLM model nyní obsahuje jednotlivé stavební elementy tak, jak byly identifikovány z aktuální výkresové dokumentace a místnosti s kódovou identifikací odpovídající kódům skutečných místností v kampusu.

Model je postupně zpřesňován a doplňován o detaily jako jsou topné systémy, vybavení budov a další. Současně jsou doplňovány atributy jednotlivých objektů (místností 1 stavebních elementů) tak, aby byl model použitelný pro potřeby správy a údržby budov v areálu univerzity. V rámci zpřesňování jsou také doplňovány informace o materiálech s použitím stávající dokumentace a místním šetřením. Modely jednotlivých budov kampusu (přibližně 20 budov) byly vzájemně polohově referencovány na základě 3D modelu města (projekt VNG – viz kapitola 7.3.1). Pro ukázkovou extrakci dat byla použita budova Ellison Building ve střední části kampusu budova č.8 na obrázku 25, která je hlavní budovou School of Build and Natural Environment.

7 Úvodní studie využití analytických možností GIS

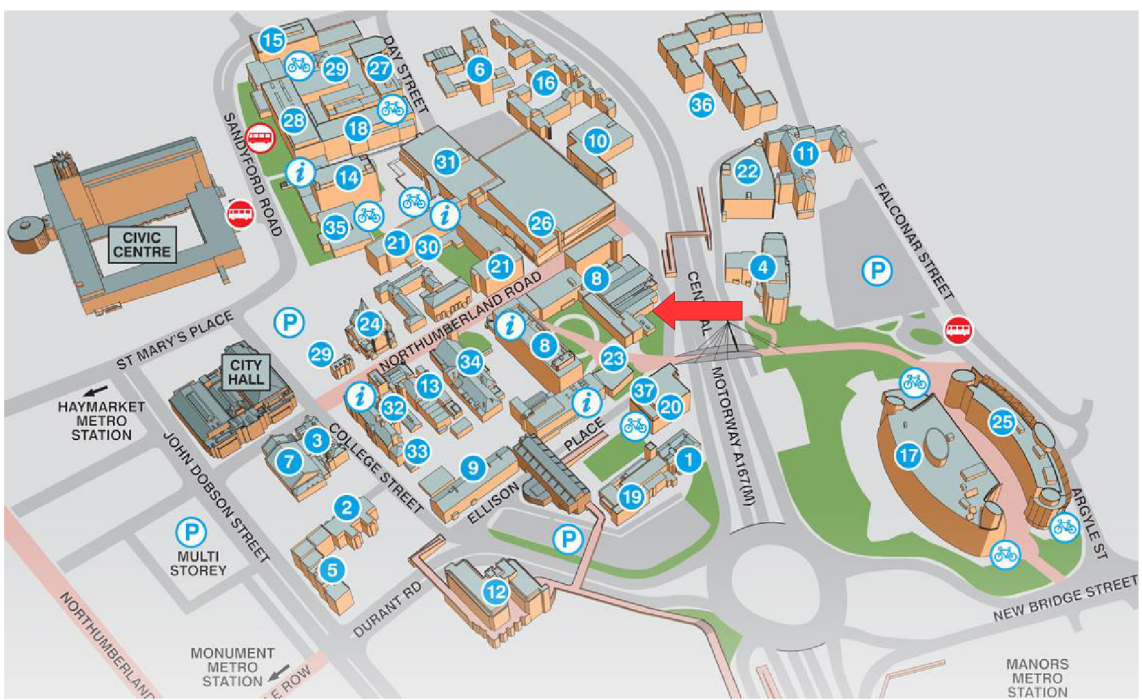

*Obrázek 25: Northumbria University Campus [\(http://www.northumbria.ac.uk\)](http://www.northumbria.ac.uk)* 

## **7.2.3 Výsledek převodu**

Výsledkem extrakce jsou dva geometrické modely ve formátu ESRI Shapefile® s geometrií typu *Multipatch.* Je to model místností a model všech stavebních elementů. V modelu BIM není specifikováno, které prvky patří ke kterým místnostem nebo podlažím. Místnosti mají atribut "Name", který obsahuje identifikaci místnosti ve formě kódu, pod kterým je místnost vedena v systému správy budov. Také obsahují atribut specifikující podlaží a budovu. Tyto atributy jsou odvozeny z prostorové struktury budovy definované v modelu BIM. Díky tomu je možné pracovat s místnostmi i způsobem reprezentujícím celé podlaží budovy. Tento způsob použití pro vizualizaci je znázorněn na obrázku 26.

Jak jsem již uvedl, bylo by ideální použít pro analýzu výskytu elementů s azbestem informaci o materiálu, ale tato je předmětem budoucího naplňování modelu. Proto byl pro ukázkovou analýzu vyprán prvek, který je tenkou deskou a mohl by eventuálně představovat protipožární azbestové desky. Výběr takových elementů z celé budovy je znázorněn červenou barvou na obrázku 26 v kombinaci s jedním vybraným podlažím.

Na obrázku 27 je pak znázorněn výsledek jednoduché analýzy vzdáleností, kde jsou vybrány všechny místnosti v těsné blízkosti elementů, které reprezentují elementy potenciálně obsahující azbest. Zhotovení tabulkového reportu obsahujícího tyto místnosti a grafické znázornění je pak již otázkou využití vizualizačních možností software, kterým byl v tomto případě ArcGIS 10 firmy ESRI.

7 Úvodní studie využití analytických možností GIS

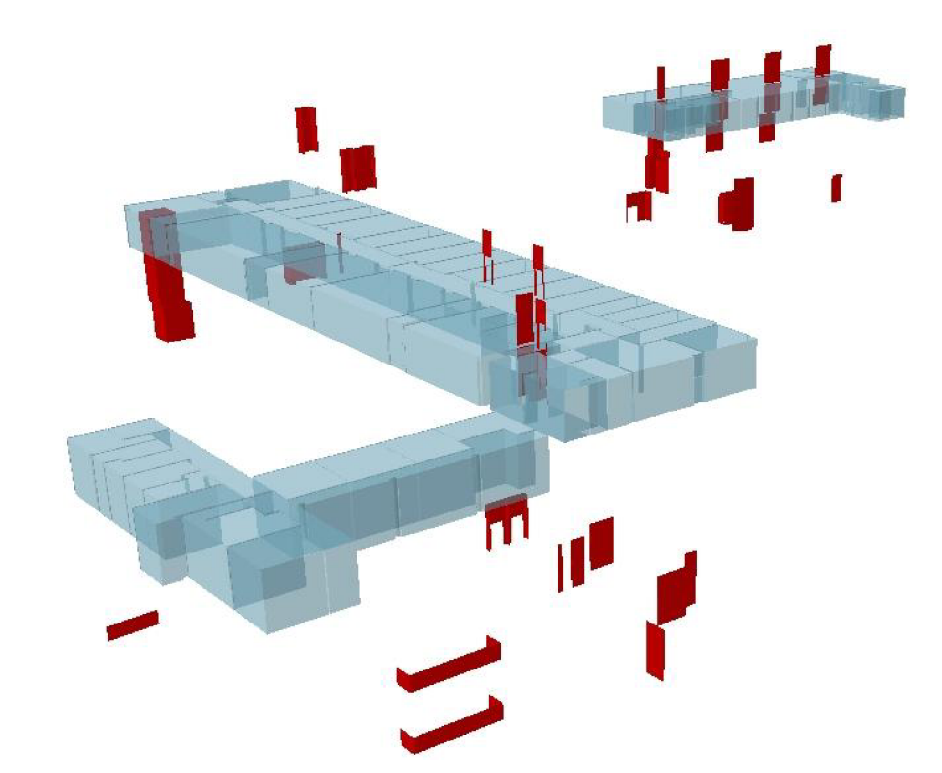

Obrázek 26: Northumbria University, Ellison Building: vybrané elementy a podlaží

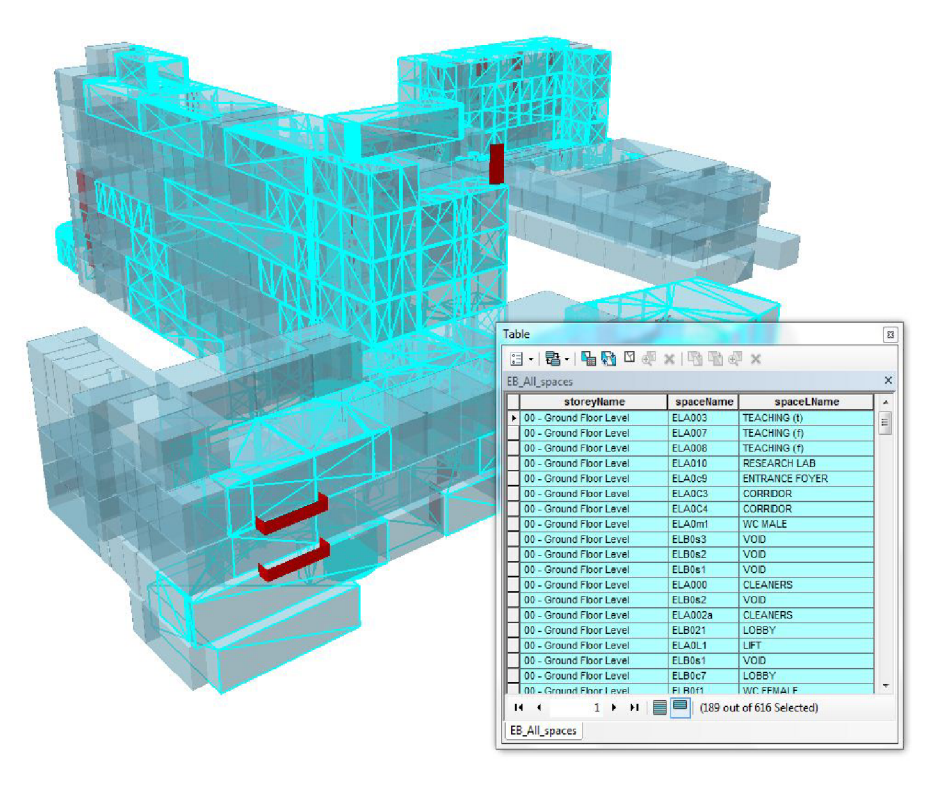

*Obrázek 27: Northumbria University, Ellison Building: Místnosti v kontaktu s vybraným typem elementu* 

# *7.3 Převod modelu města do GIS*

Newcastle upon Týne a Gateshead jsou města v severovýchodní Anglii. Newcastle je metropolí pro oblast Týne and Wear a má přibližně 260 tisíc obyvatel na ploše 11,5 tisíce hektarů. Gateshead je sousedící město, které je oddělené pouze řekou Tyne a má přibližně 190 tisíc obyvatel na ploše čtrnácti tisíc hektarů. Projekt Virtual Newcastle-Gateshead (VNG) je projektem obou měst a Northumbria University, která je jednou ze dvou univerzit z Newcastle. Cílem projektu VNG je prozkoumat možnosti a vytvořit geometricky přesný třírozměrný digitální model těchto dvou měst. Projekt začal již v roce 2005 jednáními mezi městy a univerzitou. V současnosti již vizualizační centrum při univerzitě poskytuje některé vizualizační služby pro velké investiční záměry v obou městech, kdy je model využit pro posouzení především vizuálního vlivu nových staveb na celkovou architekturu měst. Realizace převodu popsaná v této části práce byla součástí projektu VNG a především jeho pracovní skupiny VNG-GIS, která se zabývá integrací modelu města s existujícími geografickými informacemi, které města vlastní a používají. Potenciál využití je především v územním plánování.

#### **7.3.1 Výchozí model VNG**

Model VNG v současnosti pokrývá plochu 11,5 čtverečních kilometrů a v blízké budoucnosti bude aktualizován a rozšířen na plochu přibližně čtyřiceti čtverečních kilometrů. Hlavní metodou pro sběr dat je letecká fotogrammetrie a pozemní laserové skenování pro některé objekty. Většina modelu je pořizována od externího dodavatele, pozemní laserové skenování a následné modelování zajišťují specialisté pracující pro Vizualizační centrum, které spadá pod School of Build and Natural Environment. Parametry výchozího modelu jsou přehledně shrnuty v následující tabulce:

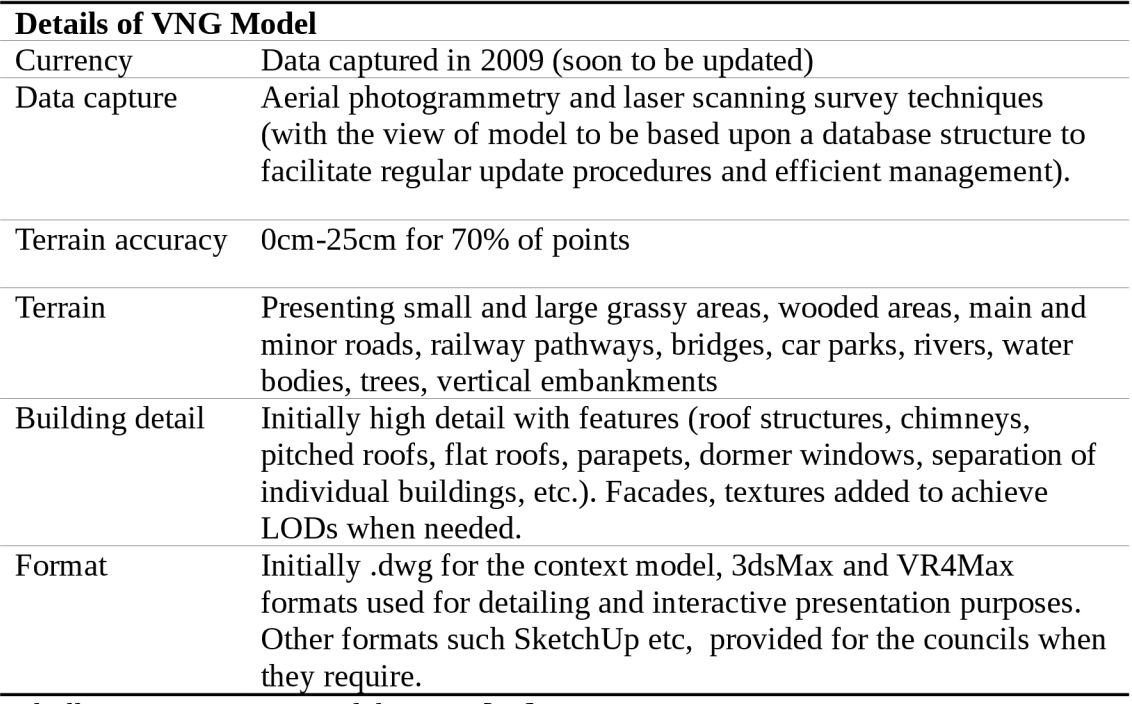

*Tabulka 11: Parametry modelu VNG [40]* 

## **7.3.2 Cíl projektu**

Rozvojem modelu VNG se zabývají pracovní skupiny, na kterých se podílí městské rady a univerzita. Je to především řídící skupina (VNG Steering Group) a potom pracovní skupiny zabývající se jednotlivými technickými aspekty projektu, jako je technologie řízení přístupu k datům modelu (IT Requirements Working Group), obnova modelu a správa verzí modelu (Modeling Standards and Protocols Working Group). Třetí z pracovních skupin je VNG-GIS Working Group, která se zabývá integrací modelu VNG se stávajícími systémy GIS provozovanými oběma městy. Cílem je především podpora územního plánování v podobě 3D modelu. Svojí prací jsem se podílel na práci této skupiny s využitím postupu a nástroje uvedeného v předchozí kapitole.

Původní data jsou ve formátu DWG, ale jako přechodný formát je použit model IFC. Tento model má také oproti modelu DWG mnohem větší potenciál absorbovat později další data týkající se budov. Zdrojem těchto dat může pak být právě systém GIS. V současnosti například spolupracujeme s organizací Ordnance Survey na testování produktu OS Insight®, který je kombinací zeměpisného slovníku a databáze adresných bodů, kdy všechny objekty jsou georeferencované. GIS poskytuje potenciál pro spojení těchto dat do jednoho výsledného produktu.

## **7.3.3 Výsledek převodu**

Výsledný model se skládá ze tří částí. Každou z částí představuje jeden soubor SHP (dva typu Multipatch a jeden bodový). První částí je terén a tělesa komunikací, druhou jsou budovy, kdy jedna budova odpovídá jednomu objektu. Pokud bychom použili hodnocení úrovně detailu podle standardu OGC CityGML, jednalo by se o model s podrobností LOD3 (viz tabulka 4 na straně 19). Bodovým typem objektů jsou stromy.

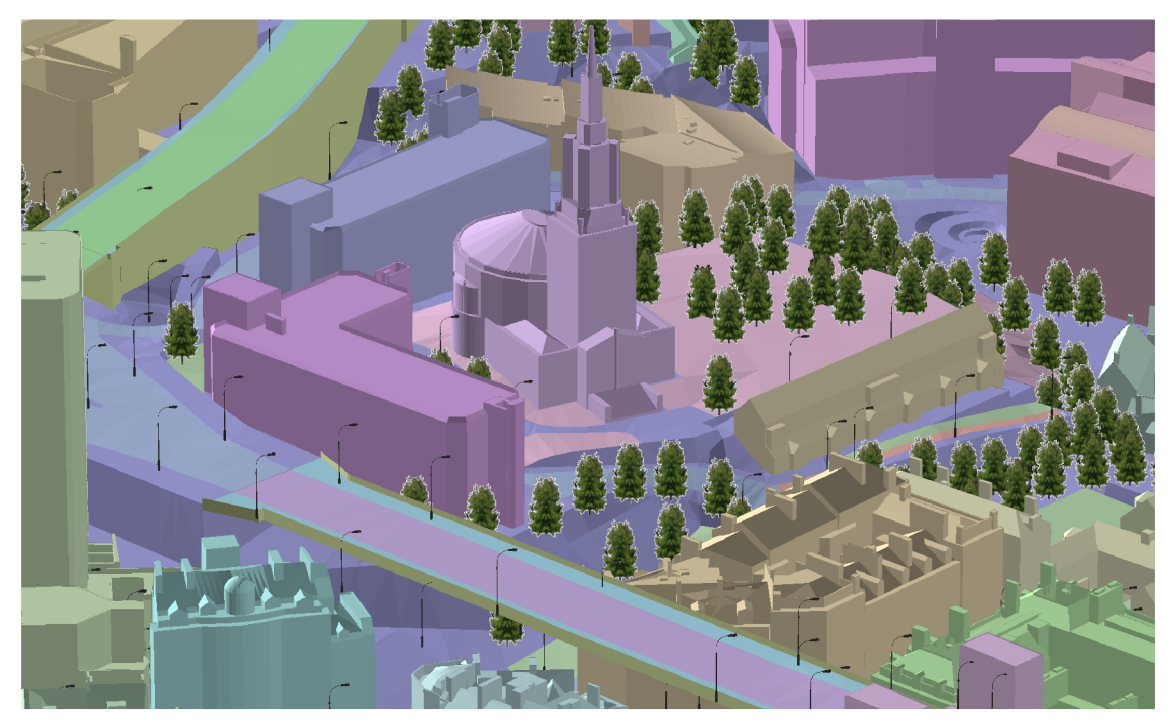

*Obrázek 28: Model VNG - terén, budovy, stromy a veřejné osvětlení z městského GIS* 

Model, který jsem vytvořil extrakcí dat z modelu VNG je první formou modelu VNG, která je použitelná pro práci v prostředí GIS a stává se tak spojnicí pro obohacení dat

#### 7 Úvodní studie využití analytických možností GIS

pro územní plánování na jedné straně a obohacením původního modelu VNG na straně druhé. Na obrázku 28 je pohled na část modelu, na obrázku 30 pak celý model. Odlišné barvy značí jednotlivé samostatné objekty. Budovy, terén a stromy jsou objekty pocházející z VNG. Veřejné osvětlení pochází z dat města Newcastle. Je tedy vidět, že je možné data použít společně. V současnosti jsou bohužel data měst převážně pouze 2D, takže bude ještě potřeba množství práce, než bude možné použít model společně s daty měst pro skutečné použití při procesu územního plánování. Řešení těchto problémů je předmětem další práce VNG-GIS Working Group.

Na obrázku 29 je ukázka jednoduché analýzy vzdáleností v prostředí 3D modelu, kdy jsou vybrány lampy veřejného osvětlení do vzdálenosti 20 metrů od vybrané budovy. Účelem této vizualizace a jednoduché analýzy bylo předvést představitelům městských rad obou měst, že je model použitelný i v kombinaci s jejich daty. V současnosti řešíme licenční a technické podmínky pro poskytnutí tohoto modelu pro testování úřadům obou měst.

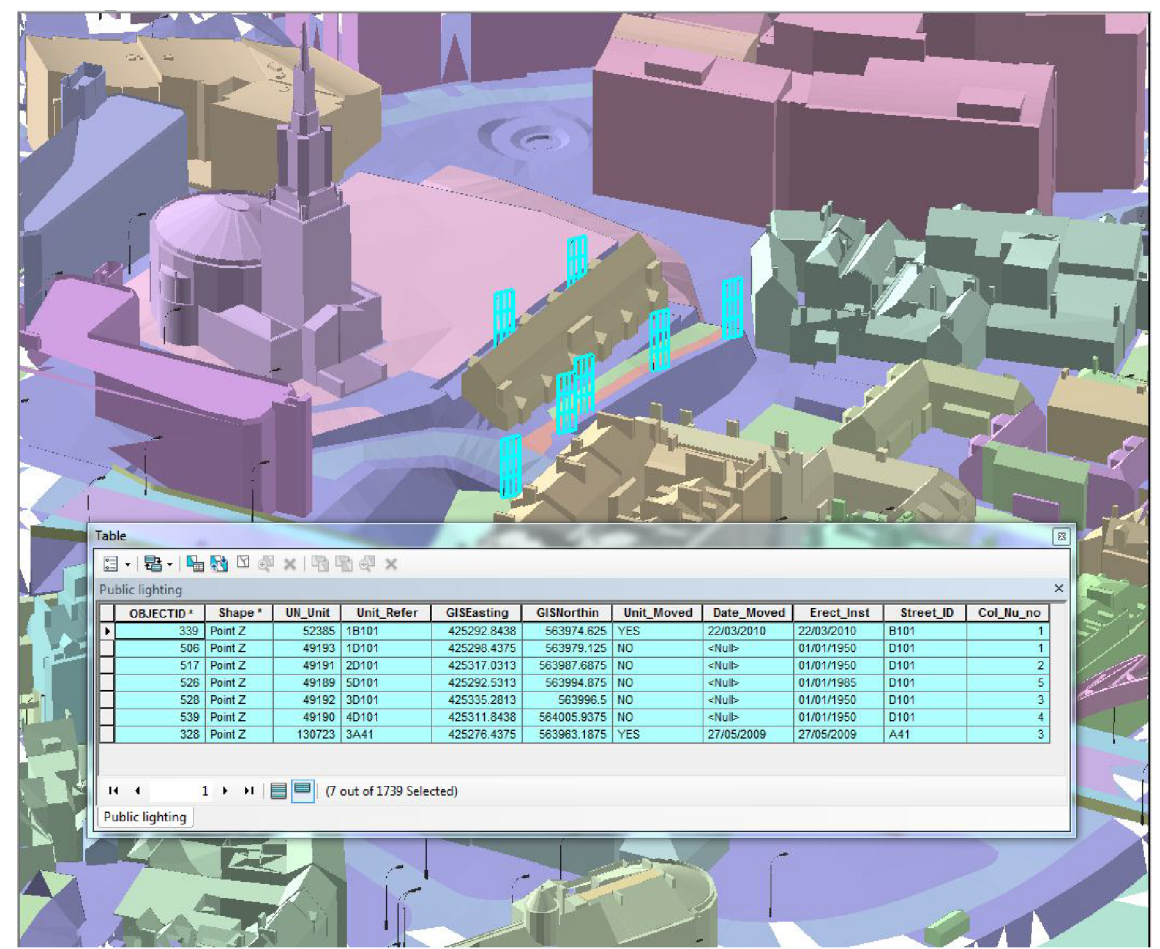

*Obrázek 29: Analýza vzdálenosti - veřejné osvětlení do 20m od budovy* 

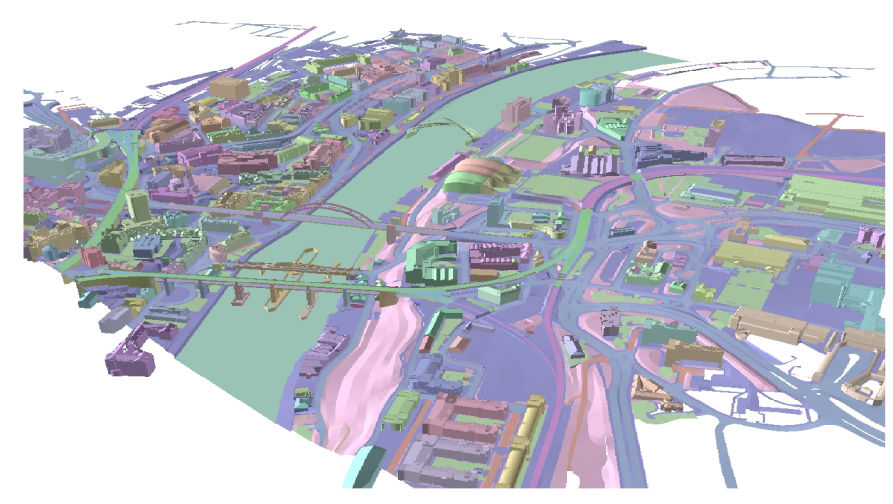

Obrázek 30: Pohled na celý model VNG

# *7.4 Výsledek úvodní studie*

V úvodní studii jsem se zabýval možností využití GIS jako analytického nástroje pro informační modely budov (BIM) s využitím jednosměrné datové interoperability. V kapitolách 4 a 5 jsem popsal některé charakteristiky týkající se obou oborů. Zabýval jsem se zde také nejdůležitějšími standardy v obou oborech a zdroji dat. Pro GIS jsou hlavní standardy konsorcia OGC, pro BIM je hlavním datovým standardem IFC spravovaný organizací buildingSMART. Na základě těchto poznatků jsem dospěl k názoru, že použití GIS analýz pro modely BIM je vhodné a pro některé typy analýz prakticky nutné. Výsledky analýz mohou poskytnout projektantům a architektům důležitý pohled na jejich vlastní projekt a na souvislosti mezi objekty uvnitř projektu, stejně jako souvislosti s okolním prostředím stavby. Existující modely jsou informačně bohaté, ale jejich využití pro účely prostorových analýz je omezené.

Jedním z důvodů pro malé využití dat pro tento druh analýz je neexistence vhodných analytických nástrojů. Proto jsem v úvodní studii použil pro analýzy existující nástroje, jako je ArcGIS 10 firmy ESRI. Data jsem vlastním nástrojem převedl do formátu SHAPEFILE, jehož technická dokumentace je veřejně dostupná a struktura je velmi podobná datům podle standardu OGC Simple Features. Implementovaný postup slouží pro práci podle schématu znázorněného na obrázku 23, kdy jsou identifikována zájmová data, ta jsou následně exportována do formátu SHAPEFILE a následně analyzována v prostředí ArcGIS.

V kapitolách 7.2 a 7.3 jsem prezentovat příklady použití, na kterých jsem testoval praktické aspekty převodu dat pro docílení interoperability mezi GIS a BIM. Tyto ukázkové případy ukazují implementaci první části navrženého postupu (viz diagram na obrázku 23), tedy výběr relevantních atributů a geometrických objektů a jejich extrakce do zjednodušené geometrie. V těchto případech byla zjednodušená geometrie uložena ve formátu ESRI Shapefile®, který je strukturou velmi blízký OGC Simple Features. Tento výstupní formát jsem zvolil také z praktických důvodů – dostupnosti SW ArcGIS na straně potenciálních uživatelů výsledného modelu. Tato část procesu je podrobněji znázorněna na obrázku 31.

7 Úvodní studie využití analytických možností GIS

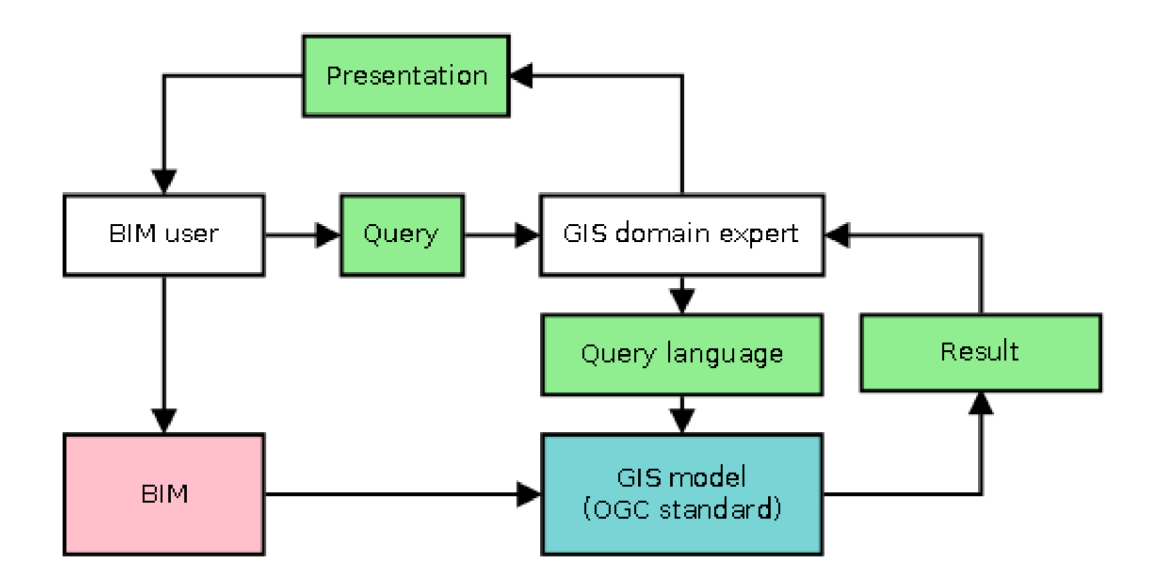

*Obrázek 31: Postup provádění prostorových analýz nad BIM* 

Z obrázku je zřejmé, že se nejedná o příliš přímočarý postup. Takový postup je zcela oprávněný a nevyhnutelný v případě, kdy je třeba pro nalezení odpovědi na počáteční otázku použít i další externí data a pokud tato data existují již v prostředí GIS. Takovým případem mohou být data na úrovni městské části či regionu. Takový je případ popsaný v kapitole7.3Významnou otázkou, kterou jsem se v souvislosti s tímto postupem zabýval bylo, zdaje skutečně nutné provádět tento postup pro analýzy týkající se pouze budovy samotné, kdy všechna potřebná data jsou již obsažena v originálním modelu. Takovým je model z příkladu v kapitole 7.2, kde jsou analyzována data z jediné budovy univerzitního kampusu. V takovém případě je použití nástroje jako je ArcGIS zbytečně komplikované a dochází k neúměrným ztrátám informací. Již od začátku je třeba specifikovat druhy dat, která nás zajímají a tato mapovat a převádět do jiného prostředí. V současnosti je to zpravidla jediný způsob, jak provádět GIS analýzy takového typu, protože komerční nástroje podobnými analytickými nástroji nedisponují. Hlavní problémy identifikované během práce na této studii zahrnují především:

- Nutná degradace geometrie na B-Rep
- Neexistence mapování geometrie
- ArcGIS není schopen provádět prostorové analýzy na objektech s komplexní strukturou geometrie
- Obtížná propagace výsledků do původního modelu

V kapitole ó.ljsem se zabýval rozdíly pojetí geometrie v GIS a v BIM. Z těchto rozdílů vyplývá i nutnost transformovat geometrii do zjednodušené formy B-Rep, která se skládá pouze z ohraničených rovinných ploch. Tím se však ztrácí přesnost původní geometrické reprezentace a v případě komplexních reprezentací významně roste objem zpracovávaných dat. Například objekt reprezentovaný jednoduchým válcem je možné podle IFC popsat jednoduchým způsobem uvedeným v textu 9 jako CSG objekt vytvořený vytažením kruhového profilu v kolmém směru. Pokud však použijeme reprezentaci B-Rep ve stejném formátu, bude nutné zakřivený povrch triangulovat. Čím věrnější je v takovém případě geometrie, tím větší množství trojúhelníků je třeba a datový objem i náročnost pro prostorové analýzy významně narůstá.
7 Úvodní studie využití analytických možností GIS

```
#ll=IFCCIRCLEPROFILEDEF(.AREA.,$,#12,440.); 
#12=IFCAXIS2PLACEMENT2D(#13,#14); 
#13=IFCCARTESIANPOINT((500.,500.)); 
#14=IFCDIRECTION((-1. ,0 .)) ; Í #15=IFCAXIS2PLACEMENT3D(#16,#18,#17); 
#16=IFCCARTESIANPOINT((0.,0.,0.)); 
#17=IFCDIRECTION((1.,0. ,0.)) ; 
#18=IFCDIRECTION((0.,0. ,1.)) ; 
#19=IFCEXTRUDEDAREASOLID(#11,#15,#20,1000.) ; 
#20=IFCDIRECTION( (0. ,0. ,1.) ) ;
```
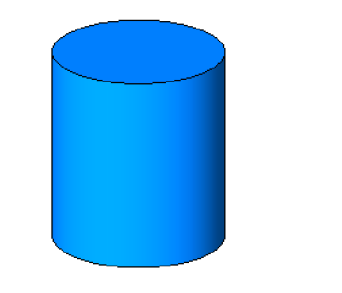

*Text 9: Reprezentace válce jako CSG primitiva podle IFC* 

Pokud jde o často se opakující objekty, není v oblasti GIS běžné ani takzvané mapování reprezentací, kdy geometrická reprezentace objektu existuje bez umístění a jednotlivé instance objektů tohoto typu se na geometrii pouze odkazují a definují její pozici. Tím je možná další podstatná úspora zdrojů při práci s podobnými objekty v BLM/CAD systémech. Při plochém přístupu, jaký je aplikován v GIS systémech, však není nic takového možné a i komplikované a na zpracování náročné objekty musí být opakovaně zpracovávány.

S geometrickou reprezentací souvisí i další problém a to je neschopnost SW ArcGIS 10 provádět analýzy s objekty, jejichž reprezentace sestává z více jednotlivých na sebe navazujících celistvých těles. Typickým příkladem takového objektu je okno nebo dveře, které se skládají z rámu, okenní tabule, parapetu, prahu, desky dveří a podobně. Takové objekty není možné pro analýzy použít, což samozřejmě značně omezuje použitelnost SW jako je ArcGIS pro analýzy modelů budov, které zpravidla obsahují velké množství podobných objektů.

Propagace výsledků analýz zpět do původního modelu představuje druhou část naznačeného postupu z diagramu 23. Tato část nebyla v této studii realizována, protože nástroje tento postup nepodporují a muselo by být vyvinuto větší množství podpůrných nástrojů. Výsledky analýz by musely být identifikovány s původními objekty, přeneseny do modelu IFC ve struktuře, která je výrazně komplexnější, než zjednodušený model použitý v ArcGIS. Tento poznatek je jedním z důležitých výsledků úvodní studie.

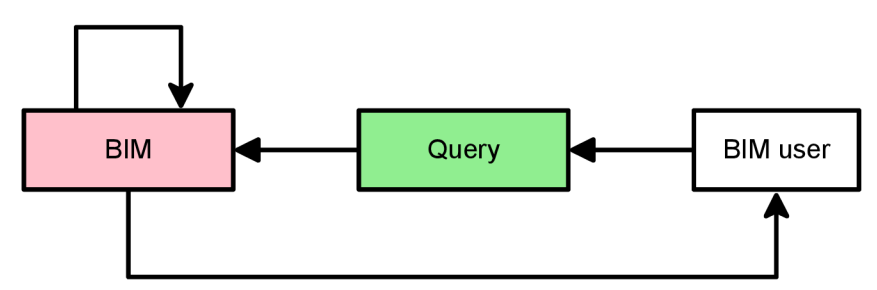

*Obrázek 32: Přímá analýza informačního modelu* 

Na základě identifikovaných problémů jsem navrhl přístup pro analýzy uvnitř modelu, to znamená bez souvislostí s externími daty. Tento přístup umožňuje provádět analýzy v modelu samotném a poskytovat tak možnost práce s modelem přímo uživateli BLM. Zároveň zůstávají výsledky analýz součástí modelu a je možné tak obohacovat původní model o nové informace a souvislosti. Obzvláště v případě těchto vnitřních analýz modelu je právě uživatel tím, komu by měly být informace nejdostupnější ve chvíli, kdy s nimi pracuje. Schéma tohoto alternativního postupu je znázorněno na obrázku 32.

7 Úvodní studie využití analytických možností GIS

Příklady možných dotazů jsou uvedeny v textu 10. Dotazy jsou rozděleny na čistě sémantické dotazy založené na typu objektů nebo jejich atributech a vlastnostech, prostorové dotazy a komplexní dotazy, které kombinují sémantické, prostorové a geometrické vlastnosti objektů.

```
SEMANTIC QUERIES 
//elementary type queries 
Select windows.
Select floors.
Select materials.
Select wall types.
Select door types.
//propertie s and attribute s of the elements 
Selec t wall s where propert y "IsExternal " i s TRUE. 
Selec t wall s where propert y lik e "external " i s lik e "true" . 
Selec t material s where name i s lik e "plaster" . 
Selec t material s "plaster" . 
Select materials of wall "Basic Wall:300mm Wall Type:222016".
Selec t wall s where propert y "NRM Classification " i s i n ["12.32.43", "12.32", 
"12.32.23"].<br>Select walls where property "Thermal Transmittance" is between (12.3,56.8).
Selec t wall s where propert y "Thermal Transmittance" i s between (12.3,56.8). 
//element type query
Select wall types "300mm Wall Type".
Select wall types of wall "Basic Wall:300mm Wall Type:222016".
Selec t wal l types of wal l "Basic Wall :300mm Wall Type:222016". 
------------------------SPATIAL QUERIES-------------------------------
Select doors from storey "Second Storey".
Select doors within storey "Second Storey".
Select doors in storey "Second Storey".
Select doors contained in storey "Second Storey".
Selec t buildin g elements relate d to room "212". 
Select spaces in building where name is like "Ellison".
Select walls touching wall "Basic Wall:300mm Wall Type:222016".
Selec t wall s connected to wal l "Basic Wall:300mm Wall Type:222016", 
Select building elements bounding space "Laboratory 439".
Select location of building "Ellison Building".
Select direction from space "212" to building "Wayne Jones".
------------------------COMPLEX QUERIES----------------------------
Selec t material s of wall s i n the space where name i s lik e "Lab" 
Selec t doors i n wall s with materia l lik e "asbestos". 
Select spaces containing walls containing material "brick".
```
*Text 10: Ukázkové dotazy pro model budovy* 

Tato kapitola je stěžejní kapitolou této práce. V následujících podkapitolách uvedu základní prostorové vztahy a funkce a dále možnosti analýz v modelech BIM s využitím geometrie (8.3), poté s využitím sémantických vazeb (8.4) a nakonec s využitím atributových dat (8.5) v modelu. Každá z těchto oblastí má svá specifika a v porovnání proti klasickému prostředí nástrojů BIM nabízí další možnosti, které se pokusím vyzvednout. Hlavní motivací pro tuto část práce je poskytnout základ pro kvalitní analýzy modelů BIM s maximálním využitím potenciálu informací, které se v takovém modelu mohou nacházet. Ve všech následujících podkapitolách vycházím z předpokladu, že hlavním cílem je provádět analýzy uvnitř jednoho modelu, nikoli integrace s okolními daty.

Pro následující text také vycházím z datového modelu IFC a pro testování jsou také použity modely ve formátu IFC. Důvody pro použití tohoto formátu a datové specifikace jsou uvedeny výše. Jedná se především o přenositelnost těchto principů na obecné modely BIM. Standard IFC je také jediným a široce podporovaným standardem pro data BIM a na jeho vzniku i současném vývoji se podílí mimo jiné i přední dodavatelé SW pro BIM řešení. Dá se tedy předpokládat, že bude do značné míry kompatibilní s jejich způsobem modelování staveb a stavebních procesů.

Pro ověřování ukázkových dotazů jsem upravil prohlížeč Xplorer (obrázek 33), který je součástí SW knihovny xBIM (viz kapitola 7.1.1). K jeho standardní funkcionalitě jsem doplnil panel pro zadávání zdrojového kódu v jazyce C#. Tento kód pak může být za běhu zkompilován a pokud obsahuje předdefinované funkce uvedené v textu 11, pak jsou tyto funkce pomocí reflexe vykonány. Skupina produktů, kterou vrátí funkce *Select*  je zvýrazněna a je možné jí procházet pomocí tlačítek k tomu určených. Skupina produktů, kterou vrátí funkce *ShowOnly* filtruje zobrazené objekty. A na závěr funkce *Execute* slouží pro obecnou manipulaci s modelem. Kdekoli v kódu může být použito výpisu do výstupního okna ve spodní části obrazovky.

```
//Selected objects with the geometry will be highlighted
public IEnumerable<IfcProduct> Select(IModel model) 
{ 
    return model.Instances.OfType<IfcWall>(); 
} 
//This will hide all objects except for the returned ones
public IEnumerable<IfcProduct> ShowOnly(IModel model) 
{ 
    return model.Instances.Where<IfcProduct>(p => 
                p.Name != null &&
                 ((string)p.Name). ToLower(). Contains("wall")
                 ); 
} 
//This will execute arbitrary code with no return value
public void Execute(IModel model) 
ί,
    IEnumerable<IfcSpace> spaces = model.Instances.OfType<IfcSpace>(); 
    foreach (IfcSpace space in spaces)
        Output.WriteLine(space.Name + " - " + space.LongName); 
}
```
*Text 11: Ukázka funkcí pro výběr a manipulaci s objekty modelu (Xplorer)* 

Pro dotazy je možné použít vlastních funkcí, což je vhodné především pro komplexnější dotazy, které analyzují více typů objektů. Pro jednoduché dotazy je nej čitelnější využití

lambda výrazů [71], které poskytuje jazyk C#. Tento jazykový konstrukt je možné použít ve funkcích jako je *model.Instances.Where<T>(Func<T, Bool> expression),* kde výraz *expression* může být vyjádřen právě jako lambda výraz. Jednoduchým příkladem může být výraz uvedený v textu 11 pro funkci *ShowOnly.* Ten vybere všechny objekty typu *IfcProduct* a poté je otestují na podmínku, že jméno objektu není nedefinované a že obsahuje textový řetězec "wall".

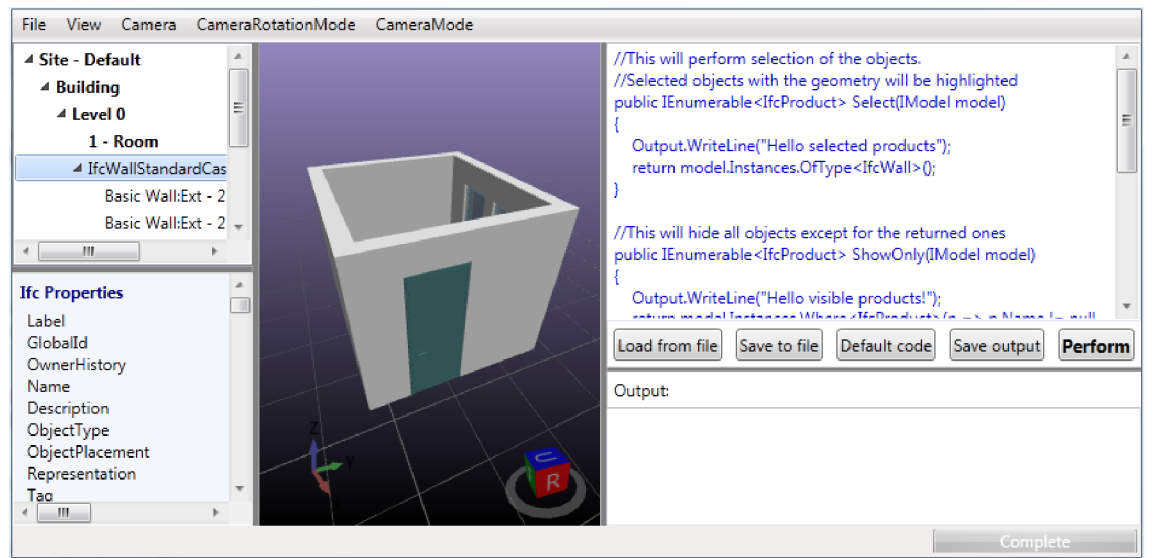

*Obrázek 33: Rozhraní upraveného prohlížeče Xplorer* 

### *8.1 Prostorové vztahy a funkce*

Jak jsem již uvedl v kapitole 4.5, nejběžněji používaným standardem pro geografická data a analýzy je standard Simple Features [28]. Tento standard popisuje také základní prostorové vztahy a funkce, které jsou matematicky definované a popsané v rámci standardu. Tyto vztahy a funkce jsou uvedené v následujících dvou tabulkách 12 a 13. Základem pro tyto vztahy je práce Egenhofera a Clementiniho [63][64], kteří definovali vztahy pomocí matice průniků DE-9IM. Matice je rozměru 3x3 a obsahuje průniky vnějších prostor, vnitřních prostor a hranic dvou geometrických objektů. Jednotlivé vztahy jsou pojmenovanými stavy této matice.

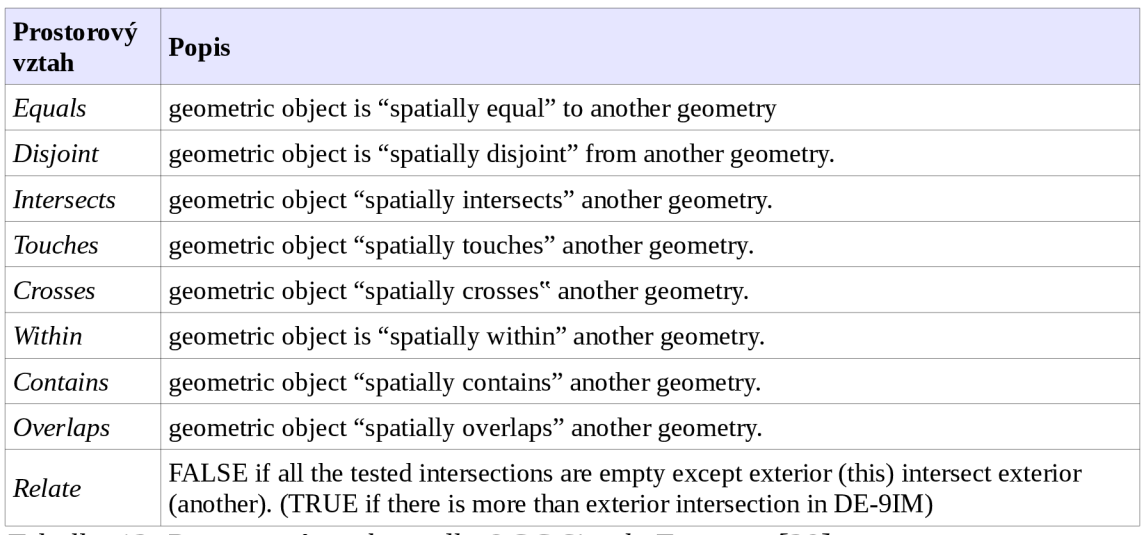

*Tabulka 12: Prostorové vztahy podle OGC Simple Features [28]* 

Jak je však uvedeno i ve standardu, vztahují se tyto funkce a vztahy především na dvourozměrnou geometrii. Analýzy a vztahy ve 3D modelech jsou o poznání komplexnější a není pro ně v současnosti žádný obecně uznávaný standard. Významnou je v tomto směru práce André Borrmana [34] [55]. Jeho práce je zaměřena na definici formálního jazyka pro analýzy budov, tedy 3D modelů s komplexní geometrií. Oproti tradičním operátorům zavádí také směrové operátory *EastOf, WestOf, NorthOf* a *SouthOf.* Tyto operátory mohou být chápány a implementovány v podstatě dvěma způsoby, které jsou založeny buď na projekci objektu do požadovaného směru nebo na vytvoření poloprostoru na základě objektu a požadovaného směru. Oba přístupy jsou v Borrmannově práci popsány a jsou názorně ukázány na obrázku 34. Jak uvádí v článku [65], je tento přístup originální především proto, že většina aplikací pro určení směru používá pouze těžiště objektů. To však není relevantní pro mnoho komplexních objektů jakými jsou části budov.

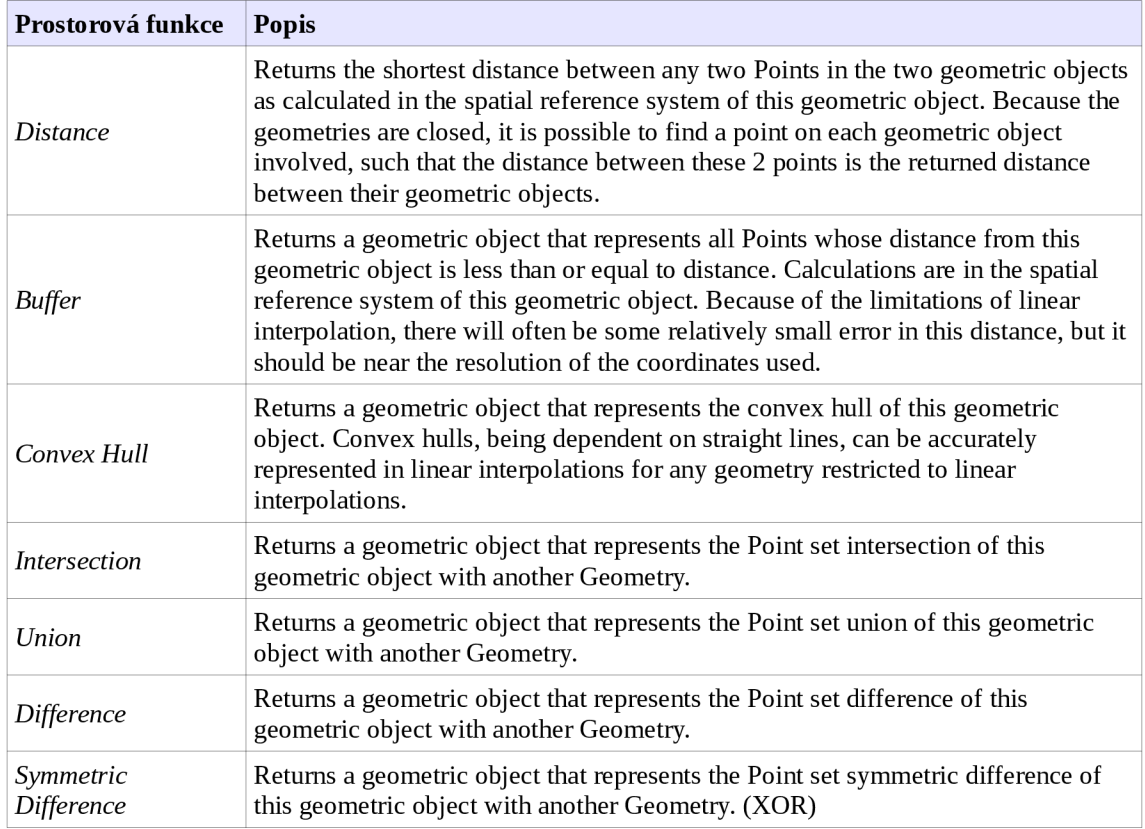

*Tabulka 13: Prostorové funkce podle OGC Simple Features [28]* 

Prostorové funkce, tak jak jsou uvedené podle standardu OGC SF [28] v tabulce 13, jsou v zásadě dvojího druhu podle typu výsledku. Prvním druhem je funkce pro získání vzdálenosti mezi dvěma geometrickými objekty. Jejím výsledkem je skalární hodnota vyjadřující nejkratší vzdálenost. Druhým typem jsou ostatní funkce, kdy výsledkem je nový geometrický objekt. Tento přístup je poměrně přirozený v prostředí GIS, kdy geometrická reprezentace je prvotním popisným údajem o objektu, ale je komplikovanější v prostředí BIM, kde samotná geometrická reprezentace nemá význam a může existovat pouze jako jakýsi přechodný stav. Geometrická reprezentace má význam pouze v kontextu reprezentace určitého objektu.

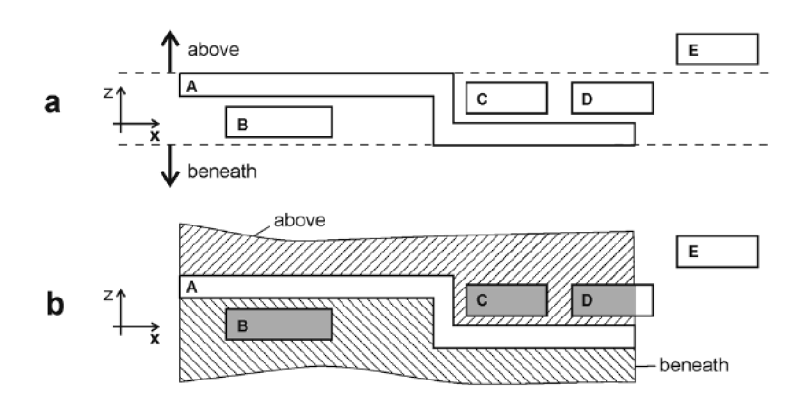

*Obrázek 34: Poloprostorová a projekční implementace směrových operátorů podle Borrmanna [55]* 

Navíc Borrmann rozšiřuje tradiční vztahy definované pomocí modelu DE-9IM na 3D objekty a přidává dva nové pojmenované vztahy *Surround* a *Encompass,* které mají ve 3D podstatnější význam než ve 2D (tabulka 14). Tento způsob provádění analýz se jeví jako vhodný, protože navazuje na existující prostorové funkce a predikáty a rozšiřuje je dále do oblasti 3D a to včetně matematického odvození. V současnosti pracuje Borrmann na praktické ukázkové implementaci navržených vztahů.

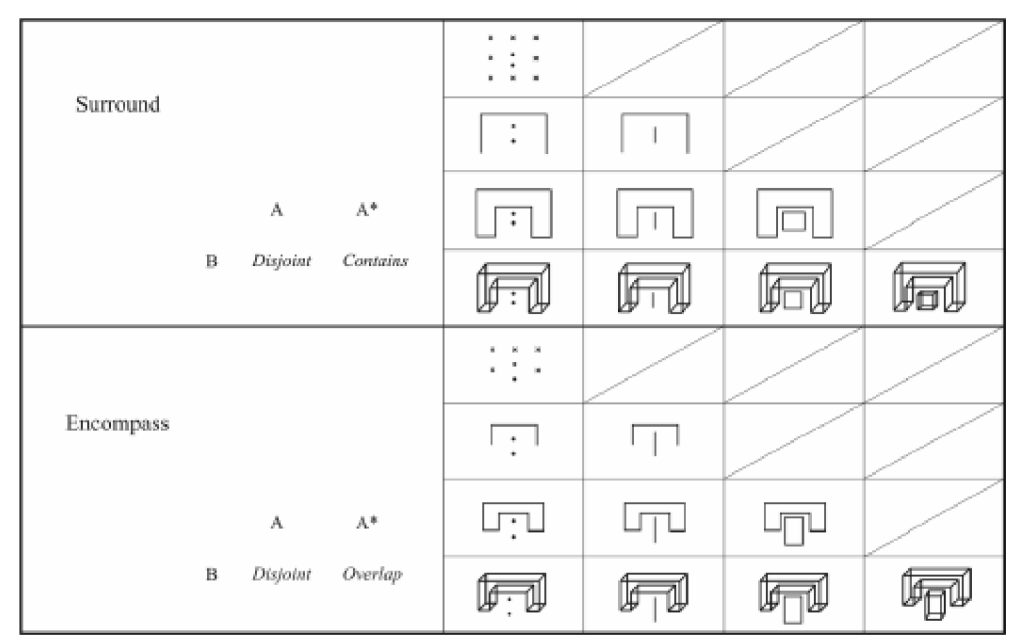

*Tabulka 14: Rozšířené operátory pro vztahy 3D objektů* 

#### *8.2 Úroveň detailu při analýzách*

V kapitole 4.5.2 jsem se již zmínil o úrovni detailu (Level of Detail - LOD) definovaném ve standardu CityGML. Úroveň detailu je velmi podstatná pro provádění prostorových analýz v prostředí informačních modelů budovy. V prostředí stavebního průmyslu je zavedený pojem "Level of Development" se stejnou zkratkou (LOD). V dalším textu budu používat zkratku LOD(GIS) pro "Level of Detail" a LOD(BIM) pro "Level of Development".

LOD(BIM) byl popsán v dokumentu E202™-2008 amerického institutu architektů a popisuje úroveň rozpracovanosti projektu v pěti úrovních od LOD 100 do LOD 500. Vysoké číslo v násobcích stáje použito záměrně, aby bylo možné odhadovat hodnotu LOD poměrně podrobně i mezi jednotlivými milníky. Jednotlivé etapy jsou popsány z hlediska množství a podrobnosti informací v modelu, kde geometrie je pouze jednou z částí modelu. Také je popsáno, jaké druhy analýz je možné v dané úrovni provádět a jaké soupisky je možné vytvářet.

| <b>LOD0</b>                                                                                                    | LOD <sub>1</sub>                                                                                                    | LOD <sub>2</sub>                                                                                                    | LOD <sub>3</sub>                                                                                                    | LOD <sub>4</sub>                                                                                                    |
|----------------------------------------------------------------------------------------------------|----------------------------------------------------------------------------------------------------|----------------------------------------------------------------------------------------------------|----------------------------------------------------------------------------------------------------|----------------------------------------------------------------------------------------------------|
| regional,<br>landscape                                                                                                    | city, region                                                                                                    | city district,<br>projects                                                                                                    | architectural<br>models, landmarks                                                                                                    | architectural<br>models                                                                                                    |
| evel of Detail<br>GIS<br>Tay or Development<br><b>BIM</b>                                                                                                   |                                                                                                    |                                                                                                    |                                                                                                    |                                                                                                    |
| <b>LOD 100</b>                                                                                                    | <b>LOD 200</b>                                                                                                    | <b>LOD 300</b>                                                                                                    | <b>LOD 400</b>                                                                                                    | <b>LOD 500</b>                                                                                                    |
| Overall building<br>massing<br>indicative of<br>area, height,<br>volume,<br>location and<br><b>orientation</b><br>modelled in 3D<br>or described in<br>data | <b>Model elements</b><br>modelled as<br>generalized<br>systems or<br>assemblies with<br>approximate<br>quantities, size,<br>shale, location<br>and orientation. | <b>Model</b><br>elements are<br>modelled as<br>specific<br>assemblies<br>accurate in<br>terms of<br>quantity, size,<br>shape, location<br>and<br>orientation. | <b>Model elements</b><br>modelled as specific<br>accurate assemblies<br>with accurate size,<br>shape, location,<br>quantity and<br>orientation with<br>complete fabrication,<br>assembly and<br>detailed information. | <b>Model</b><br>elements are<br>modelled as<br>constructed<br>assemblies<br>actual and<br>accurate in<br>terms of size,<br>shale, location,<br>quantity and<br>orientation. |

*Obrázek 35: Mapování vztahu mezi Level of Detail a Level of Development* 

Oproti tomu LOD(GIS) popisuje pouze prostorový rozsah a geometrickou podrobnost objektů. Přesto mají oba pojmy podobný význam v tom smyslu, že do jisté míry definují podrobnost geometrie. To, že je v BIM geometrie pouze jedním z aspektů modelu je typické, protože se zabývá modelováním informací o stavbě obecně. Porovnání z hlediska podrobnosti geometrie je znázorněno na obrázku 35. Z obrázku je patrné, že LOD(GIS) pokrývá oblast nižší podrobnosti modelu, která není v LOD(BIM) uvažována. Tím myslím model v rozsahu regionu, města či městské čtvrti. Na druhé straně LOD(BIM) pokrývá mnohem vyšší úroveň detailu na druhém konci, kdy jsou modelovány jednotlivé detaily konstrukcí, což je oblast, se kterou se v LOD(GIS) příliš nepočítá.

Zajímavou alternativu k LOD navrhli Benner a Geiger [69]. Ti vyvinuli model QUASY podobný modelu CityGML, který aleje zaměřený na městské plánování. S tím ohledem zavádí raději obecný koncept "varianty", který reprezentuje nejen odlišnou úroveň detailu, ale také různé návrhové varianty identického objektu.

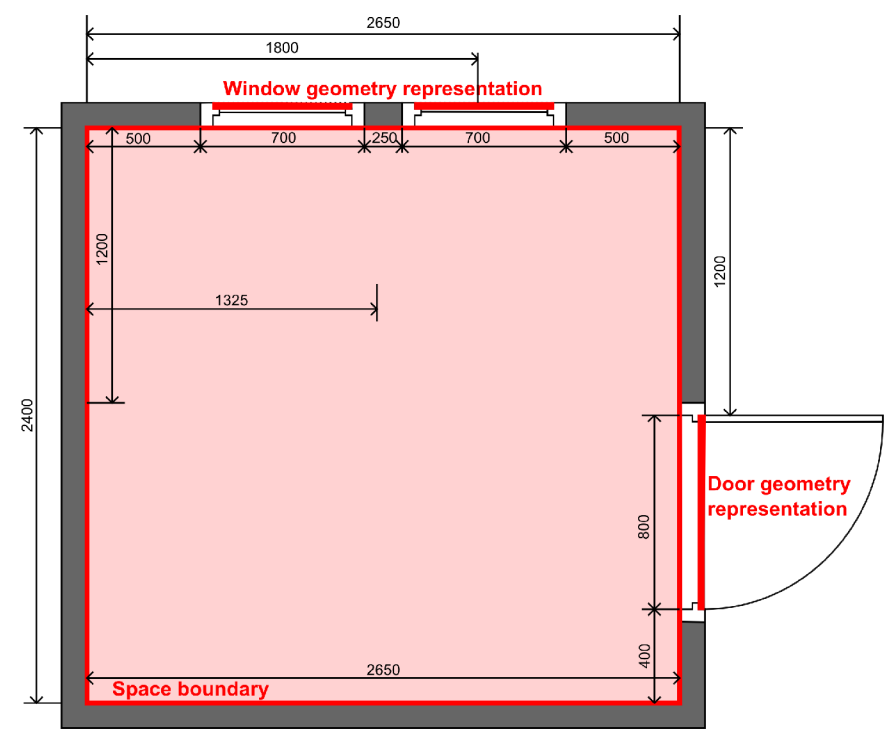

*Obrázek 36: Geometrická reprezentace objektů* 

Tyto rozdíly jsou dobrou reprezentací rozdílné koncepce pojetí detailu a zaměření mezi GIS a BIM. Přitom je úroveň detailu pro prostorové analýzy modelů staveb podstatná a je třeba jí vzít v úvahu. Hlavní otázkou pro prostorové analýzy je, jaký je počáteční účel analýzy. Pro příklad použiji obrázek 36, na kterém je znázorněna místnost s okny a dveřmi. Řekněme, že předmětem analýzy bude otázka: "Kolik dveří je v místnosti?". Pokud budeme používat klasické geometrické a prostorové analýzy, převedeme pravděpodobně analýzu na dotaz: "Kolik dveří je uvnitř místnosti?", formulovaný ve strojově zpracovatelné formě. Výsledkem však bude 0, protože geometrie dveří nemá žádnou geometrickou vazbu na geometrii místnosti, která je definována vnitřním obvodem zdí, podlahy a stropu. Podobně tomu bude, pokud budeme geometrii testovat na průnik a dotek. Výsledky a formy dotazu jsou znázorněny v tabulce 15.

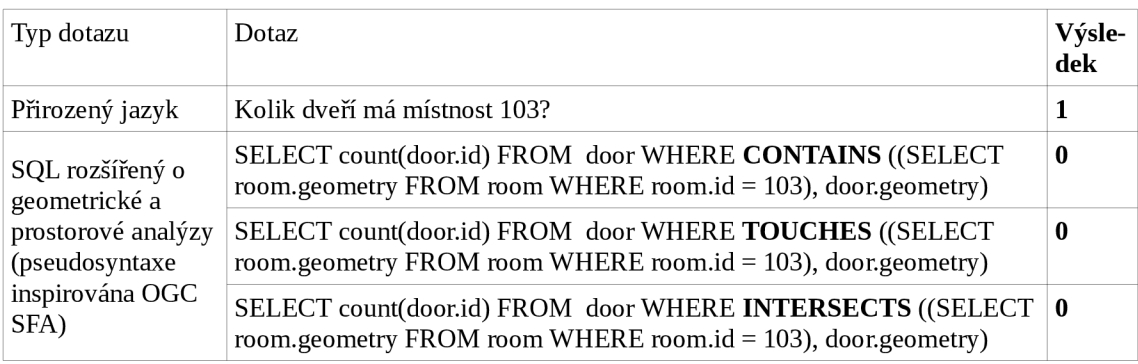

*Tabulka 15: Výsledky různě položených prostorových dotazů* 

Důvodem, proč nejsou výsledky dotazu takové, jaké bychom očekávali, je právě v úrovni detailu modelu a jeho uspořádání. Zatímco klasické GIS modely jsou tvořeny zpravidla zjednodušenými 2D objekty (body, linie a polygony), typická geometrická reprezentace v BIM je 3D s vyšší úrovní geometrického detailu a komplexnějšími vazbami mezi objekty. Pro příklad dveří a místnosti by musel dotaz být formulován tak, aby byly podle místnosti nalezeny stěny, v nich potom otvory a v těchto otvorech dveře. To ovšem není přímočarý postup, kdy pro první úroveň dotazu jsme vůbec neuvažovali o objektech typu stěna a otvor. Řešením této problematiky se budu zabývat v následujících dvou kapitolách 8.3 a 8.4.

#### *8.3 Analýzy s využitím existující geometrie*

Tato oblast je velmi dobře propracována v GIS systémech a standardech pro 2D modely, jak popisuji v kapitole 4.5.4, kde se zabývám standardem OGC SFA. Analýza 3D objektů a jejich vztahů v 3D prostoru však je stále předmětem výzkumu. Příkladem je práce Borrmanna [34], který se zabývá jak definicí nových prostorových vztahů z hlediska terminologie a významu, tak i z hlediska praktické implementace s využitím modifikovaného octree algoritmu. Jeho přístupem jsem se zabýval v kapitole 8.1.

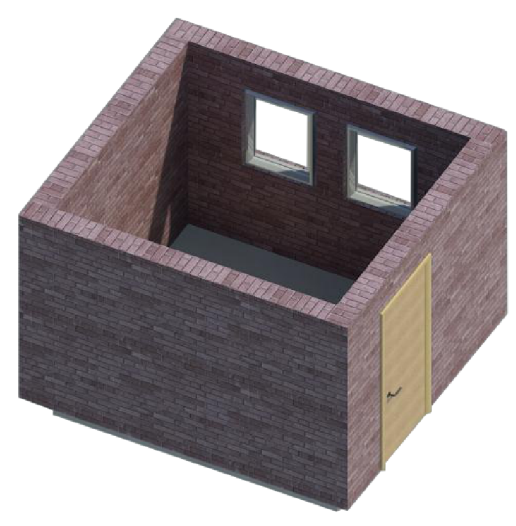

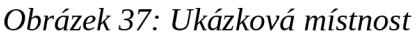

Na uvedených obrázcích dále rozvádím příklad z předchozí kapitoly 8.2 o úrovni detailu při provádění prostorových analýz. Jedná se právě o čistě geometrický přístup, který může dávat neočekávané výsledky při použití na přesných a komplexních modelech staveb. Zde uvedený příklad byl vytvořen v prostředí Autoresk REVTT Architecture, následně exportován do formátu IFC a poté importován do prostředí ArcGIS 10 pomocí rozšíření FME. Jak je zřejmé z obrázku 38, je geometrická reprezentace oken a dveří zcela oddělená od reprezentace místnosti. To již intuitivně odpovídá na otázku výsledku analýz.

Při testování v prostředí ArcGIS 10 jsem navíc zjistil, že ani tato nejnovější verze SW od firmy ESRI nedokáže provádět analýzy s komplexními objekty, jakými jsou v tomto případě okna a dveře. Tyto jsou složeny z jednotlivých dílčích objektů reprezentujících sklenění tabule, rámy a další součásti. Proto není výsledný objekt okna jediným geometrickým útvarem s uzavřenou hranicí, ale vzájemně se dotýkajících objektů. To odpovídá modelování v návrhovém prostředí pro model budovy. V terminologii ArcGIS jsou jednotlivé části reprezentovány jako B-Rep a nazývají se *Mutlipatch.* Celek je potom kolekcí takových objektů. Taková forma reprezentace je regulérní, ale ArcGIS ji nedokáže využít pro prostorové analýzy.

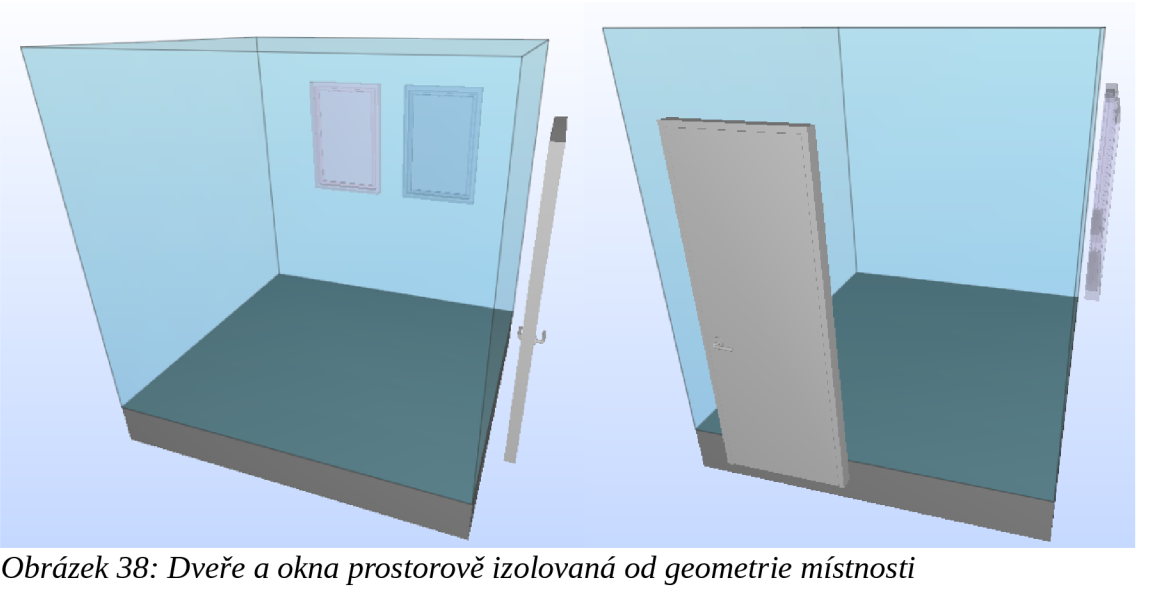

*Obrázek 38: Dveře a okna prostorově izolovaná od geometrie místnosti* 

Zde narážíme tedy kromě problému s úrovní detailu z hlediska významového i na problém s prací s komplexními geometrickými reprezentacemi, které jsou v BIM běžné a jsou nutné pro vytváření kvalitních modelů návrhu staveb. Proto je výhodnější provádět analýzy přímo v modelu BLM, jak jsem uvedl v úvodu této části práce. Například při použití SW knihovny xBIM uvedené dříve je možné využít jádra OpenCASCADE pro práci s geometrií a její analýzy.

Ačkoli jsem se již na mnoha místech této práce zmínil o tom, že obecně nemusí model obsahovat žádnou geometrickou reprezentaci popisovaných objektů, jsou objekty, o které se zajímáme zpravidla takové povahy, že v reálném světě svojí geometrickou reprezentaci mají. Z toho také vyplývá, že mezi sebou mohou takové objekty potenciálně mít prostorové vztahy. Pro zkoumání prostorových vztahů mezi objekty je třeba určit typy objektů, o které se budeme zabývat. Touto problematikou se již intenzivně zabývali tvůrci standardu IFC [1], proto zde uvádím na obrázku 39 hierarchii objektů tak, jak je standardizována.

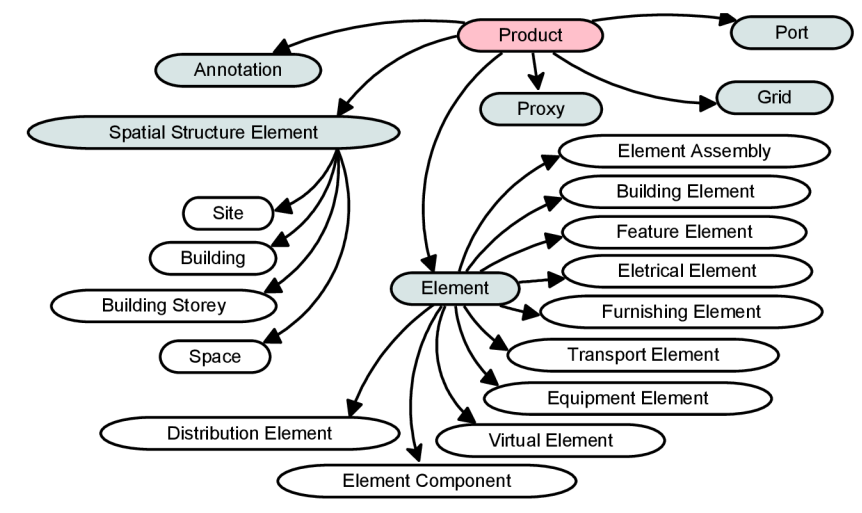

*Obrázek 39: Hierarchie objektů s geometrickou reprezentací v IFC 2x3* 

Hierarchie podle standardu IFC používá na nejvyšší úrovni *produkt* pro objekty, které mohou mít fyzickou reprezentaci. Ten pak má další podřízené typy objektů, jako je *popis, element prostorové struktury, mřížka, port* a *element.* Zatímco mřížka a popis jsou

spíše pomocné konstrukty pro vytváření modelu, ostatní typy objektů mají svůj specifický význam. *Port* je objektem, který obecně reprezentuje fyzické spojení dvou objektů (například mezi toaletou a odpadový potrubím). *Elementy prostorové struktury*  zahrnují stavbu, budovu, podlaží a místnost. Tyto objekty jsou ve skutečnosti částečně abstraktní a jejich hranice mohou být definovány například různě pro různé využití. Jsou však druhem objektů umožňujícím jistou abstrakci budovy a organizaci informací a objektů v budově. Také mohou poskytnout charakteristické informace o budově, jako jsou například podlahové plochy, užitné plochy a další.

Nej důležitějším druhem objektu v uvedené hierarchii je *element.* Ten je v tomto případě abstraktním objektem pro jednotlivé funkční části stavebních objektů a je dále rozdělen na abstraktní objekty podle různých oborů. Základní objekty, které jsou asociovány s budovou jako jsou zdi, panely, pilíře, okna, dveře a další spadají pod *stavební elementy.*  Podrobný list konkrétních typů objektů je v příloze II.

#### *8.4 Analýzy s využitím sémantické topologie objektů*

Jak uvádí Benner a Geiger [69], je sémantická složka modelu budovy či města velmi podstatná a může vést ke zcela novým způsobům využití modelů. Sémantická topologie objektů BLM vzniká při tvorbě modelu a je dána logickými vazbami mezi objekty. Její vznik je podmíněn právě existencí sémantického významu jednotlivých objektů. Další podmínkou pro vznik takové topologie objektů je modelovací přístup. Jak již bylo uvedeno dříve v kapitole 6.6, je pro modely BIM používáno modelovací paradigma, kdy na počátku je myšlenka a znalost funkčních vlastností objektu a vztahů mezi objektem a jeho okolím. Zároveň jsou modelovací nástroje vytvořené tak, že respektují význam objektů (například objekt okna bude vždy umístěn v objektu, který to umožňuje, jako je stěna nebo střecha). Druhým přístupem by byl přístup založený na sebraných datech, kde by model byl generalizací měřeného fenoménu. Pro takový přístup k modelování je obtížné zjišťovat sémantický význam objektů automaticky.

Jednoduchým příkladem typického modelování v BLM je, když v modelu vymodelujeme čtyři zdi uzavírající spojitě nějakou oblast o nenulové ploše. Potom je z principu jasné, že tato oblast bude místností a můžeme pro ní dále definovat atributy a uvádět ji do dalších vztahů. Pokud v ploše dané takovou místností nakreslíme stůl, potom je jasné, že se jedná o nábytek a že se nachází v místnosti. Tento vztah by sice mohl být zachován pouze jako odvozený, ale také může být v modelu trvale obsažen ve formě sémantického topologického vztahu. Takovým vztahem jsou například objekty *IfcRelation* definované v datovém modelu IFC. Zatímco například Ellul a Haklay [59] uvažují jako zdroj vztahů pouze vztahy zjištěné dynamicky až po zadání dotazu, nebo vztahy zjištěné předem a uložené do modelu, zde se jedná o vztahy, které vznikají již při samotné tvorbě modelu. Není proto třeba provádět restrukturalizaci a transformaci vstupních dat, která je nákladná a časově náročná. Nevýhodou je, že vztahy musí být udržovány aktuální, když je model měněn v návrhovém prostředí.

Příkladem modelování z měřených hodnot může být vytvoření modelu existující budovy pomocí laserového skenování a následného zpracování do formy 3D vektorového modelu, kde základním geometrickým objektem bude uzavřený prostorový objekt. V takovém případě je obtížnou úlohou automaticky určit význam jednotlivých objektů samotných, ale je možné toho dosáhnout manuální, nebo poloautomatickou klasifikací na základě daných kritérií. Zejména v této oblasti probíhá intenzivní výzkum, protože laserové skenování se stává stále dostupnější metodou pro sběr dat, ale jejich využití a interpretace je zatím značně omezená.

Pokud vytvoříme touto cestou model, stále neobsahuje žádné informace o vztazích mezi objekty, jako tomu bylo u prvního příkladu. Je možné použít pro stanovení některých těchto vztahů geometrické analýzy spojené se sadami pravidel, ale tato metoda nebude nikdy tak spolehlivá jako přímé vytvoření sémantického modelu s explicitními sémantickými vazbami mezi objekty. Důvodem bude právě nejednoznačnost mnoha vztahů vzhledem ke komplikované geometrické povaze stavebních objektů a již existující nejistotě v sémantickém významu objektů samotných.

Jak již bylo řečeno, díky existující sémantické struktuře dat při vytváření modelu BIM vznikají explicitní vztahy mezi objekty, které mohou být uloženy v modelu. V modelech IFC jsou k tomuto účelu určeny takzvané "objektizované" vztahy. Tyto vztahy mají podle svého významu určitou hierarchii, jejíž nejvyšší úroveň je znázorněna na obrázku 40. První druh relací umožňuje modelovat přiřazování objektů. Tímto druhem vztahu můžeme přiřadit například úkoly nebo přiřadit objekt do skupiny jiných objektů.

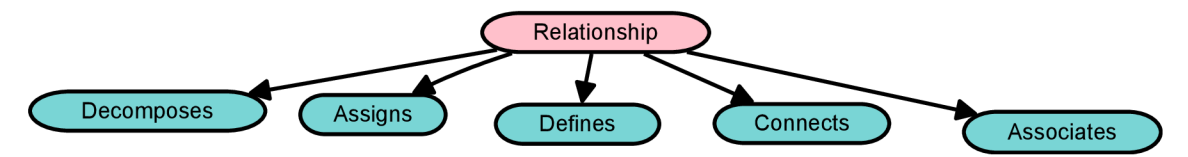

*Obrázek 40: Hierarchie druhů vztahů v modelu IFC* 

Dalším typem jsou spojovací vztahy, kterými se modelují například propojení potrubí se sanitárním vybavením nebo strukturální spoje mezi objekty. Pomocí vztahů pro skládání můžeme modelovat agregáty objektů a naopak jejich dekompozici. Pomocí asociačních vztahů je možné přiřadit materiál, klasifikací nebo například související dokument. Posledním druhem vztahu je definiční vztah, kterým je možné definovat dodatečné vlastnosti objektu, jako je například typ objektu nebo jeho atributy. Podrobnější hierarchie vztahů je znázorněna hierarchicky v příloze III, neboť se jedná o velké množství typů objektů.

V této práci se však zabývám především možností využití GIS analýz v modelu BIM. Z tohoto hlediska považuji právě tyto vztahy za velmi podceňované, neboť při současných snahách o využití dat BIM v GIS jsou opomíjené. Při převodech dat se zaměřením na geometrickou reprezentaci objektů jsou sémantické vztahy vynechány j ako nepodstatné. Přitom, jak jsem již uvedl v kapitole 8.2, je velmi dobře možné, že právě tyto sémantické vazby obsahují informaci, o kterou stojíme. Přitom se stává, že geometrická analýza neposkytne očekávaný výsledek. Množství vztahů v modelu IFC je možné přitom interpretovat s prostorovým významem, především pokud jde o vztahy *contains, touches* a *within.* Na následujícím obrázku 41 je znázorněna ukázková místnost z kapitoly 8.2 se znázorněnými sémantickými vazbami, které taková místnost může obsahovat.

Jak je z obrázku patrné, jedná se o velké množství vztahů, které jsou někdy složené a mají různou násobnost. Například vztah pro umístění okna ve zdi má přímou vazbu ke geometrii a dávají význam. Správně by měla být reprezentace zdi celistvá bez otvorů. Ty jsou v ní vytvořeny až na základě vztahu *IfcRelVoidsElement,* který definuje stavební otvory pro okna a dveře. Do něj je pak pomocí vztahu *IfcRelFillsElement* umístěna výplň, tedy okna a dveře. Zároveň jsou objekty dveří a oken označeny vztahem *IfcRelContainedInSpatialStructure* jako objekty, které jsou v místnosti.

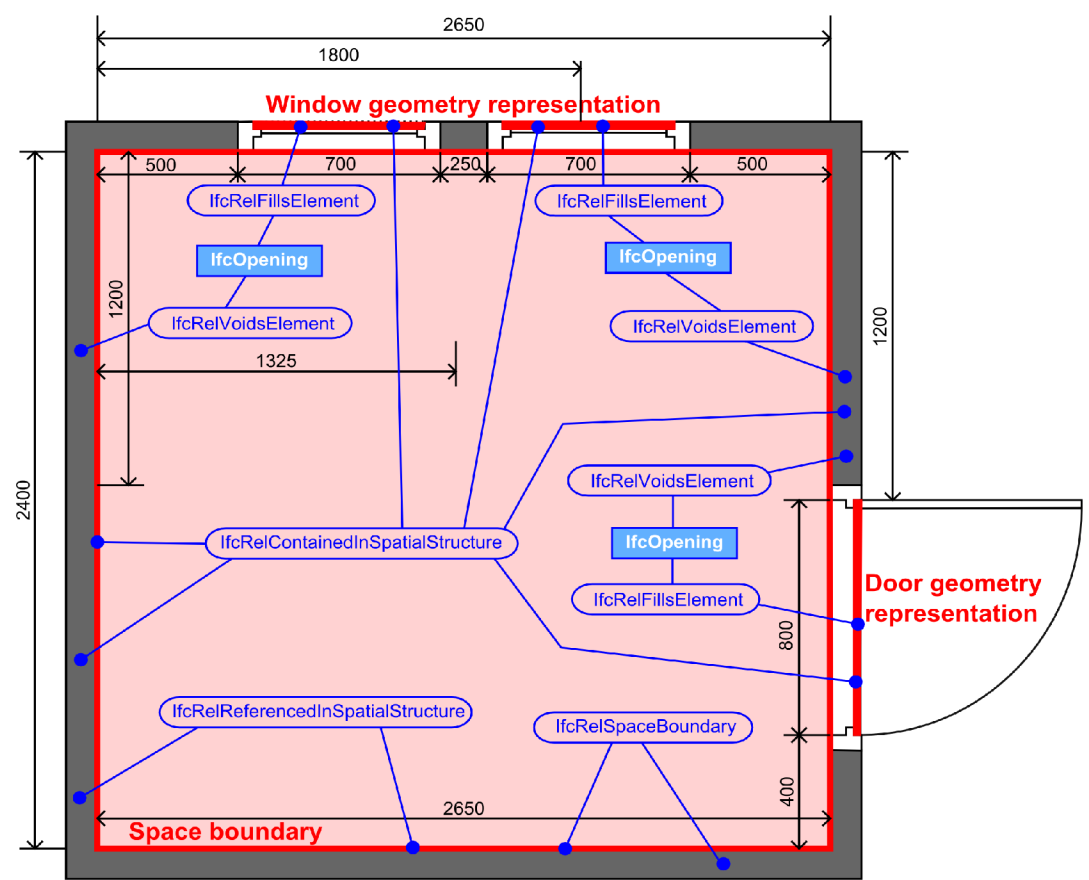

*Obrázek 41: Definované vztahy v modelu IFC* 

Pokud se tedy vrátíme k ukázkovému případu s otázkou "Kolik dveří je v místnosti?" z kapitoly 8.2, zjistíme, že k jejímu zodpovězení stačí jednoduchá analýza, kdy v modelu najdeme vztah typu *IfcRelContainedlnSpatialStructure,* který odkazuje na požadovanou místnost a poté zjistíme, kolik z odkazovaných objektů jsou dveře. Dotaz v jazyce C# s využitím toolkitu xBIM je uveden v následujícím textu 12. Tento kód byl experimentálně ověřen na uvedeném modelu s využitím upravené aplikace Xplorer.

```
int doorCount = \theta;
IEnumerable<IfcRelContainedInSpatialStructure> relations = model.
             Instances.Where<IfcRelContainedlnSpatialStructure>(rel => 
                            rel.RelatingStructure.Name == "311" 
             ); 
If <math>\text{Re}(\text{L}_0) = \text{Re}(\text{L}_0) = \text{Im}(\text{L}_0) = \text{Im}(\text{Lif (relation != null){ 
             IEnumerable<IfcDoor> doors = relation.RelatedElements.OfType<IfcDoor>()j 
             doorCount = doors.Count();
}
```
Text 12: Dotaz v jazyce C# s využitím sémantických vztahů

Stejného výsledku dosáhneme i s následujícím dotazem z textu 13, kdy pomocí vztahu *IfcRelContainedlnSpatialElement* získáme všechny zdi obklopující místnost a dále pak pomocí vztahů *IfcRelVoidsElement* získáme otvory v těchto zdech určené pro okna a dveře. Nakonec pomocí vztahu *IfcRelFillsElement* získáme dveře v těchto zdech. Tento druh dotazu je komplikovanější, ale je dobrou alternativou pro nalezení odpovědi. Zároveň reprezentuje příklad, kdy jsou geometrické topologické vztahy zachyceny v modelu čistě nezávisle na geometrii objektů (dveří a dveřního otvoru).

```
List<IfcDoor> doors = new List<IfcDoor>(); 
IEnumerable<IfcRelContainedInSpatialStructure> relations = model.
    Instances.Where<IfcRelContainedInSpatialStructure>(rel => 
rel.RelatingStructure.Name == "311" 
    ); 
List<Ifcwall> walls = new List<Ifcwall>(); 
foreach (IfcRelContainedInSpatialStructure relation in relations)
{ 
    if (relation != null)t,
        IEnumerable<IfcWall> w = relation.RelatedElements.OfType<IfcWall>();
        walls. AddRange(w);
    \mathcal{F}ι
} 
foreach (IfcWall wall in walls)
{ 
    IEnumerable<IfcRelVoidsElement> relsVoid = model.Instances. 
    Where<IfcRelVoidsElement>(rel => rel.RelatingBuildingElement == wall);
    foreach (var relation in relsVoid)
    { 
        IfcOpeningElement opening = relation.RelatedOpeningElement as 
IfcOpeningElement; 
        if (opening != null){ 
             IEnumerable<IfcRelFillsElement> relsFill = model.Instances.<br>Where<IfcRelFillsElement>(r =r.RelatingOpeningElement == opening &&
                      r.RelatingopenlingLiement == openling &&<br>RelatedDuildingElement is IfsDeep
                      r.NelatedBulldingElement is IfcDoor<br>\.
             );<br>foreach (IfcRelFillsElement relFill in relsFill)
             for ach \mathbf{f}doors.Add(relFill.RelatedBuildingElement as IfcDoor);
             \mathcal{E}}
    \}ł
Text 13: Dotaz v jazyce C# s využitím sémantických vztahů
```

```
IfcRelContainedlnSpatialStructure, If cRelFillsElement a IfcRelVoidsElement
```
Ze všech vztahů, které jsou ve schématu IFC definovány, jsem vybral ty, které mohou mít význam pro prostorové analýzy analogické těm definovaným ve standardu OGC SF. V tabulce č. 16 jsou uvedeny tyto vztahy spolu s jejich analogickým prostorovým vztahem a jeho inverzním významem. Jak je zřejmé, jsou sémantické vztahy použitelné především pro vztahy *contains, within* a *touches,* tedy *"obsahuje", "je obsažen* v" a *"dotýká se".* Následující tabulka č. 17 je obdobou předcházející tabulky č. 16, ale je sestavena od vztahů OGC SF k sémantickým vztahům IFC. Navíc obsahuje i četnosti vazeb v posledním sloupci. Některé vztahy jsou totiž definované pouze mezi dvěma objekty, jiné mezi jedním objektem a množstvím objektů.

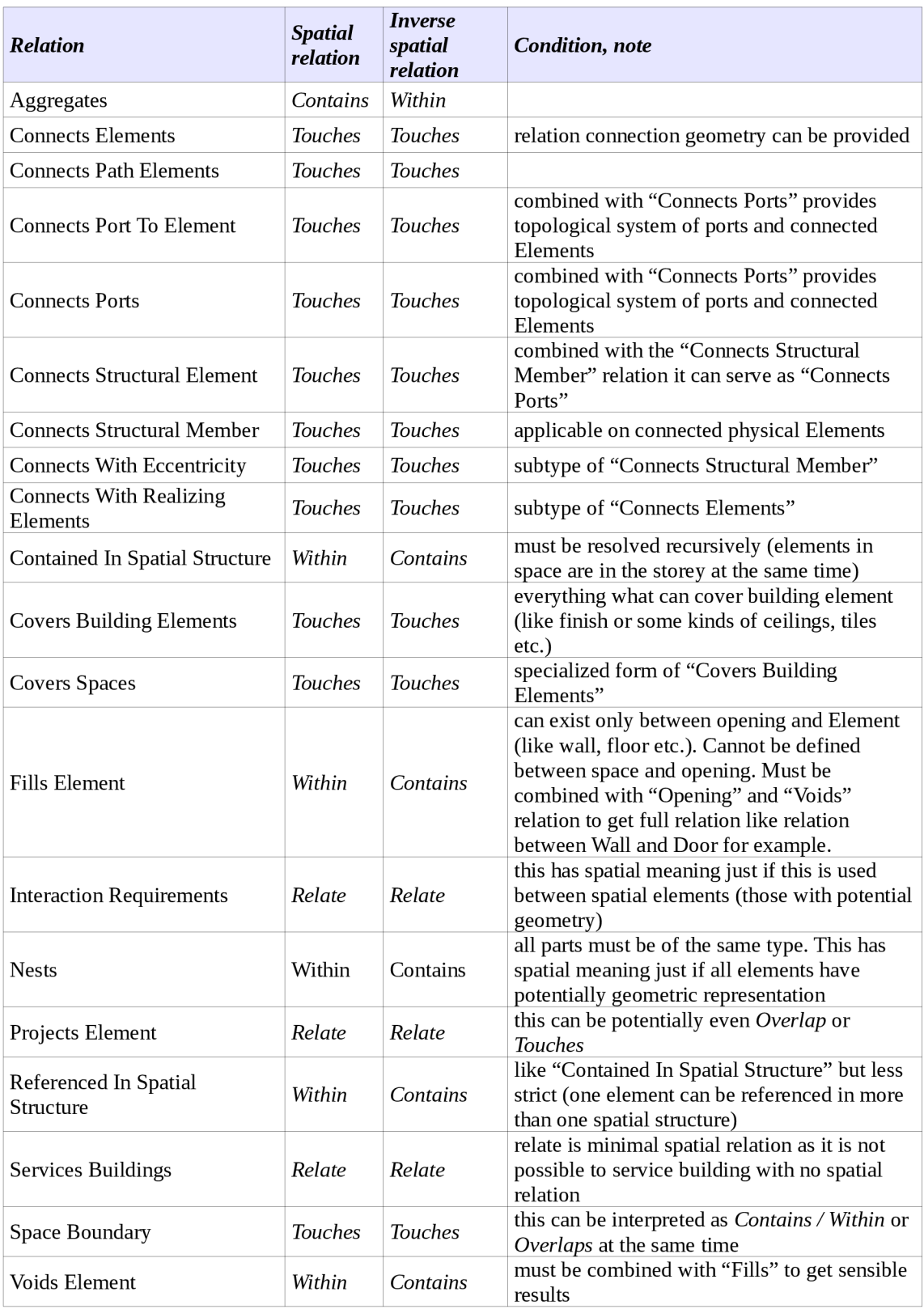

*Tabulka 16: Vztahy v modelu IFC s potenciálním prostorovým významem* 

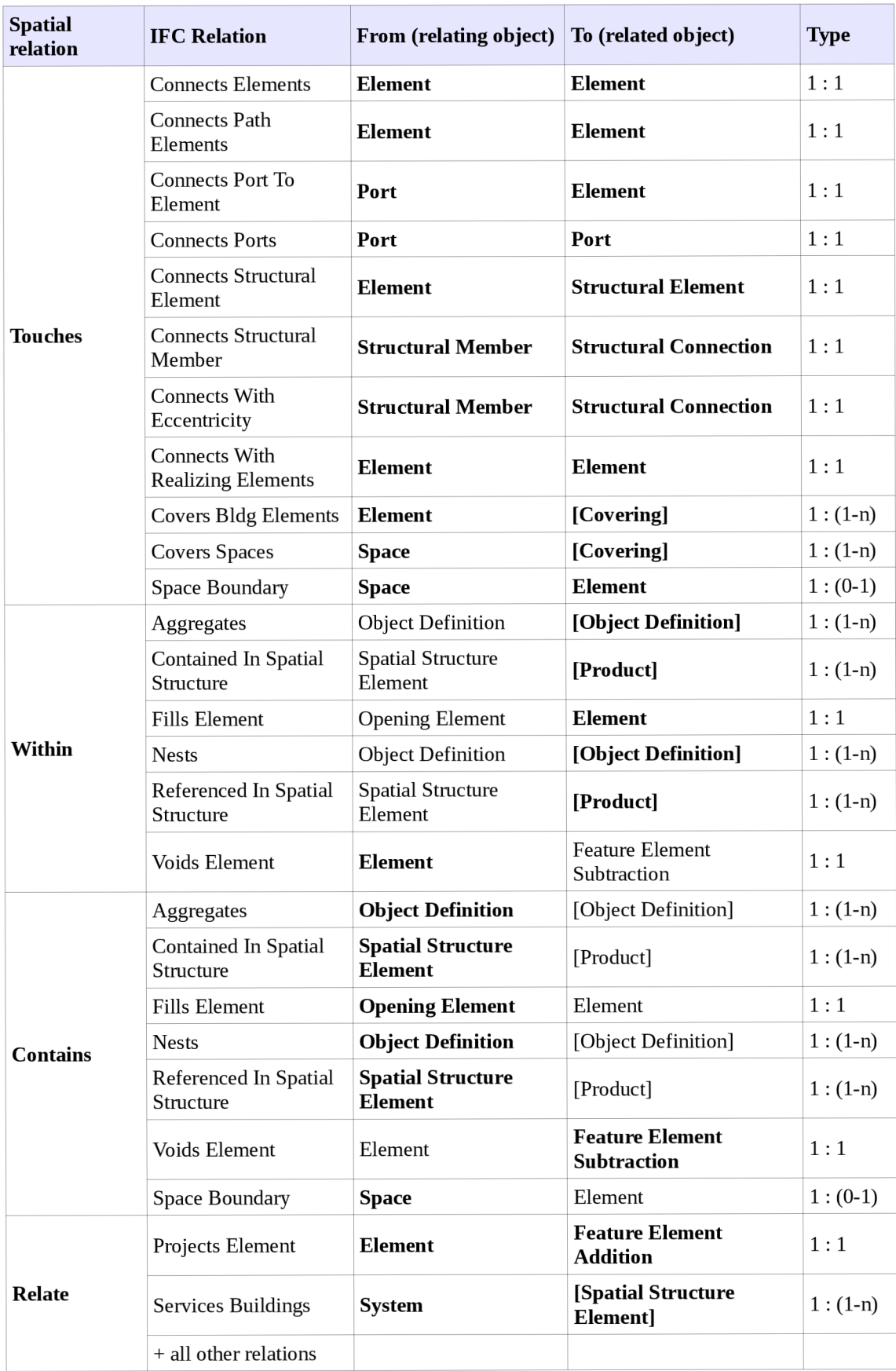

*Tabulka 17: Sémantické vztahy a typy IFC objektů, na které jsou aplikovatelné* 

V tabulce 17 jsou zároveň uvedené i typy IFC objektů, které mohou do těchto vztahů vstupovat. Protože je model IFC objektový a využívá vlastnosti dědičnosti objektů, znamená to, že vztahy mohou být aplikovány na všechny objekty, které jsou potomky uvedených objektů. Kompletní hierarchie těchto objektů je uvedena v příloze číslo I této práce. Pokud se podíváme na ukázkové dotazy z textu 10, zjistíme, že pouze analýza posledních dvou dotazů není možná s využitím sémantických vlastností a vztahů obsažených v modelu IFC.

#### *8.5 Analýzy s využitím atributů s prostorovým významem*

V modelu IFC je možné definovat pro všechny potomky objektu *IfcObject* libovolné atributy pomocí objektu *IfcProperty.* To se tedy vztahuje i na všechny již uvedené objekty, které mohou mít geometrickou reprezentaci (viz příloha II). Atributy mohou být ve formě jednoduchých hodnot, listu hodnot, tabulky, nebo výčtu hodnot (enumeration). Tyto jsou seskupeny pomocí *IfcPropertySet* do pojmenovaných skupin. Na první pohled se tedy jedná o obecné informace analogické libovolným záznamům pro GIS entity v databázi. Ve skutečnosti je zde však několik podstatných odlišností, které jsou opět způsobeny objektovým návrhem schématu. První z nich je, že hodnoty mohou mít definované jednotky. To je samozřejmě podstatný rozdíl proti jednoduchým databázovým záznamů, kde je sice možné také modelovat systém jednotek, ale jeho interpretace stále závisí na externí znalosti schématu databáze a její interpretaci. Zde jsou všechny objekty definované schématem včetně jejich přesného významu a použití.

Dalším a podstatnějším rozdílem je existence předdefinovaných sad parametrů. Pomocí *IfcProperty* je sice možné uložit libovolnou sadu jakýchkoli atributů a hodnot, ale již ve schématu IFC jsou uvedené sady atributů, které mohou být definovány pro specifické objekty. Například pro objekt zdi *IfcWall* je předdefinována sada atributů *Pset WallCommon,* z níž je část uvedená v tabulce 18.

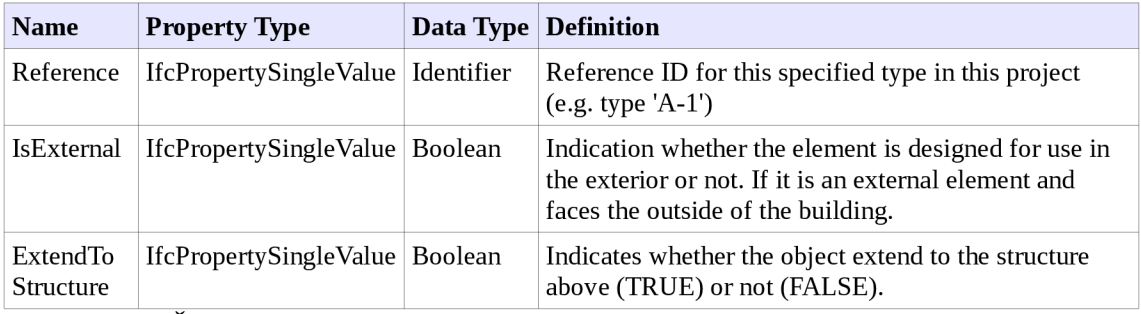

*Tabulka 18: Část atributů ze sady Pset WallCommon* 

Takto předdefinované atributy znamenají, že se na ně můžeme do jisté míry spolehnout nebo že přinejmenším mohou být přítomny. Dalším případem pak jsou sady atributů definované mimo standard IFC, ale také formou otevřených standardů. Takovým příkladem je projekt COBie (Construction Operations Building Information Exchange). COBie je projektem Engineer Research and Development Center, Construction Engineering Research Laboratory, což je laboratoř U.S. Army, Corps of Engineers. Je však používáno napříč stavebním průmyslem a přestože bylo původně navrženo především pro stavebnictví v USA, je dnes používáno celosvětově a je i základem pro sady atributů, které budou povinné ve Spojeném království od roku 2016 pro všechny státní zakázky. Základní motivací pro vznik a používání COBie je sada atributů pro celý životní cyklus stavby. Protože jsou sady standardizované, je možné na nich založit informační systémy pro správu budov a zároveň i pro sledování návrhu.

```
//Select walls where property like "external" is TRUE.
IEnumerable<IfcWall> externalWalls = 
model. InsteadCswhere<IfcWall>(w => HasPropertyLikeExternalTrue(w));
private static bool HasPropertyLikeExternalTrue(IfcWall wall)
{ 
    //get relations property
    IEnumerable<IfcRelDefinesByProperties> rel s = wall.IsDefinedByPropertiesj 
    foreach (var rel in rels)
     { 
         //get property set 
         IfcPropertySet pSet = rel.RelatingPropertyDefinition as IfcPropertySet;
         if (pSet == null) continue;foreach (IfcProperty prop in pSet.HasProperties)
         { 
              //get properties 
              IfcPropertySingleValue singleval = prop as IfcPropertySingleValue;<br>if (cingleVal == pull) continue;
              if (singleval == null) continue;<br>if (cingleVal Name == "IcEytennal
              i f (singleVal.Name == "IsExternal") 
             { 
                  //check value of the property<br>IfcValue val = singleVal.NominalValue;
                   If (val.Value is bool)
                   i f (value i s bool) is both if \alpha\ddot{\phantom{0}}\mathcal{L}(\mathbf{b})}<br>else if (val.Value is bool?)
                   \mathbf{f}if ((bool?)\text{val.Value} == \text{true}) return true;
                  \mathcal{F}}
         \mathcal{E}\mathcal{F}return false;
```
} *Text 14: Ukázka dotazovací funkce v jazyce C# s využitím toolkitu xBIM* 

Stejně jako v případě vztahů v modelu IFC, i některé atributy mohou mít prostorový nebo geometrický význam. Jedním z nich je například atribut *IsExternal* uvedený v tabulce 18. Pokud je tento atribut nastaven pro všechny zdi v modelu správně, je možné vytvořit jednoduchým dotazem skupinu zdí, které v podstatě reprezentují obálku budovy. To může být výhodné pro mnohé aplikace, kdy potřebujeme pouze představu o vnějším plášti budovy a nezajímají nás vnitřní objekty. V textu číslo 14 je uvedena ukázka kódu v jazyce C#, kterým bychom takové zdi obdrželi z modelu při použití nástroje xBLM (viz kapitola7.1.1). Postup by potom byl takový, že pro instanci zdi nalezneme všechny vztahy, které pro ní definují sady atributů. Z těchto sad atributů potom vybereme atribut, jehož název je *"IsExternal"* a porovnáme, zdaje nastaven na hodnotu TRUE (PRAVDA).

Již jsem uvedl, že COBie je základem pro definice sad atributů pro britské úřady. Definice jsou založené na COBie a dále rozšířené. Například pro zeď *(IfcWall)* je definována také sada *NBL Specification UK,* která mimo jiné obsahuje atributy uvedené v tabulce 19. Právě tyto tři veličiny jsou pouze orientační a jsou stanoveny i pro ostatní typy objektů. Mají pouze geometrický význam a je možné pomocí nich stanovit ohraničující kvádr (tzv Bounding Box), který je použitelný pro jednoduché analýzy. Přitom není třeba vůbec se zabývat vlastní geometrií, která může být i velmi komplikovaná.

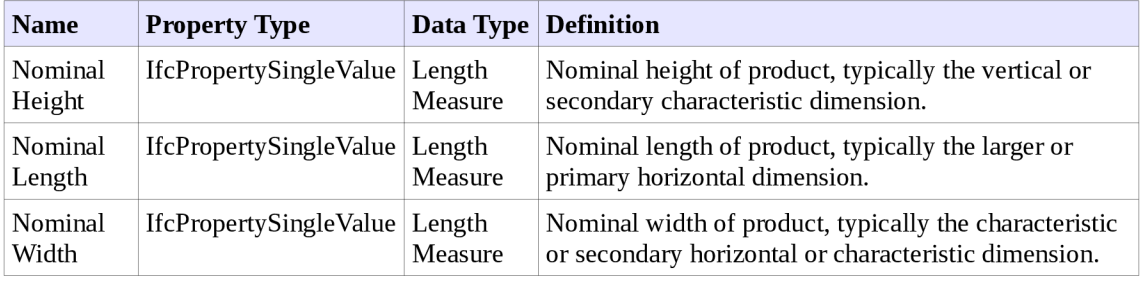

*Tabulka 19: Výběr ze sady atributů NBL Specification UK* 

#### **9 Závěr**

V rámci této práce byly popsány koncepty, na kterých je postaveno modelování dat v geografických informačních systémech a v informačních modelech staveb. Přestože je možné obsáhnout v informačním modelu stavby mnohem širší obor informací, než je pouhá geometrie objektů, je tato podstatnou z hlediska vnímání budovy jako prostorového objektu. Jako taková je budova popsatelná i prostředky GIS a je možné ji analyzovat stejným způsobem, jakým jsou analyzována jakákoli jiná prostorová data.

V práci je vyzdvižena celá řada specifik, ve kterých se od sebe GIS a BIM liší v přístupu k modelování, v reprezentaci a prezentaci dat a jejich využití. Pro obě domény byly představeny stěžejní mezinárodně uznávané standardy. Jsou to standardy zveřejňované konsorciem OGC (především SFA, GML a CityGML) pro GIS a standard IFC spravovaný asociací buildingSMART pro BIM.

Jedním z cílů této práce bylo nalézt rozdíly mezi BIM a GIS a poté především identifikovat oblasti, ve kterých je vhodné použít postupy, metody a analýzy z oblasti GIS v modelech BIM. Zároveň jsem během práce nalezl oblasti, ve kterých je nevyužitý potenciál na straně GIS systémů a bylo by dobré inspirovat se postupy a přístupy z oblasti BIM pro vylepšení manipulace s daty a jejich analýzy v prostředí GIS.

Prostorová data jsou součástí téměř každého projektu stavby. Při použití BIM pro postup návrhu stavby a práce s informacemi jsou navíc geometrická data doplněna cennými sémantickými vazbami definovanými při vzniku modelu a sémantickým významem jednotlivých objektů. Tyto informace jsou cenné a měly by být více používány. Za tím účelem je vhodné použít analytických přístupů běžných v GIS aplikacích. Na využití sémantické složky dat byla zaměřena i část této práce.

V oblasti GIS struktura nejběžněji používaných dat odpovídá struktuře definované ve standardu Simple Feature Access. Nespornou výhodou těchto dat je jednoduchost analýz a zpracování dat. Je však škoda, že nej sou rozšířeny systémy, které by pracovaly plnohodnotně s daty podle standardu GML a jeho aplikačních rozšíření, jako je CityGML. Použití takových objektových datových modelů by umožnilo obsáhnout v datech mnohem více ze sémantického významu modelovaných objektů. Datové struktury s takto vysokým informačním potenciálem jsou v současnosti používány spíše pro výměnu dat mezi různými systémy, ale využívají přitom pouze poměrně malé části informační kapacity datového modelu.

Vzhledem k řadě odlišností nepředpokládám, že by se časem ze všech systémů stal jeden jediný systém s jakousi totální funkcionalitou, který by dokázal automaticky odpovědět na všechny možné analytické otázky, dokázal by vyprojektovat ideální budovu podle vstupních požadavků v souladu s územním plánem a s využitím všech dostupných dat a technologií. Je pravda, že existující systémy nabírají na nové funkcionalitě, ale jak se již přesvědčili mnozí dodavatelé komplexních SW řešení, v jistém bodu dosáhne systém hranice, kdy už není udržovatelný po stránce vývoje a není ani obsluhovatelný a spravovatelný po stránce uživatelské. Totéž bude platit i pro BIM a GIS. Vždy bude třeba lidského posouzení a zkušeností.

Proto cílem této práce nebylo navrhnout systém ani jeho část, ale zaměřit se na použitelnost prostorových analýz nad daty, která existují a která ve stále větší míře vznikají. Modely staveb, které jsou vytvářeny s použitím nástrojů dostupných v současnosti na trhu v sobě obsahují mnohem více informací než je využíváno.

V závěru práce jsem se soustředil pouze na případ, kdy jsou analýzy prováděny uvnitř modelu budovy a není požadována integrace s dalšími druhy dat. To je sice typickým případem pro GIS aplikace, ale tyto vnitřní analýzy mohou poskytnout projektantům a architektům cenné informace o jejich práci a o vztazích mezi jednotlivými objekty.

## **10 Přínos práce pro praxi a rozvoj oboru**

Hlavním z přínosů této práce je použití sémantických vztahů a informací obsažených v datovém modelu IFC pro analýzy odpovídající prostorovým analýzám. Tento přístup je ojedinělý a může v mnoha případech vést k lepším výsledkům než samotné geometrické analýzy. Je tak možné analyzovat i modely, které například neobsahují žádnou geometrickou reprezentaci objektů, ale pouze topologickou strukturu modelu stavby vyjádřenou pomocí vazeb. Problematika věrnosti výsledku úzce souvisí s podrobností modelu, neboli úrovní detailu. Tímto jsem se v práci také zabýval a dospěl jsem k názoru, že sémantické vazby budou lépe odpovídat na dotazy o budově, protože vychází z úmyslů autora modelu, nikoli z prosté geometrické reprezentace objektů. Přesto ani analýzy založené na geometrické reprezentaci objektů nelze zanedbat, protože ne pro všechny vztahy existují sémantické vazby a také tyto vazby nemusí být v modelu vůbec použity. To je však především problémem konkrétních implementací v konkrétních software, nikoli problém konceptu samotného.

Přínosem pro oblast GIS je poukázání na fakt, že existují bohaté informační zdroje o budovách, které obsahují více než geometrii a které mají o poznání složitější strukturu. Znalosti z oblasti GIS mohou být aplikovány na modely budov BIM, což může přispět ke kvalitnějšímu návrhu stavby a její optimalizaci. BFM navíc oproti GIS ukazuje, že geometrická složka informace nemusí být ta nejdůležitější a že je praktičtější navazovat popisné informace spíše na objekt jako takový, než na jeho geometrickou reprezentaci. V tom případě je pak jednoduché uchovat více různých reprezentací v závislosti na kontextu.

Nezanedbatelným přínosem této práce také je, že se jedná podle mých znalostí o první rozsáhlejší publikaci zabývající se informačním modelováním staveb v ČR. Navíc jsou zde podrobně rozebrány návaznosti na GIS, které umožní analyzovat BIM modely způsobem, který se ve stavební praxi nepoužívá, přestože by jejich použití mohlo přinést lepší pochopení prostorových i jiných vztahů v budovách a stavbách obecně. Potenciál existujících dat tak zůstává do značné míry zatím nevyužit, zvláště pak v oblasti prostorových vztahů a analýz.

Pokud jde o konkrétní produkty, tak jako výstupy této práce vznikly následující:

- Nástroj pro transformaci IFC do ESRI Shapefile®
- Transformovaný model měst Newcastle a Gateshead
- Transformovaný model některých budov kampusu Northumbria University
- Nástroj pro dotazování modelu BFM s využitím runtime kompilace
- Teoretický základ pro tvorbu dotazovacího jazyka využívajícího sémantické vztahy pro odpověď na prostorové dotazy

## **11 Budoucí výzkum**

Na základě zkušeností z této práce bych se chtěl dále věnovat problematice analýz modelů BIM. V této práci byl položen základ pro analýzy modelů, ale pro praktické širší využití ze strany architektů a projektantů bude nutné vytvořit prostředky a prostředí pro realizaci těchto analýz. Jak uvádí Borrman v článku [65], je vhodné použít dotazovací jazyk jako formu rozhraní pro uživatele i vývojáře aplikací. Takový jazyk umožňuje sestavovat deklarativní dotazy a nezabývat se technickými podrobnostmi implementace. Prostorové dotazovací jazyky mají dlouhou tradici v oblasti GIS, ale jsou zpravidla omezené na 2D modely. Takový jazyk lze považovat za prostorový dotazovací jazyk a mimo jiné umožňuje prostorové analýzy informačních modelů BIM a extrakci jejich částí na základě specifikovaných omezení. Na obrázku 42 je znázorněn diagram jednotlivých částí systému pro poskytování analytických možností odborníkům ve stavebnictví.

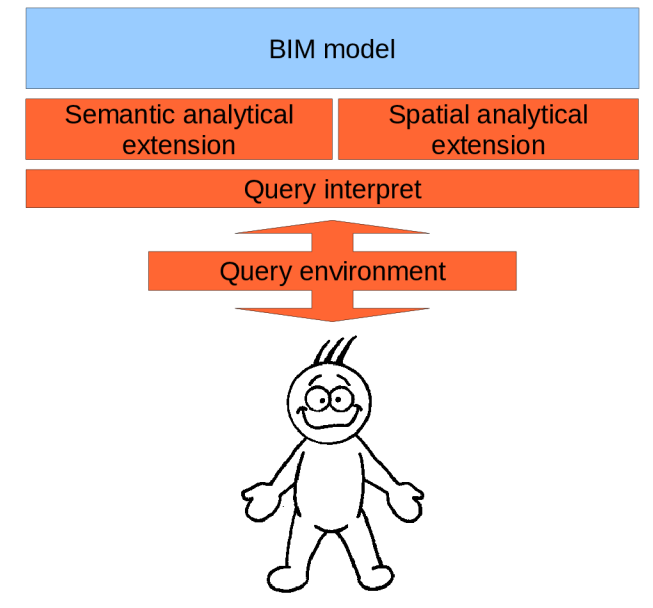

*Obrázek 42: Architektura vrstev pro GIS analýzy integrované do prostředí BIM* 

Jak je z obrázku patrné, skládal by se takový systém z dotazovacího prostředí, interpretačního článku, sémantického a prostorového rozšíření a BIM nástroje pro manipulaci s modelem. Jako dotazovací prostředí může stejně dobře sloužit grafický editor pro vytváření dotazů, nebo i textový editor pro formalizovaný dotazovací jazyk.

Základním by v tomto směru byl formalizovaný deklarativní jazyk s pevně danou strukturou (jako je například SQL). Objekty použitelné v tomto dotazovacím jazyku by vycházely z datového modelu IFC, který je mezinárodním standardem v této oblasti. V první verzi by byl jazyk omezen pouze na dotazovací část (nebylo by možné data vytvářet a modifikovat). Dotazovací konstrukty pro prostorové analýzy by vycházely ze standardů OGC. Sémantické dotazy by byly zjednodušeny na úroveň, kdy je zaměnitelný atribut definovaný ve schématu IFC a atribut definovaný pomocí *IfcProperty.* Výsledkem dotazu by mohla být jednoduchá hodnota (text, číslo nebo logická hodnota), IFC objekt nebo kolekce uvedených.

Aplikační rozšíření pro sémantické analýzy by bylo použito přednostně i pro prostorové dotazy, pokud by to bylo vzhledem k povaze objektu možné, protože na

#### 11 Budoucí výzkum

komplikovaných modelech budov může být výrazně efektivnější než prostorové analýzy geometrických objektů a může poskytnout relevantnější výsledky. Touto problematikou jsem se zabýval v kapitole 8.

Pro zobrazení výsledků by bylo vhodné použít nejen textový (tabulkový) výpis, ale také grafické znázornění s vícenásobným výběrem a zvýrazněním. Tím by bylo možné model opravdu podrobně poznávat jednak po grafické stránce, ale i po stránce vztahů a vlastností objektů v modelu.

### **Seznam použitých zdrojů**

- [1] buildingSMART International Ltd. . Building SMART : International home of OpenBIM [online]. 2x3. 2006 [cit. 2011-04-24]. IFC2x3 - Final Documentation. Dostupné z WWW: <http://buildingsmart- tech.org/ifc/IFC2x3/TC1/html/index.htm>
- [2] Revit Architecture 2010 : Uživatelská příručka [online]. 1. United States : Autodesk, Inc., 2009 [cit. 2011-04-25]. Dostupné z WWW: <[http://usa.autodesk.com/adsk/servlet/item?](http://usa.autodesk.com/adsk/servlet/item?sitelD=123112&id=13080461) [sitelD=123112&id=13080461>](http://usa.autodesk.com/adsk/servlet/item?sitelD=123112&id=13080461).
- [3] Building information model based energy/exergy performance assessment in early design stages . Automation in Construction . 2009,18, s. 153-163. [článek]
- [4] Cooperative Research Centre for Construction Innovation Level 9, L Block, QUT Gardens Point. National Guidelines for Digital Modelling . Brisbane, Australia : Cooperative Research Centre for Construction Innovation, 2009. 78 s. ISBN 978-0-9803503-0-2. [kniha]
- [5] Leadwerks Software. Leadwerks [online]. Leadwerks Corporation 3675 S Rainbow Ste 107-104 Las Vegas, NV 89103 United States : 2006 [cit. 2011-04-24]. What is Constructive Solid Geometry?. Dostupné z WWW: <[http://www.leadwerks.com/files/csg.pdf>.](http://www.leadwerks.com/files/csg.pdf)
- [6] WIX , Jeffrey; CONOVER, David. Capturing and using knowledge with Building Information Modelling. -. 2009
- [7] NISBET, Nick; DINESEN, Betzy; THOMPSON, Jane. *Thinking about BIM: executive guide to building information modelling.* 1. Great Britain : British Standards Institute, 2010. 20 s.
- [8] How can GIS and BIM be integrated?. In JOHANSSON, Mikael; ROUPÉ, Mattias. *CAADRIA2010: New Frontiers* [online]. Hong Kong : Chinese University of Hong Kong, 2010 [cit. 2011-05-08]. Dostupné z WWW: <[http://www.caadria2010.org/papers/posters/johansson.pdf>](http://www.caadria2010.org/papers/posters/johansson.pdf).
- [9] ISIKDAG, Umit; ZLATANOVA, Sisi. *3D Geo-Information Sciences: Lecture Notes in Geoinformation and Cartography.* Berlin : Springer-Verlag, 2009. Towards Defining a Framework for Automatic Generation of Buildings in CityGML Using Building Information Models , s. 79-96. Dostupné z WWW: <[http://www.springerlink.com>](http://www.springerlink.com). ISBN :978-3-540- 87395-2. [část knihy]
- [10] SONG, Yonghui; WANG, Hongxia; HAMILTON, Andy. *3D Geo-Information Sciences: Lecture Notes in Geoinformation and Cartography.* Berlin : Springer-Verlag, 2009. Producing 3D Applications for Urban Planning by Integrating 3D Scanned Building Data with Geo-spatial Data, s. 397-412. Dostupné z WWW: <[http://www.springerlink.com>](http://www.springerlink.com). ISBN 978-3-540-87395-2. [část knihy]
- [II] LONGLEY, Paul A.; GOODCHILD, Michael F.; MAGUIRE, David J. *Geographic Information Systems & Science.* 3. United States of America : Jonh Wiley 8i Sons, Inc., 2011. 539 s. ISBN 978-0-470-72144-5.
- [12] STEEL, Jim; DROGEMULLER, Robin; TOTH, Bianca. Model interoperability in building information modelling. *Industrialized Software : enabling sustainable software evolution*  [online]. 2009, -, [cit. 2011-05-08]. Dostupný z WWW: <[http://eprints.qut.edu.au/19419/>](http://eprints.qut.edu.au/19419/).
- [13] Building Information Mo National Institute of Building Sciences. *National Building Information Modeling Standard™.* USA : Facilities Information Council, 2007. 183 s.
- [14] IFC 2x3. *Industrial Foundation Classes: version 2x3. -* : BuildingSMART International, 2006. - s. Dostupné z WWW: <[http://www.iai-tech.org/ifc/IFC2x3/TC1/>](http://www.iai-tech.org/ifc/IFC2x3/TC1/).
- [15] SMITH, Dana K. Message from the buildingSMART alliance. *Journal of Building Information Modeling.* 2010, Fall 2010, s. 9.
- [16] PRZYBYLA, John. The Next Frontier for BIM: : Interoperability With GIS. In *Journal of Building Information Modeling. -* : National Institute of Building Sciences, 2010. s. 14-18.
- [17] LAROSE, Daniel T *Discovering Knowledge in Data : An Introduction to Data Mining.* 1. United States of America : Jonh Wiley & Sons, Inc., 2005. 222 s. ISBN 0-471-66657-2.
- [18] AGYEMAN, Julian. Just Sustainability : Lecture at Northumbria University, *-notpublished-.*   $2011, -5.$ .
- [19] Evropská Unie. SMĚRNICE EVROPSKÉHO PARLAMENTU A RADY 2007/2/ES : o zřízení Infrastruktury pro prostorové informace v Evropském společenství (INSPIRE). In *Úřední věstník Evropské unie.* 2007, L 108, s. 1-14. Dostupný také z WWW: <[http://inspire.qov.cz/dokumenty/smernice>](http://inspire.qov.cz/dokumenty/smernice).
- [20] Česká Republika, úplné znění zákona č. 123/1998 Sb. : o právu na informace o životním prostředí. In *Sbírka zákonů.* 2010, 6, s. 21-30. Dostupný také z WWW: <[http://inspire.gov.cz/dokumenty/novela>](http://inspire.gov.cz/dokumenty/novela).
- [21] Česká republika. Vyhláška ze dne 30. března 2010 : o provedení některých ustanovení zákona o právu na informace o životním prostředí. In *Sbírka zákonů.* 2010, 37, 103, s. 1142 - 1154. Dostupný také z WWW: <[http://inspire.gov.cz/dokumenty/novela>.](http://inspire.gov.cz/dokumenty/novela)
- [22] ESRI. File Geodatabase API Beta. *GISCafé*[online]. 2011, -, [cit. 2011-05-14]. Dostupný z WWW: <[http://www10.giscafe.com/goto.php?](http://www10.giscafe.com/goto.php?http://resources.arcgis.eom/content/geodatabases/10.0/file-gdb-api) http://resources.arcgis.com/content/geodatabases/10.0/file-gdb-api>.
- [23] Environmental Systems Research Institute, Inc. (Esri). *ArcGIS Desktop Help 9.3* [online]. Redlands, California : 2009 [cit. 2011-05-15]. Dostupné z WWW: [<http://webhelp.esri.com/arc gisdesktop/9.3/index.cfm>](http://webhelp.esri.com/arc%20gisdesktop/9.3/index.cfm)
- [24] Open Geospatial Consortium. *OGC: Making Location Count* [online]. 2011 [cit. 2011-05- 16]. Dostupné z WWW: <[http://www.opengeospatial.org/ogc>](http://www.opengeospatial.org/ogc).
- [25] Open Geospatial Consortium. *OpenGIS® Geography Markup Language (GML) : Encoding Standard* [online]. 3.2.1. Wayland, USA : Open Geospatial Consortium, Inc., 27.8.2007 [cit. 2011-05-16]. Dostupné z WWW: <[http://www.opengeospatial.org/standards/gml>](http://www.opengeospatial.org/standards/gml).
- [26] *OpenGIS® City Geography Markup Language (CityGML) : Encoding Standard.* Wayland, USA : Open Geospatial Consortium, Inc., 2008. 218 s. Dostupné z WWW: <[http://www.opengeospatial.org/standards/citygml>](http://www.opengeospatial.org/standards/citygml).
- [27] *OGC® KML.* Wayland, USA : Open Geospatial Consortium, Inc., 2008. 233 s. Dostupné z WWW: <[http://www.opengeospatial.org/standards/kml>](http://www.opengeospatial.org/standards/kml).
- [28] *OpenGIS® Implementation Standard for Geographic information - Simple feature access: Part 1: Common architecture.* Wayland, USA : Open Geospatial Consortium, Inc., 2010. 92 s. Dostupné z WWW: <[http://www.opengeospatial.org/standards/sfa>](http://www.opengeospatial.org/standards/sfa).
- [29] *OpenGIS® Implementation Specification for Geographic information - Simple feature access: Part2: SQL option.* Wayland, USA : Open Geospatial Consortium, Inc., 2005. 73 s. Dostupné z WWW: <[http://www.opengeospatial.org/standards/sfs>](http://www.opengeospatial.org/standards/sfs).
- [30] *ESRI Shapefile Technical Description : An ESRI White Paper—July 1998.* Redlands, California : Environmental Systems Research Institute, Inc., 1998. 34 s. Dostupné z WWW: <[www.esri.com/library/whitepapers/pdfs/shapefile.pdf >](http://www.esri.com/library/whitepapers/pdfs/shapefile.pdf).
- [31] RÁČEK, Jaroslav. *Strukturovaná analýza systémů.* 1. Brno : Masarykova univerzita, 2006. 103 s. ISBN 80-210-4190-0.
- [32] BUCKSCH, Alexander; LINDENBERGH, Roderik. CAMPINO A skeletonization method for point cloud processing. *ISPRS Journal of Photogrammetry & Remote Sensing.* 2008, 68, s. 115-127. Dostupný také z WWW: <[www.elsevier.com/locate/isprsjprs>](http://www.elsevier.com/locate/isprsjprs).
- [33] WEIPING, XU, et al. Design and Implementation of 3D Model Database for General-Purpose 3D GIS. *Geo-spatial Information Science .* 2010,13, 3, s. 210-215. ISSN 1009- 5020(2010)03-210-06.
- 11 Budoucí výzkum
- [34] BORRMANN, A. From GIS to BIM and back abain : a spatial query language for 3Dbuilding models and 3D city models. In International Society for Photogrammetry and Remote Sensing. *International Archives of the Photogrammetry, Remote Sensing and Spatial Information Sciences.* Berlin : ISPRS Commission IV - Working Group 8, 2010. s. 19-26. ISSN 1682-1750.
- [35] FURIERI, Alessandro. *SpatiaLite : a complete Spatial DBMS in a nutshell* [online]. 2.3.1. 2011 [cit. 2011-05-23]. SpatiaLite Download Page. Dostupné z WWW: <[http://www.gaia](http://www.gaia-gis.it/spatialite/)[gis.it/spatialite/>](http://www.gaia-gis.it/spatialite/).
- [36] Environmental Systems Research Institute, Inc. (Esri). *GIS Topology: An ESRI White Paper—July 2005.* 1. Redlands, California : ESRI, 2005. 14 s.
- [37] MANFRED EHLERS, Ihab Hijazi; UMIT ISIKDAG, Sisi Zlatanova. IFC to CityGML Transformation Framework for Geo- Analysis : A Water Utility Network Case. *Proceedings of the 4th International Workshop on 3D Geo-Information.* November 2009, -, s. 123-127. Dostupný také z WWW: <http://www.gdmc.nl/publications/2009/IFC to CityGML.pdf>.
- [38] HIJAZI, I. ; EHLERS, M.; ZLATANOVA, S. BIM FOR GEO-ANALYSIS (BIM4GEOA) : SET UP OF 3D INFORMATION SYSTEM WITH OPEN SOURCE SOFTWARE AND OPEN SPECIFICATION (OS).. In International Society for Photogrammetry and Remote Sensing. *International Archives of the Photogrammetry Remote Sensing and Spatial Information Sciences.* Berlin, Germany : ISPRS Commission IV - Working Group 8, 2010. s. 45-50.
- [39] OPEN CASCADE S.A.S. *Open CASCADE: Technology 3D modeling & numerical simulation*  [online]. France : 2011 [cit. 2011-05-29]. Dostupné z WWW: <[http://www.opencascade.org/>](http://www.opencascade.org/).
- [40] THOMPSON, Emine Mine; HORNE, Margaret; LOCKLEY, Steve ; CERNY, Martin. Towards an Information Rich 3D City Model : Virtual NewcastleGateshead GIS Integration. In *CUPUM 2011.* Kanada : CUPUM, 2011. s. ?.
- [41] WARMERDAM, Frank. *Shapelib* [online]. 2010 [cit. 2011-05-29]. Shapefile C Library V1.2. Dostupné z WWW: <[http://shapelib.maptools.org/>](http://shapelib.maptools.org/).
- [42] YOUNG, P. C.; RATTO, Marco. A unified approach to environmental systems modeling. *Stochastic Environmental Research and Risk Assessment*[online]. 2008, 23, 7, [cit. 2011- 09-24]. Dostupný z WWW: <[http://www.springerlink.com/index/e0606854033344m3.pdf>](http://www.springerlink.com/index/e0606854033344m3.pdf). ISSN 10.1007/s00477- 008-0271-1.
- [43] SSEBUGGWAWO, Denis; HOPPENBROUWERS, Stijn; PROPER, Erik. Assessing Collaborative Modeling Quality Based on Modeling Artifacts : . In Springer. *Proceedings of the Third IFIP WG 81 Working Conference on the Practice of Enterprise Modelling PoEM 2010 Delft The Netherlands.* Berlin : Springer, 2010. s. 76-90. Dostupné z WWW: <<http://www.springer.com/business+> %26+manaaement/business+information+systems/book/978-3-642-16781-2>. ISBN 9783642167812.
- [44] ORCHESTRA Consortium. *Orchestra : an open service architecture for risk management.*  1. EU : -, 2008. 128 s. Dostupné z WWW: <[http://www.eu](http://www.eu-orchestra%20.org/docs/ORCH%20ESTRA-Book.%20pdf)orchestra.org/docs/ORCHESTRA-Book.pdf>.
- [45] EDWARDS, Geoffrey. Geocognostics : A new framework for spatial information theory . In HIRTLE, Stephen C ; FRANK, Andrew U. *Spatial Information Theory A Theoretical Basis for GIS.* Pennsylvania, USA : Springer, 1997. s. 455-471. Dostupné z WWW: <[http://www.springerlink.com/content/38x8ql25k24u4754/>](http://www.springerlink.com/content/38x8ql25k24u4754/). DOI: 10.1007/3-540- 63623-4\_67.
- [46] ABDUL-RAHMAN, Alias a Morakot PILOUK. *Spatial data modelling for 3D GIS.* New York: Springer, c2008, xi, 289 p. ISBN 35-407-4166-6.
- [47] Paul RAMSEY, Kevin NEUFELD a Regina OBE. *PostGIS 1.5.1 Manual* [elektronický dokument]. 1. vyd. Victoria, British Columbia, Canada, 2010, 330 s. [cit. 17.9.2012]. Dostupné z: http://www.postgis.org
- [48] Norwegian Strate Planning Authority. *BuildingSMART*[online]. 2006 [cit. 2011-12-07]. IFC for GIS. Dostupné z WWW: <[http://www.iai.no/ifa/Content/ifa index.htm>](http://www.iai.no/ifa/Content/ifa%20index.htm).
- [49] ESRI. *ESRI: Understanding our world* [online]. 2011 [cit. 2011-11-27]. ArcGIS Data Interoperability. Dostupné z WWW: <[http://www.esri.com/software/arcgis/extensions/datainteroperability/index.html>](http://www.esri.com/software/arcgis/extensions/datainteroperability/index.html).
- [50] BENNER, 1, A. GEIGER a K. LEINEMANN. FLEXIBLE GENERATION OF SEMANTIC 3D BUILDING MODELS: 17. *Proc of the 1st Intern. Workshop on Next Generation 3D City Models* [online]. 2005, č. 1, s. 22 [cit. 2012-12-06]. Dostupné z: [http://iai](http://iai-)[typo3.iai.fzk.de/www-extern/fileadmin/Image](http://typo3.iai.fzk.de/www-extern/fileadmin/Image) Archive/Bauwerke/Geo-Informationssysteme/Veroeffentlichungen/NextGeneration3DCityModels.pdf
- [51] *IEEE standard computer dictionary: a compilation of IEEE standard computer glossaries, 610.* New York, NY, USA: Institute of Electrical and Electronics Engineers, cl990, 217 p. ISBN 15-593-7079-3. Dostupné z: [http://ieeexplore.ieee.org/stamp/stamp.jsp?](http://ieeexplore.ieee.org/stamp/stamp.jsp)  tp=&arnumber=182763
- [52] VLÁDA ČR. *Rada vlády pro konkurenceschopnost a informační společnost* [online]. 2012 [cit. 2013-01-06]. Dostupné z: [http://www.vlada.cz/cz/ppov/rvis/rada-vlady-pro](http://www.vlada.cz/cz/ppov/rvis/rada-vlady-pro-)konkurenceschopnost-a-informacni-spolecnost-73372/
- [53] 1037C. *Telecommunications: Glossary of Telecommunication Terms.* USA: National Communications System, 1996. Dostupné z: <http://www.its.bldrdoc.gov/fs-1037/fs->1037c.htm
- [54] Ozel, Filiz (2000) Spatial Databases and the Analysis of Dynamic Processes in Buildings, CAADRIA 2000 [Proceedings of the Fifth Conference on Computer Aided Architectural Design Research in Asia / ISBN 981-04-2491-4] Singapore 18-19 May 2000, pp. 97-106 http://cumincad.scix.net/cgi-bin/works/Show?1743
- [55] BORRMANN, André; VAN TREECK, Christoph; RANK, Ernst. Towards a 3D Spatial Query Language for Building Information Models : -. In *Proc. Joint Int. Conf. of Computing and Decision Making in Civil and Building Engineering .* 1. Montreal : -, 2006. s. -. Dostupné z WWW: <[http://www.inf.bv.tum.de/papers/uploads/paper 0522.pdf>](http://www.inf.bv.tum.de/papers/uploads/paper%200522.pdf).
- [56] ARENS, CÄLED, Jantien STOTER a Peter VAN OOSTEROM. Modelling 3D spatial objects in a geo-DBMS using a 3D primitive. *Computers.* 2005, roč. 31, Č. 2, s. 165-177. ISSN 00983004. DOI: 10.1016/j.cageo.2004.05.013. Dostupné z: <http://linkinghub.elsevier.com/retrieve/pii/S009830040400192X>
- [57] MICROSOFT. *Microsoft Developer Network*[online]. 1. vyd. 2012 [cit. 2013-01-06]. Dostupné z: <http://msdn.microsoft.com/en-us>
- [58] VLÁDA ČR. *Rada vlády pro konkurenceschopnost a informační společnost* [online]. 2012 [cit. 2013-01-06]. Dostupné z: [http://www.vlada.cz/cz/ppov/rvis/rada-vlady-pro](http://www.vlada.cz/cz/ppov/rvis/rada-vlady-pro-)konkurenceschopnost-a-informacni-spolecnost-73372/
- [59] ELLUL, Claire a Muki HAKLAY. Requirements for Topology in 3D GIS. *Transactions in GIS.*  2006, roč. 10, č. 2, s. 157-175. ISSN 1361-1682. DOI: 10.1111/j. 1467- 9671.2006.00251.x. Dostupné z: <http://doi.wiley.eom/10.llll/i.1467-9671.2006.00251.x>
- [60] ZLATANOVA, Siyka, Alias Abdul RAHMAN a Wenzhong SHI. Topological models and frameworks for 3D spatial objects. *Computers.* 2004, roč. 30, č. 4, s. 419-428. ISSN 00983004. DOI: 10.1016/j.cageo.2003.06.004. Dostupné z: <http://linkinahub.elsevier.com/retrieve/pii/S0098300404000202>
- [61] HUANG, Chia-Hsin, Tyng-Ruey CHUANG, Dong-Po DENG a Hahn-Ming LEE. Efficient GMLnative Processors for Web-based GIS: Techniques and Tools. In: GENERAL CHAIRS, Rolf A a ACM Special Interest Group on Information Retrieval [SPONSOR. *Proceedings of the 14th annual ACM International Symposium on Advances in Geographic Information Systems Arlington (Virginia), November 10-11, 2006.* New York, N.Y: ACM, 2006, 91 - 98. ISBN 1-59593-529-0. DOI: 10.1145/1183471.1183488. Dostupné z: <http://www.iis.sinica.edu.tw/~trc/public/publications/ACM-GIS06/ACM->GIS06HuangChuangDengLee.pdf
- [62] SHRESTHA. *XML Database Technology and its use for GML.* Enschede, Netherlands, 2004. Dostupné z: <http://www.itc.eu/library/Papers>2004/msc/gfm/shrestha.pdf. Master of Science Thesis. International Institute for Geo-Information Science and Earth Observation, Enschede, Netherlands. Vedoucí práce Dr.Ir. R. A. de By.
- [63] EGENHOFER, MAX J. a ROBERT D. FRANZOSA. Point-set topological spatial relations. *International journal of geographical information systems.* 1991, roč. 5, č. 2, s. 161-174. ISSN 0269-3798. DOI: 10.1080/02693799108927841. Dostupné z: <http://www.tandfonline.com/doi/abs/10.1080/02693799108927841>
- [64] CLEMENTINI, Eliseo, Jayant SHARMA a Max J. EGENHOFER. Modelling topological spatial relations: Strategies for query processing. *Computers.* 1994, roč. 18, č. 6, s. 815-822. ISSN 00978493. DOI: 10.1016/0097-8493(94)90007-8. Dostupné z: <http://linkinghub.elsevier.com/retrieve/pii/0097849394900078>
- [65] BORRMANN, André a Ernst RANK. Specification and implementation of directional operators in a 3D spatial query language for building information models. *Advanced Engineering Informatics.* 2009, roč. 23, č. 1, s. 32-44. ISSN 14740346. DOI: 10.1016/j.aei.2008.06.005. Dostupné z: <http://linkinQhub.elsevier.com/retrieve/pii/S1474034608000542>
- [66] STOTER, Jantien a Martin SALZMANN. Towards a 3D cadastre: where do cadastral needs and technical possibilities meet?. *Computers, Environment and Urban Systems.* 2003, roč. 27, č. 4, s. 395-410. ISSN 01989715. DOI: 10.1016/S0198-9715(02)00039-X. Dostupné z: <http://linkinQhub.elsevier.com/retrieve/pii/S019897150200039X>
- [67] BILLEN, Roland, Siyka ZLATANOVA, Pierre MATHONET a Fabien BONIVER. The Dimensional Model: a framework to distinguish spatial relationships. In: RICHARDSON, D a Peter van OOSTEROM. *Advances in spatial data handling: 10th International Symposium on Spatial Data Handling.* New York: Springer, c2002, s. 285-298. ISBN 978- 3-540-43802-1. Dostupné z: http://extras.springer.com/2000/978-3-540-43802-5/Chapter 21.pdf
- [68] RANZINGER, Monika a Günther GLEIXNER. GIS datasets for 3D urban planning. *Computers, Environment and Urban Systems.* 1997, roč. 21, č. 2, s. 159-173. ISSN 01989715. DOI: 10.1016/S0198-9715(97)10005-9. Dostupné z: <http://linkinahub.elsevier.com/retrieve/pii/S0198971597100059>
- [69] BENNER, 1, A. GEIGER a K. LEINEMANN. Flexible generation of semantic 3D building models. In: *Proc of the 1st Intern. Workshop on Next Generation 3D City Models.* Bonn: Gröget/Kolbe (Eds.), 2005, s. 17-22. Dostupné z: [http://iai-typo3.iai.fzk.de/www-extern](http://iai-typo3.iai.fzk.de/www-extern-)kit/fileadmin/Image Archive/Bauwerke/Geo-Informationssysteme/Veroeffentlichungen/NextGeneration3DCityModels.pdf
- [70] MUTIS, Ivan a Raja R. A. ISSA. Framework for semantic reconciliation of construction project information. *Journal of information technology in construction.* 2012, č. 17, s. 1- 24. ISSN 1874-4753. Dostupné z: http://www.itcon.org/data/works/att/2012 1.content.01683.pdf
- [71] Lambda Expressions: C# Programming Guide. MICROSOFT. *Microsoft Developer Network*  [online]. 1. vyd. 2012 [cit. 2013-01-06]. Dostupné z: [http://msdn.microsoft.com/en](http://msdn.microsoft.com/en-)us/library/bb397687%28v=vs.l00%29.aspx
- [72] STOTER a VAN OOSTEROM. Incorporating 3D geo-objects into a 2D geo-DBMS. In: *Proceedings of XXII FIG International Congress and the ACSM-ASPRS Conference and Technology Exhibition, April 19-26 2002.* Washington D.C., USA: -, 2002, 12 str.
- [73] D2.8.III.2\_v3.0rc3. *D2.8.III.2 INSPIRE Data Specification on Buildings: Draft Technical Guidelines.* 3.0. JRC: INSPIRE Thematic Working Group Buildings, 2013. Dostupné z: <http://inspire.jrc.ec.europa.eu/documents/Data>Specifications/INSPIRE DataSpecification BU v3.0rc3.pdf
- [74] IDMC 004. *Information Delivery Manual: Guide to Components and Development Methods.* 1.2. -: buildingSMART International, 2010. Dostupné z: <http://iug.buildingsmart.org/idms/development/IDMC>004 1 2.pdf/at download/file
- [75] KOZEL, Jiří. <i>Kontextová mapová služba</i> [online]. 2009 [cit. 2013-07-12]. Disertační práce. Masarykova univerzita, Přírodovědecká fakulta. Vedoucí práce Milan Konečný. Dostupné z: <[http://is.muni.cz/th/52087/prif d/>](http://is.muni.cz/th/52087/prif%20d/).
- [76] ČERNÝ, Martin. Digitální kartografi e ve Spojeném království. *Geodetický a kartografický obzor.* 2011, 57/99, č. 8, s. 207-211. DOI: (0410)371.673:528.9.
- [77] NISBETH, Nicholas, Stephen LOCKLEY, Martin ČERNÝ, Jane MATTHEWS a Graham CAPPER. Rule driven enhancement of BIM models. *EWork and eBusiness in Architecture, Engineering and Construction: ECPPM 2012.* Europe: CRC Press, 2012, s. 297-303. ISBN 978-0415621281.
- [78] ČERNÝ, Martin, Štěpánka TOMANOVÁ, Barbora POSPÍŠILOVÁ a Rudolf VYHNÁLEK. *BIM Příručka* [CD]. Praha: Odborná rada pro BIM, 2013 [cit. 2013-11-04]. ISBN 978-80-260- 5297-5. Dostupné z: [www.czbim.org](http://www.czbim.org)

# **Seznam zkratek**

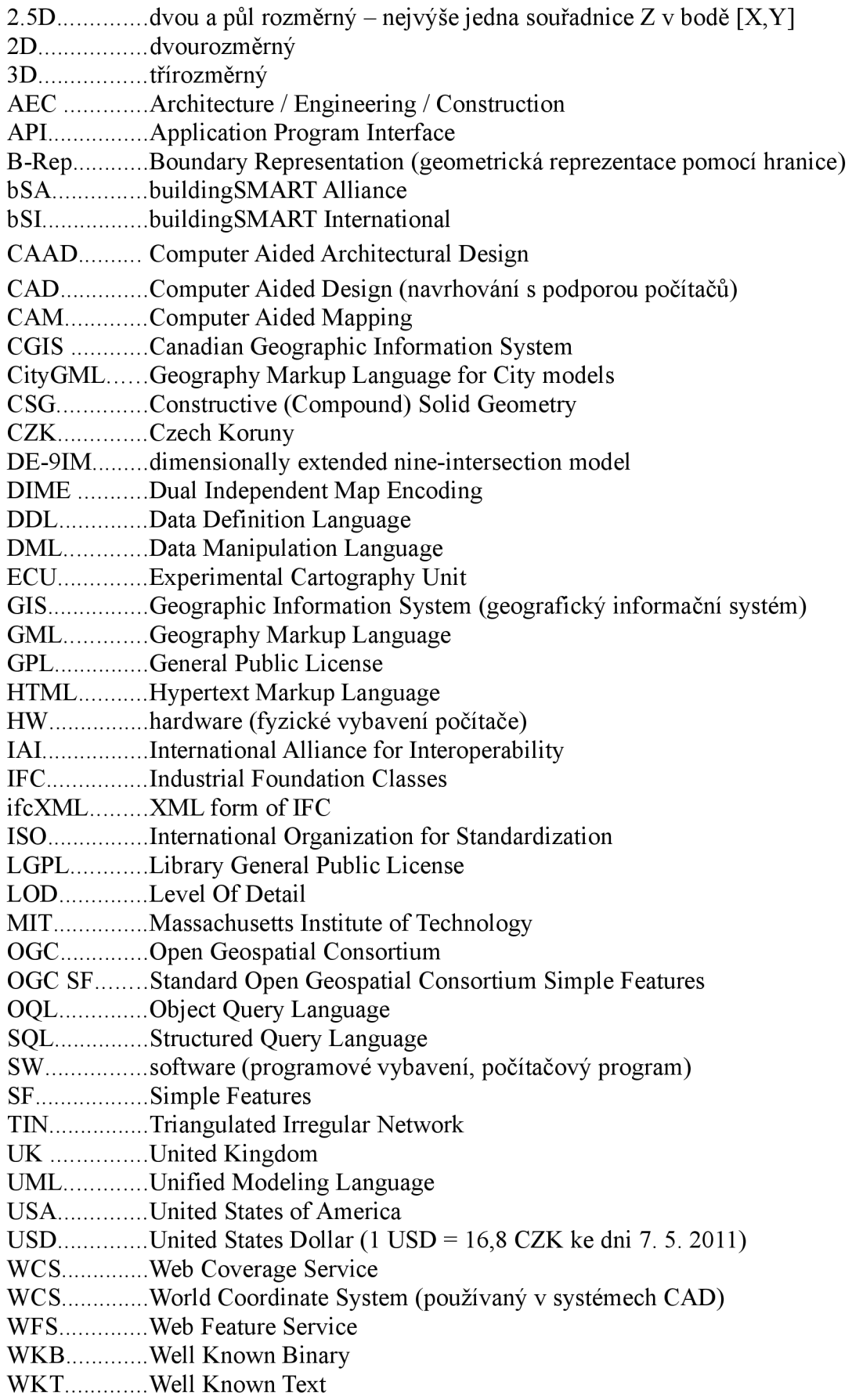

WMS............Web Map Service

WPS..............Web Processing Service

xBIM.............eXtensible Building Information Model

XML..............Extensible Markup Language

XSD...............XML Schema Document

# **Seznam obrázků**

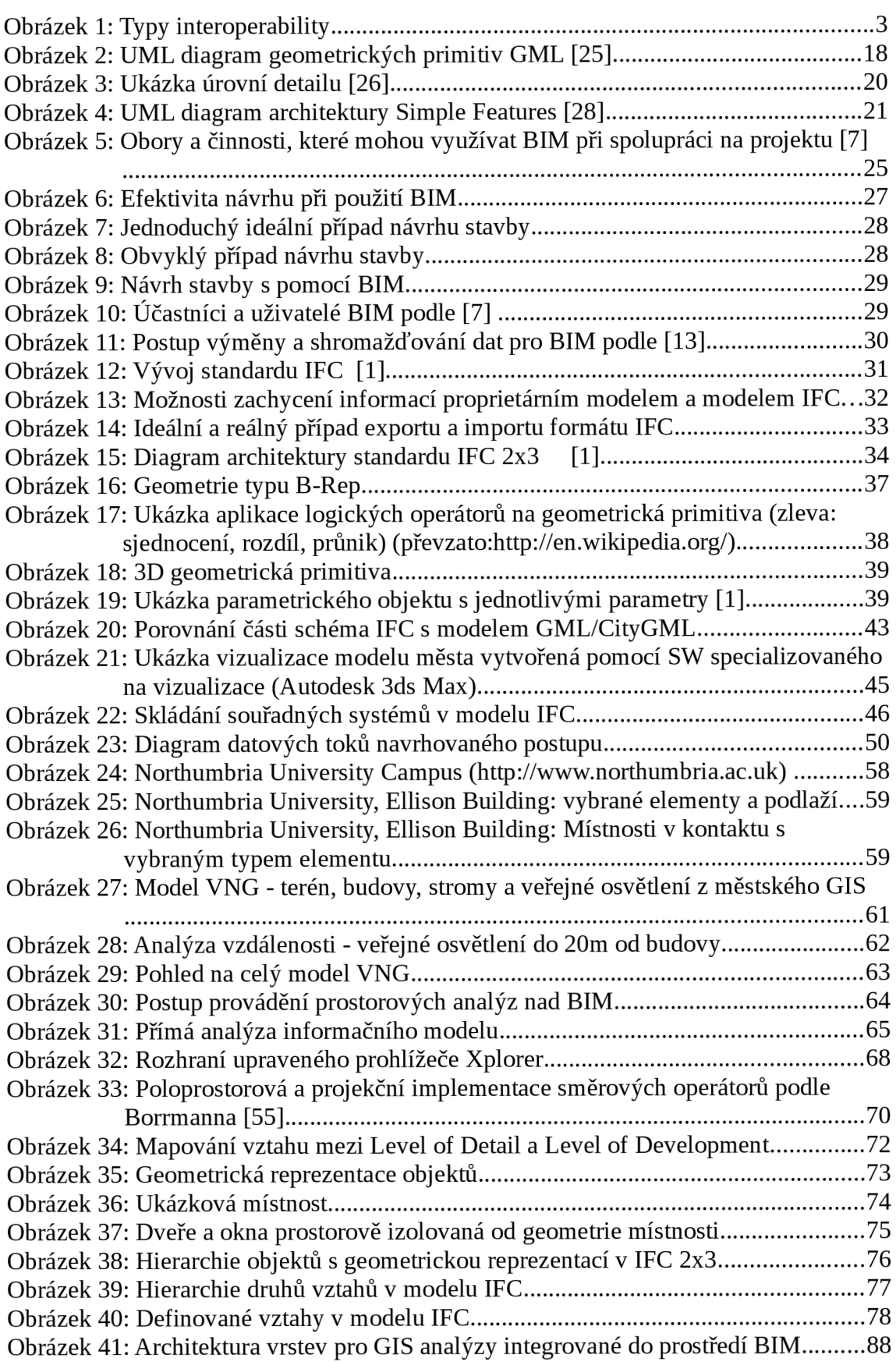

# **Seznam tabulek**

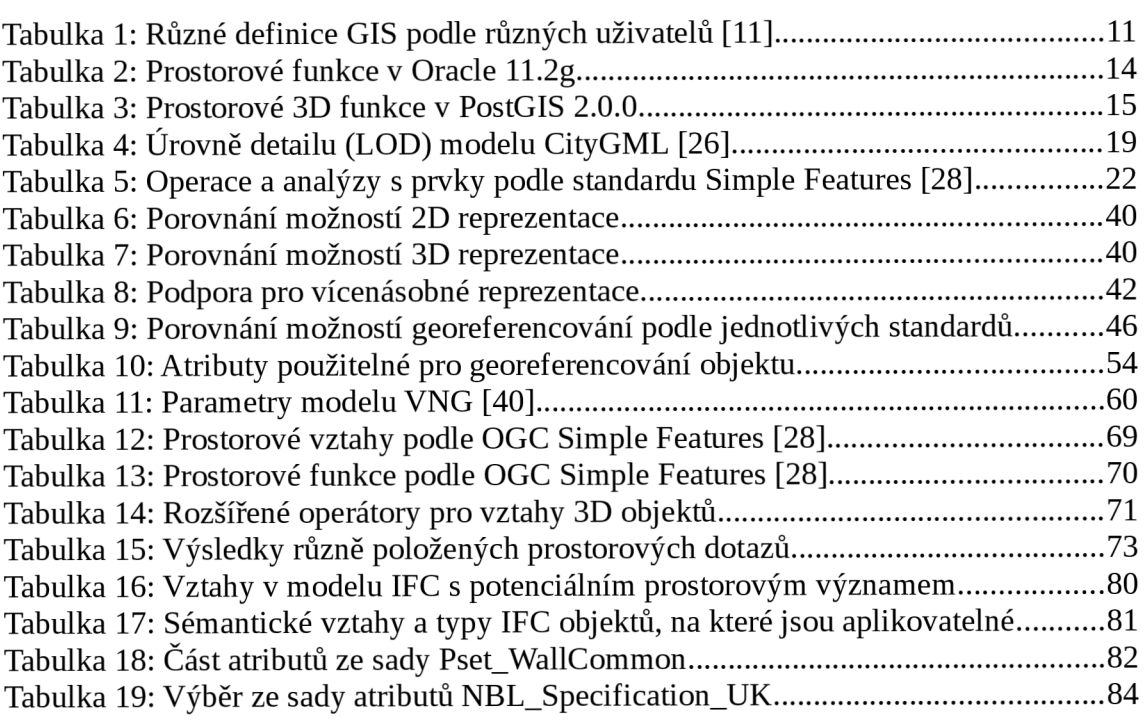

# **Seznam textových úryvků**

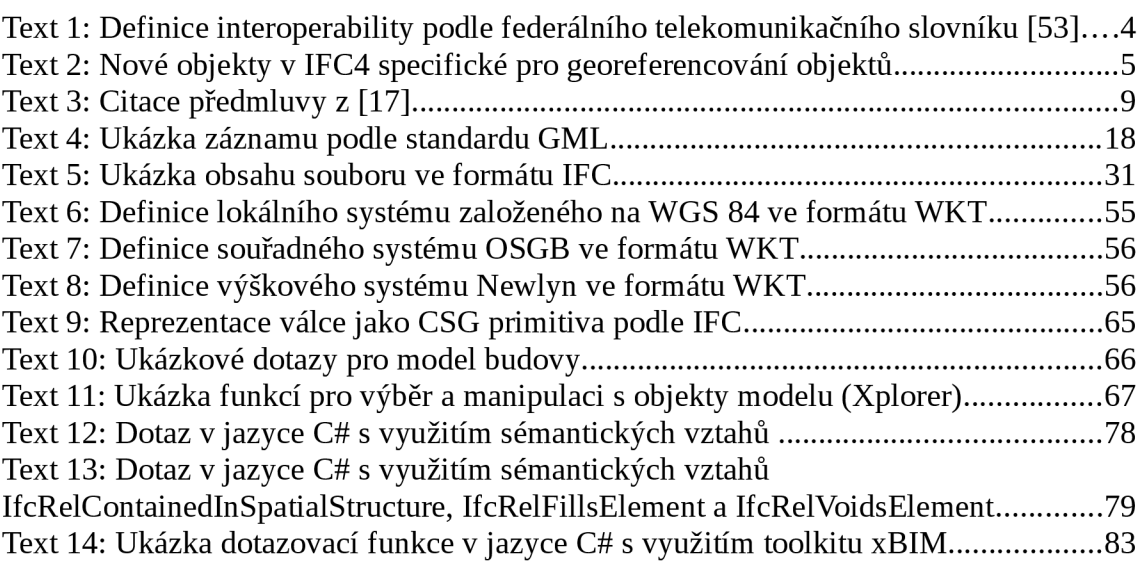

# **Seznam příloh**

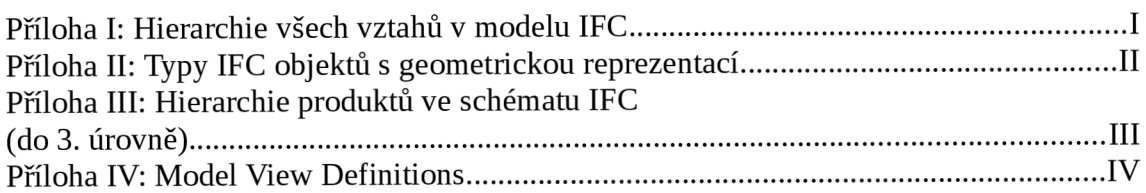
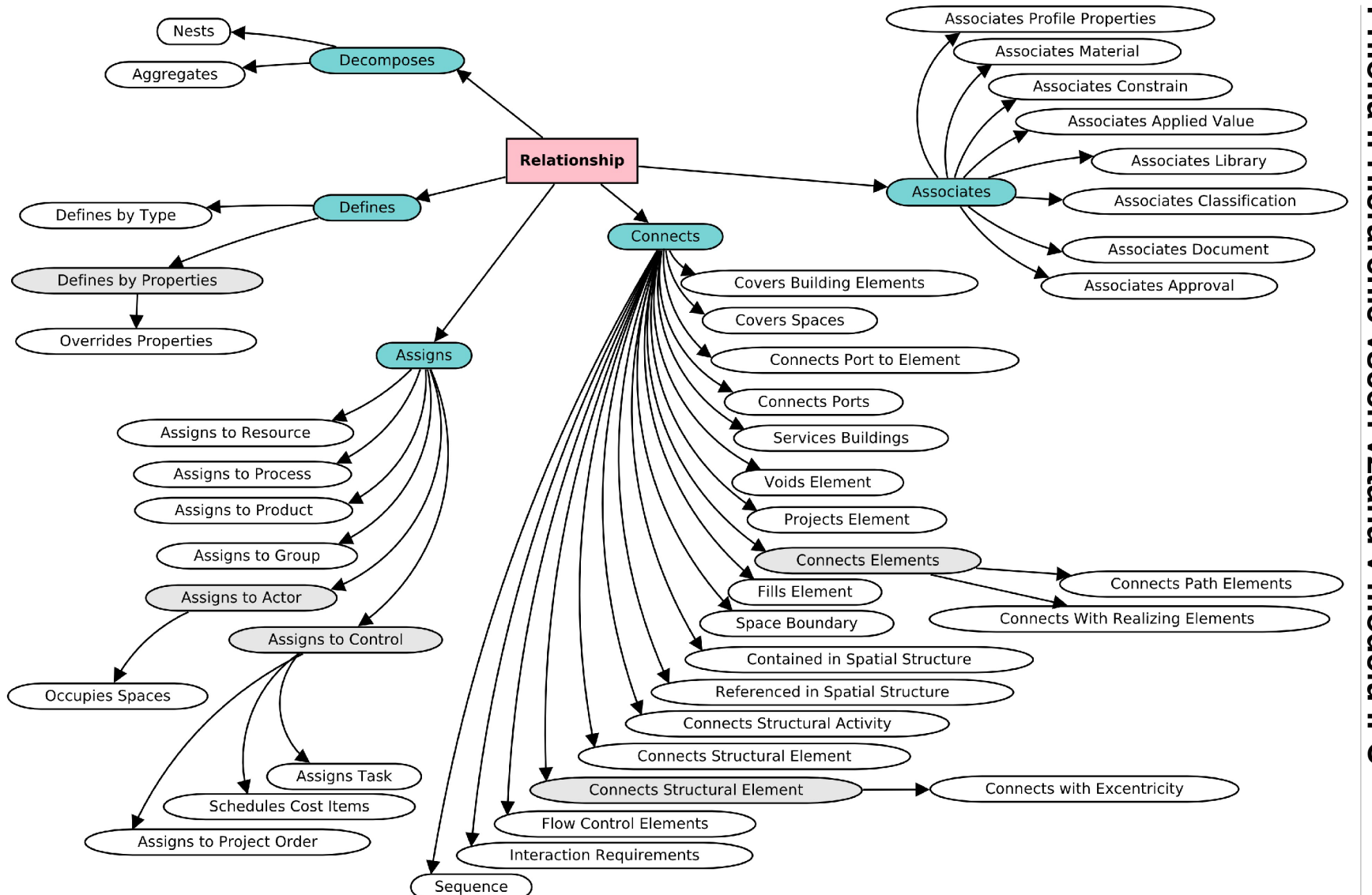

Přiloha I: Hierarchie všech vztahů v modelu IFC

## **Příloha II: Typy IFC objektů s geometrickou reprezentací**

Annotation Beam Building Building Element Building Element Component Building Element Part Building Element Proxy Building Storey Column Covering Curtain Wall Discrete Accessory Distribution Control Element Distribution Element Distribution Flow Element Distribution Port Door Electric Distribution Point Electric Flow Storage Device Type Electrical Element Element Element Assembly Element Component Energy Conversion Device Equipment Element Fastener Feature Element Feature Element Addition Feature Element Subtraction Flow Controller Flow Fitting Flow Moving Device Flow Segment Flow Storage Device Flow Terminal Flow Treatment Device Footing Furnishing Element Grid Member Opening Element Pile Plate

Port Product Projection Element Proxy Railing Ramp Ramp Flight Reinforcing Bar Reinforcing Element Reinforcing Mesh Roof Site Slab Space Spatial Structure Element Stair Stair Flight Structural Action Structural Activity Structural Connection Structural Curve Connection Structural Curve Member Structural Curve Member Varying Structural Item Structural Linear Action Structural Linear Action Varying Structural Member Structural Planar Action Structural Planar Action Varying Structural Point Action Structural Point Connection Structural Point Reaction Structural Reaction Structural Surface Connection Structural Surface Member Structural Surface Member Varying Tendon Tendon Anchor Transport Element Virtual Element Wall Wall Standard Case Window

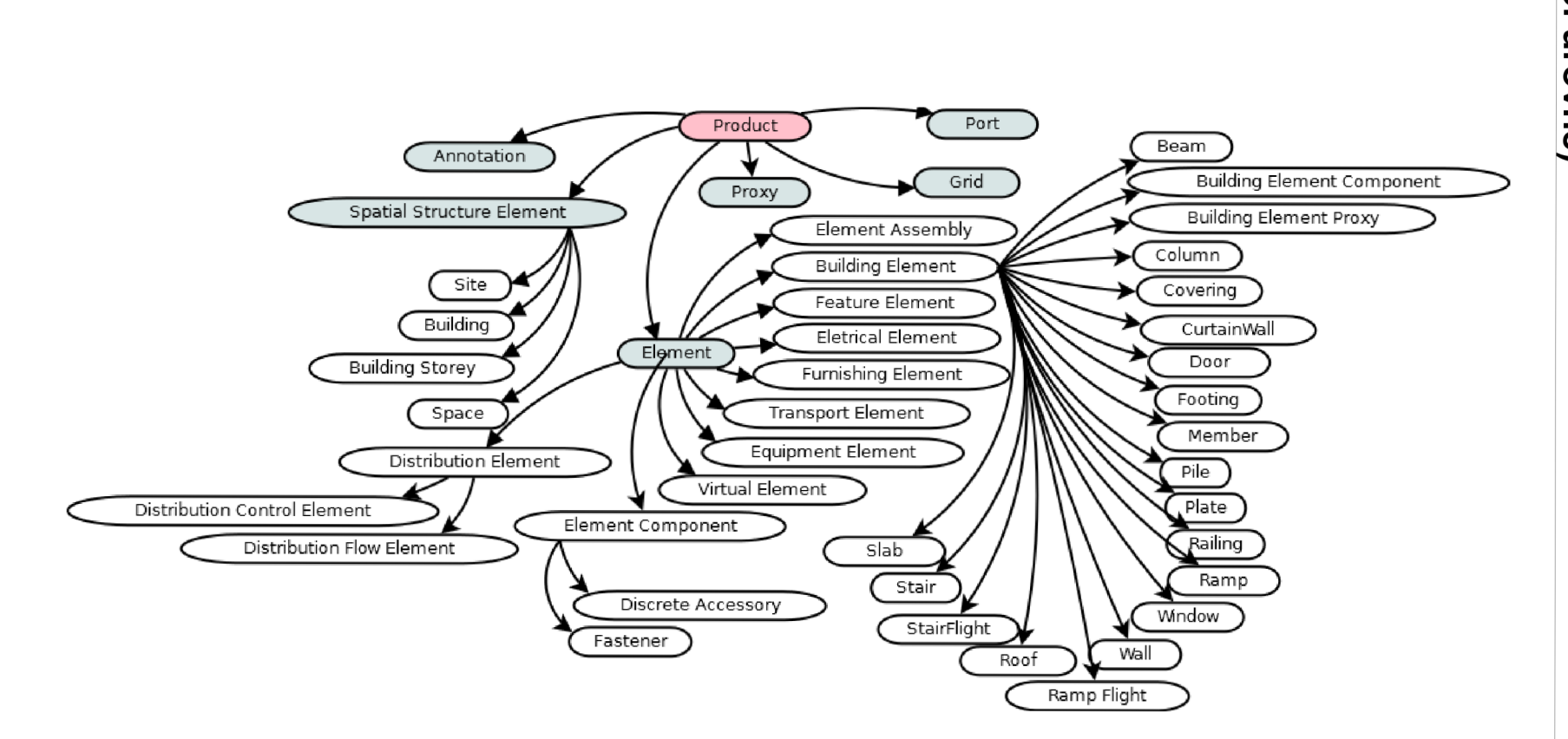

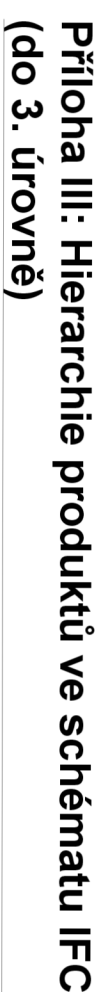

## **Příloha IV: Model View Definitions**

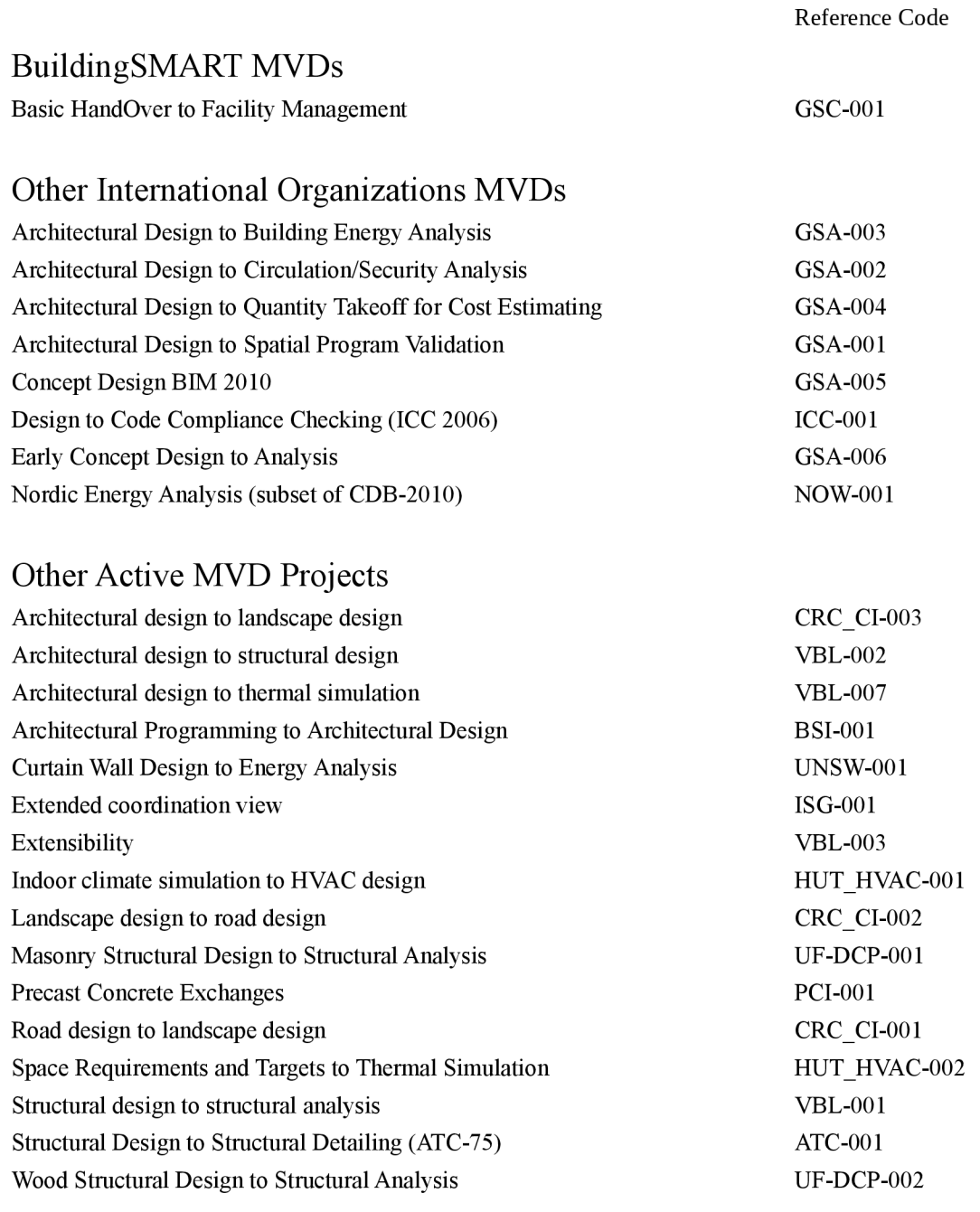

Zdroj: IFC Solutions Factory (http://www.blis-project.org/IAI-MVD/)